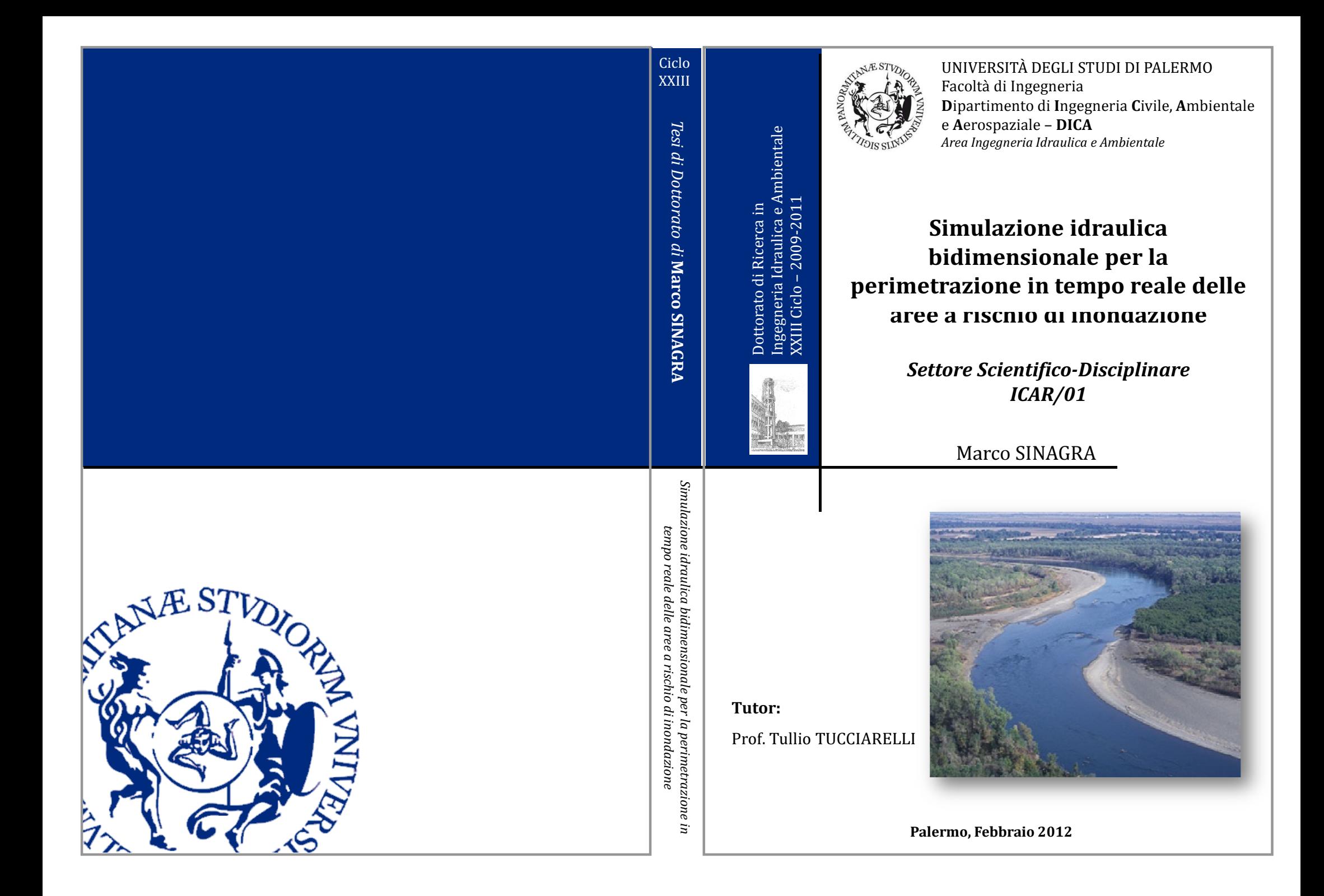

### **DOTTORATO DI RICERCA IN INGEGNERIA IDRAULICA ED AMBIENTALE XXIII Ciclo**

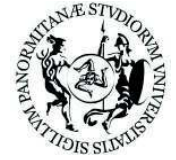

*UNIVERSITÀ DEGLI STUDI DI PALERMO Dipartimento di Ingegneria Civile, Ambientale e Aerospaziale* 

*Sedi consorziate:* 

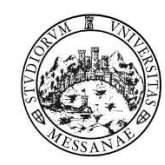

*UNIVERSITÀ DEGLI STUDI DI MESSINA Dipartimento di Ingegneria Civile* 

**Candidato:**  Ing. Marco SINAGRA

**Tutor:**  Prof. Tullio TUCCIARELLI

**Coordinatore del dottorato:** 

Prof. Enrico NAPOLI

*Tesi per il conseguimento del titolo di Dottore di Ricerca* 

## *SIMULAZIONE IDRAULICA BIDIMENSIONALE PER LA PERIMETRAZIONE IN TEMPO REALE DELLE AREE A RISCHIO DI INONDAZIONE*

*Marco Sinagra*

*Palermo, Febbraio 2012* 

Settore Scientifico-Disciplinare ICAR/01

# Indice

## Capitolo 1 Introduzione Introduzione

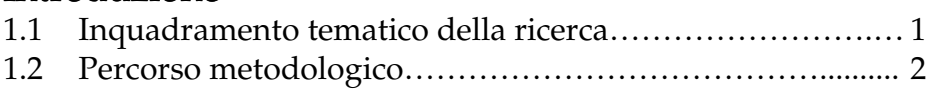

# Capitolo 2

## Modelli di propagazione delle acque basse

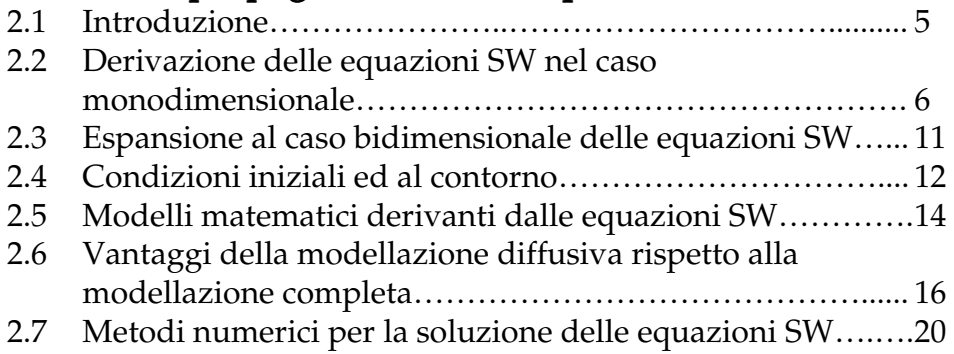

## Capitolo 3

## Un nuovo modello diffusivo 2D per le acque basse

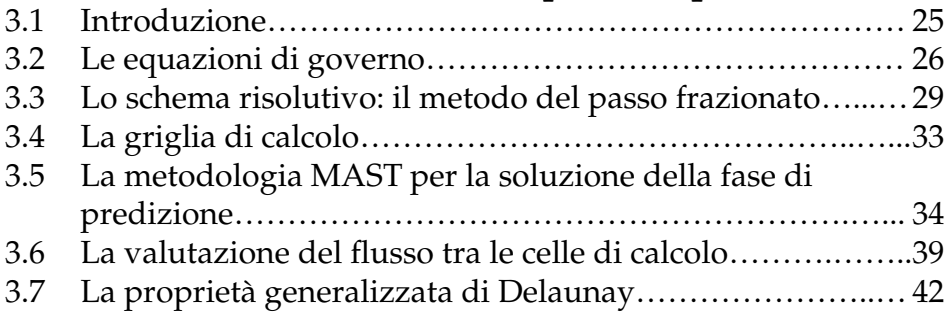

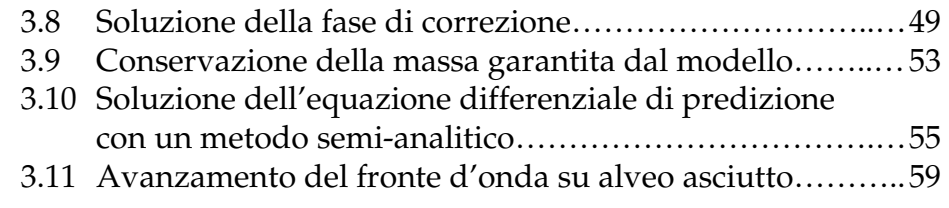

## Capitolo 4 Modellazione del rigurgito a monte di restringimenti in alveo

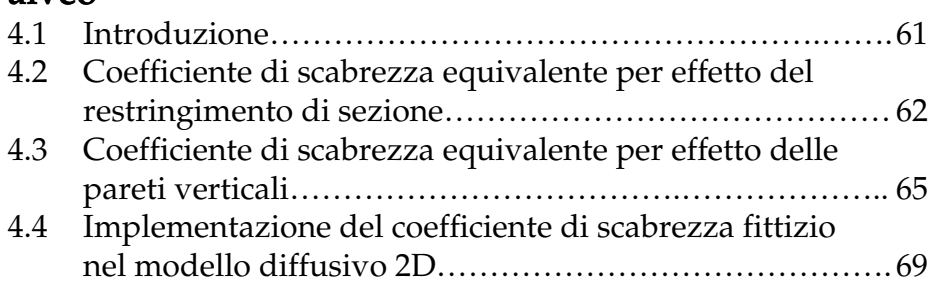

## Capitolo 5

## Validazione e performance del modello

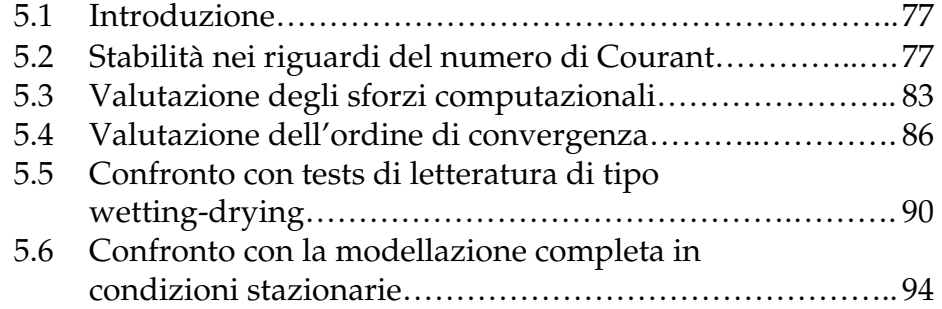

## Capitolo 6

## Applicazioni del modello a casi studio

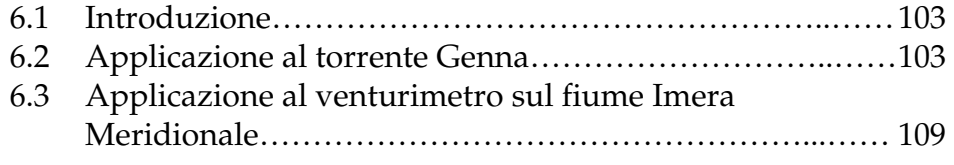

### Capitolo 7 Sviluppo del Tool idraulico FLOW2D in ambiente GIS 7.1 Introduzione………………………………………………….….. 113 7.2 Analisi dei requisiti software………………………..…………. 114 7.3 Architettura del software FLOW2D……………………..……. 115 7.4 Modellazione digitale del terreno………………………….…. 117 7.5 Il software FLOW2D……………………………………...…….. 120 7.5.1 Installazione della PlugIn FLOW2D………………....... 120 7.5.2 Creazione di un nuovo progetto……..…………...….. 121 7.5.3 Definizione del dominio di calcolo………………….… 123 7.5.4 Generazione della mesh…………………..……...……. 124 7.5.5 Interpolazione delle quote topografiche…….………... 125 7.5.6 Caratterizzazione degli elementi della mesh……...… 126 7.5.7 Assegnazione delle condizioni iniziali ed al contorno…………………………………..…….….. 127 7.5.8 Simulazione idraulica e visualizzazione dei risultati……………………….………………………. 127

### Capitolo 8 Conclusioni

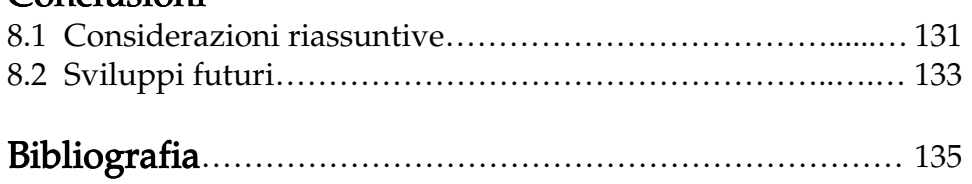

# Capitolo 1

# Introduzione

#### 1.1 Inquadramento tematico della ricerca

L'idrodinamica computazionale sta assumendo un ruolo sempre più importante in diversi ambiti, non solo per la ricerca scientifica ma anche per le ricadute che ha in molte applicazioni pratiche, oggi percepite di grande aspetto sociale ed economico. Si pensi ad esempio alla modellazione della propagazione di onde di piena, fenomeno trattato nel presente lavoro, che risulta essere d'interesse per le attività della protezione civile, delle autorità per la gestione delle acque o delle autorità competenti per la pianificazione del territorio. Per tali organi risulta fondamentale prevedere gli effetti di eventi eccezionali (anche in tempo reale) che determinano un significativo rischio idraulico per persone ed infrastrutture. Ma anche in assenza di eventi estremi, sempre più spesso si ricorre a valutare preventivamente gli effetti di una decisione, come può essere un'operazione ordinaria di rilascio programmato da un invaso o l'attuazione di particolari scelte urbanistiche. Proprio in quest'ultimo campo oggi sempre più spesso si ricorre all'utilizzo di Planning Support System (PSS) che rappresentano delle architetture software in grado di fornire informazioni previsionali al decisore. Tali strumenti sono costituiti da un insieme di dati acquisiti sul territorio ed opportunamente relazionati, che elaborati da modelli di simulazione spaziotemporali (tra cui possono includersi i modelli idraulici) forniscono scenari facilmente interpretabili dall'utilizzatore.

Pertanto, tali problematiche richiedono di poter simulare in modo sufficientemente accurato la dinamica dell'acqua con sforzi computazionali non elevati. Per gli usi di carattere pratico sopradetti, l'impiego di modelli accurati che risolvono le equazioni di Navier Stokes risultano inadeguati. Ormai è una pratica consolidata affrontare tali problematiche con le ipotesi di acque basse, che rappresentano un buon compromesso tra accuratezza della soluzione e onere computazionale.

#### 1.2 Percorso metodologico

L'obiettivo perseguito durante il corso di Dottorato è stato quello di contribuire al progresso della scienza e della tecnica nel settore della modellazione bidimensionale delle correnti a superficie libera su fondo fisso. Tenuto conto che una ricerca di questo tipo risulta di grande interesse per motivi economici, sociali e ambientali, le attività sono state svolte con l'intento di ottenere una forte connessione con la realtà applicativa.

Nel presente elaborato di tesi sono stati descritti i materiali ed i metodi utilizzati per giungere al prodotto finale della ricerca, rappresentato da un modello diffusivo bidimensionale per la simulazione di acque basse, robusto, sufficientemente accurato e computazionalmente molto vantaggioso.

La tesi inizialmente riporta un breve richiamo al modello delle acque basse definito dal Saint Venant, comprensivo delle sue forme semplificative, con una rassegna di letteratura degli attuali modelli numerici utilizzati per la soluzione del problema. Nello stesso capitolo si è fornita una dettagliata esposizione sui motivi che hanno indotto la ricerca di un modello diffusivo in alternativa alle altre forme delle equazioni del Saint Venant.

Nel capitolo 3 è stato presentato il modello di propagazione proposto, introducendo in primo luogo le equazioni di governo. Successivamente è stato descritto lo schema risolutivo, basato sul metodo del passo frazionato, che prevede la soluzione di una fase di predizione ed una fase di correzione. In tal contesto, dettagliata

esposizione è stata riportata per la descrizione della metodologia denominata MAST e per le espressioni analitiche ricavate per la soluzione del passo di predizione. Inoltre, nello stesso capitolo è stata definita la proprietà generalizzata di Delaunay, caratteristica richiesta alla griglia di calcolo per una valutazione dei flussi tra le celle che preservi la monotonicità della soluzione.

Tenuto conto che la propagazione di onde di piena in applicazioni reali può essere influenzata dalla presenza di restringimenti della sezione trasversale del canale principale o dagli effetti indotti da pareti verticali, il modello idraulico è stato dotato di una particolare trattazione di tali singolarità in alveo, descritta e validata nel capitolo 4.

Il capitolo 5 è stato dedicato ai test numerici effettuati per la validazione del modello. In particolare, si è indagato sulla stabilità della soluzione nei riguardi del numero di Courant, sulla valutazione degli sforzi computazionali, in termini di tempi di calcolo del processore, e sull'ordine di convergenza. Infine, alcune risultati e modelli di letteratura sono stati utilizzati per confrontare le soluzioni ottenute in condizioni wetting-drying e su canali con geometria complessa.

Il capitolo 6 riporta i risultati ottenuti in due applicazioni a casi studio. La simulazione di un'onda di piena è stata effettuata su un affluente del fiume Tevere nella regione Umbria, in occasione di una collaborazione con il CNR-IRPI, per valutare le potenzialità del modello per la sua applicazione in sistemi di allerta in tempo reale. La seconda applicazione ha riguardato la simulazione del rigurgito a monte di un canale Venturi con scolmatore, realizzato per la protezione idraulica della città di Licata in Sicilia, nel quale risultano note misure idrometriche in occasione di un evento di piena.

Tenuto conto dell'operatività che si è voluta dare al modello per rendere rapido e semplice il suo utilizzo per fini sia di ricerca che applicativi, l'ultimo capitolo del presente lavoro è dedicato all'implementazione del modello proposto in un software GIS Open Source, mediante lo sviluppo del Tool idraulico denominato FLOW2D. Il Tool è stato dotato di un interpolatore delle quote topografiche nei nodi della mesh, basato su un metodo di

interpolazione lineare bidimensionale, e di un generatore automatico di mesh non strutturata, in modo da costituire un software di simulazione idraulica autonomo ed indipendente.

# Capitolo 2

# Modelli di propagazione delle acque basse

#### 2.1 Introduzione

La ricostruzione matematica del moto a superficie libera dell'acqua costituisce un ambito di ricerca di particolare interesse per la descrizione di molti fenomeni naturali, quali maree, onde anomale, onde di piena o l'idrodinamica di complesse reti di canali. Le equazioni che descrivono la dinamica del mezzo fluido sono quelle di Navier Stokes, tuttavia, in molti casi queste risultano troppo onerose dal punto di vista computazionale per essere risolte nella pratica. Tale problema, nel corso degli anni, ha stimolato la ricerca e l'adozione di modelli semplificati. Uno di questi, largamente impiegato, è rappresentato dalle equazioni di Saint-Venant (*Saint-Venant*, 1871), anche note come equazioni delle acque basse (SW). Nel seguito del presente capitolo verranno discusse le ipotesi assunte dal Saint Venant e le motivazioni che hanno indotto all'assunzione delle ipotesi adottate nella ricerca e allo sviluppo del modello proposto ed ampiamente descritto nel capitolo successivo.

#### 2.2 Derivazione delle equazioni SW nel caso monodimensionale

La derivazione delle equazioni delle acque basse può essere effettuata applicando il principio di conservazione della quantità di moto, secondo le seguenti ipotesi:

- Il fluido è incomprimibile e non viscoso (sforzi interni tangenziali nulli);
- le sezioni trasversali sono normali alla direzione del flusso;
- sono trascurabili le velocità e le accelerazioni verticali, nonché la curvatura della corrente;
- la distribuzione delle pressioni è di tipo idrostatico;
- la resistenza al moto fornita dalle pareti dell'alveo segue la stessa legge del moto uniforme;
- la pendenza del fondo è piccola.

Considerando un tronco di corrente di lunghezza infinitesima come volume di controllo (Figura 2.1), può ricavarsi l'equazione differenziale di conservazione del momento nelle due variabili, area bagnata σ e portata Q.

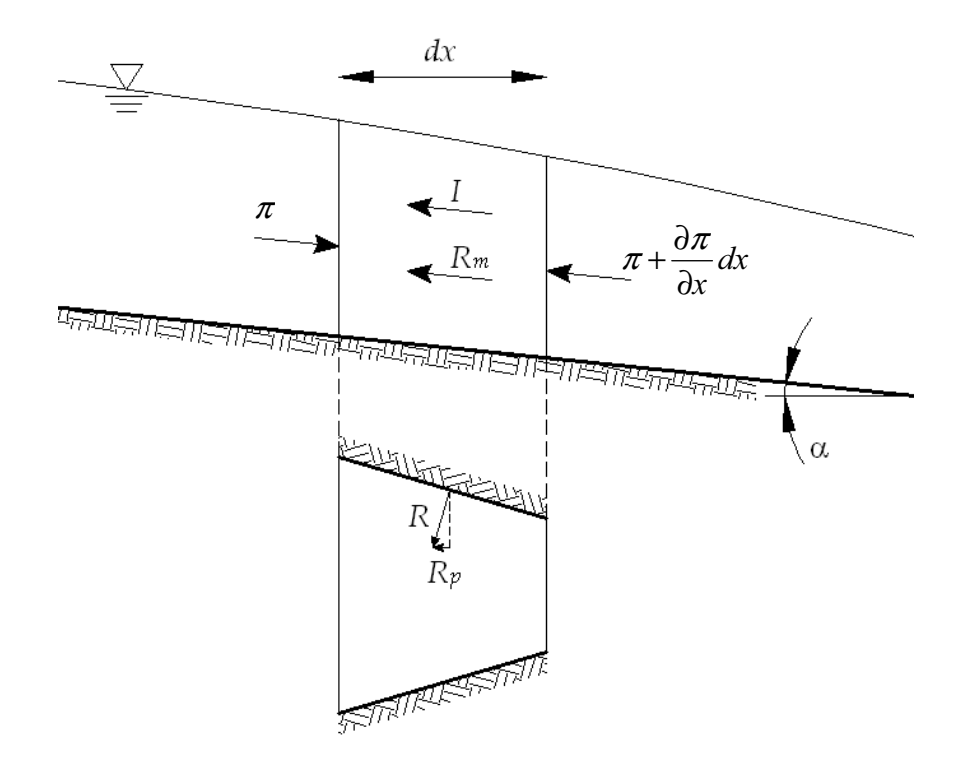

Figura 2.1. Volume di controllo e notazioni.

Proiettando i vettori lungo la direzione  $x$  è possibile ottenere la seguente equazione scalare di bilancio:

$$
\pi - \rho \int_{dx \sigma} \int \frac{du}{dt} d\sigma d\xi - \pi - \frac{\partial \pi}{\partial x} dx - \gamma \int_{dx \sigma} \left( J + \frac{dz}{dx} \right) d\sigma d\xi - R_p = 0 \quad (2.1)
$$

dove il primo termine π è la spinta idrostatica sulla sezione iniziale, il secondo rappresenta la componente, nella direzione del moto, della forza d'inerzia (indicata con il simbolo I in Figura 2.1), il terzo ed il quarto termine rappresentano la spinta idrostatica sulla sezione finale, il quinto termine rappresenta la somma delle componenti lungo x delle forze di resistenza e della forza peso agenti sul volume di controllo (indicata con il simbolo  $R_m$  in Figura 2.1), ed  $R_p$  è la componente nella direzione del moto della

risultante delle componenti normali degli sforzi alla parete nel tratto dx. Scomponendo l'accelerazione totale nelle sue componenti locale e convettiva e ponendo uguale a zero la divergenza del vettore v, il secondo termine della (2.1) diventa:

$$
\rho \int_{\alpha} \int_{\sigma} \frac{du}{dt} d\sigma d\xi = \rho \int_{\alpha} \int_{\sigma} \left( \frac{\partial u}{\partial t} + \frac{\partial u u}{\partial x} + \frac{\partial u v}{\partial y} + \frac{\partial u w}{\partial z} \right) d\sigma d\xi \tag{2.2}
$$

I primi due addendi nella parentesi a secondo membro della (2.2) danno luogo, integrati, alla inerzia locale ed al flusso di quantità di moto nella direzione x. Gli altri due addendi possono essere invece integrati applicando il lemma di Green:

$$
\rho \iint_{dx \sigma} \left( \frac{\partial uv}{\partial y} + \frac{\partial uw}{\partial z} \right) d\sigma d\xi = -\rho \iint_{dx P} (uv \cos ny + uw \cos nz) dL d\xi \qquad (2.3)
$$

dove  $P$  è il perimetro della sezione. Trascurando la variazione di  $u$  lungo la sezione e lungo la distanza  $dx$ , il secondo membro della (2.3) è pari al prodotto *t Vdx* ∂ ∂<sup>σ</sup> , dove V è il valore medio di <sup>u</sup> lungo σ.

Risulta quindi:

$$
\rho \iint_{dx \sigma} \left( \frac{\partial u}{\partial t} + \frac{\partial uv}{\partial y} + \frac{\partial uw}{\partial z} \right) d\sigma d\xi = \rho dx \left( \sigma \frac{\partial V}{\partial t} + V \frac{\partial \sigma}{\partial t} \right) = \rho dx \frac{\partial Q}{\partial t} \quad (2.4)
$$

Il primo membro della (2.2) è quindi pari a:

$$
\rho \int_{\alpha \sigma} \int_{\sigma} \frac{du}{dt} d\sigma d\xi = \rho \, dx \frac{\partial}{\partial x} \left( \frac{Q^2}{\sigma} \right) + \rho \, dx \frac{\partial Q}{\partial t}
$$
\n(2.5)

Nell'ipotesi di corrente lineare il secondo integrale della (2.1) fornisce invece:

$$
\int_{dx} \int_{\sigma} \left( J + \frac{\partial z}{\partial x} \right) d\sigma \, d\xi = (J - i) \sigma dx \tag{2.6}
$$

essendo i la pendenza dell' alveo.

La derivata della spinta idrostatica può essere calcolata assumendo che la sezione  $\sigma$  sia, per fissato tempo t, funzione di  $x e$ di  $h(x)$ . Differenziando si ottiene:

$$
\frac{\partial \pi}{\partial x} = \gamma \left( \frac{\partial S_t}{\partial x} \right)_{h = \cos t} + \gamma \left( \frac{\partial S_t}{\partial h} \right)_{x = \cos t} \frac{\partial h}{\partial x}
$$
(2.7)

dove  $S_t$  rappresenta il momento statico rispetto alla retta di sponda della sezione. Il primo termine a secondo membro della (2.7) rappresenta l'incremento, per unità di lunghezza, della spinta idrostatica sulla sezione per fissato tirante idrico ed è nullo nel caso di alveo prismatico. Si osservi che il termine  $R_p$  nella (2.1) può considerarsi anche come la spinta idrostatica sulla proiezione della superficie dell'alveo, per unità di lunghezza, su un piano verticale normale alla corrente ed è esattamente opposta al primo termine a secondo membro della (2.7). I due termini quindi si elidono. La prima derivata nel secondo addendo si può calcolare scomponendo il momento statico corrispondente all'altezza idrica  $h + dh$  nella forma (Figura 2.3):

$$
\int_{0}^{h+dh} \int_{0}^{dh} \eta L(\eta) d\eta = \int_{0}^{dh} \eta L(\eta) d\eta + \int_{dh}^{h+dh} \eta L(\eta) d\eta
$$
 (2.8)

dove η e' l'affondamento rispetto alla retta di sponda ed L(η) è la larghezza corrispondente dell'alveo.

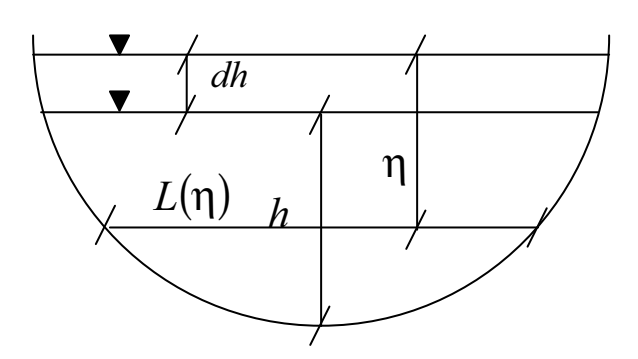

Figura 2.2. Schema di calcolo del momento statico della sezione.

Il secondo addendo del secondo membro è pari al prodotto dell'area della sezione di altezza idrica  $h$  per l'affondamento  $\eta_G$  + dh del baricentro della stessa rispetto alla retta di sponda dell'area di altezza  $h+dh$ . Il limite del rapporto incrementale può scriversi quindi nella forma:

$$
\left(\frac{\partial S_t}{\partial h}\right)_{x=\cos t} = \lim \frac{\sigma(\eta_G + dh) - \sigma \eta_G}{dh} = \sigma \tag{2.9}
$$

dove il primo addendo al secondo membro della (3.8) è stato trascurato essendo un infinitesimo di ordine superiore. Dividendo la (2.1) per *dx* e per ρ ed operando le suddette sostituzioni si perviene quindi alla relazione finale:

$$
\frac{\partial Q}{\partial t} + \frac{\partial}{\partial x} \left( \frac{Q^2}{\sigma} \right) + g \sigma \frac{\partial h}{\partial x} + g \sigma (J - i) = 0 \tag{2.10}
$$

Se nel medesimo volume di controllo e nello stesso intervallo infinitesimo imponiamo che la differenza tra la massa entrante e la massa uscente deve essere uguale alla variazione di volume, è possibile esprimere l'equazione di continuità nella forma:

$$
\frac{\partial \sigma}{\partial t} + \frac{\partial Q}{\partial x} = 0 \tag{2.11}
$$

Il sistema delle equazioni (2.10) e (2.11) costituisce la forma delle equazioni del Saint Venant che più facilmente si presta ad una soluzione numerica. Tale sistema è posto in forma conservativa con equazioni omogenee. Qualora il secondo membro delle equazioni risultasse diverso da zero, esso costituisce il termine sorgente, preservandosi comunque la forma conservativa del sistema.

#### 2.3 Espansione al caso bidimensionale delle equazioni SW

Rilassando la sola ipotesi di corrente monodimensionale, è possibile espandere le equazioni ricavate nel paragrafo precedente al caso bidimensionale. In questo caso le variabili indipendenti risultano il tempo  $t$  e le direzioni  $x$  ed  $y$  sul piano cartesiano; pertanto, le incognite del problema saranno l'altezza idrica h, e le componenti p e q delle portate specifiche (cioè per unità di larghezza) nelle direzioni  $x e y$ . Seguendo un approccio analogo a quello utilizzato per il caso 1D, ed imponendo la conservazione della quantità di moto anche nella direzione y, le equazioni del Saint Venant possono essere scritte nella forma:

$$
\frac{\partial p}{\partial t} + \frac{\partial}{\partial x} \left( \frac{p^2}{h} \right) + \frac{\partial}{\partial y} \left( \frac{pq}{h} \right) + gh \left( \frac{\partial h}{\partial x} \right) = gh(i_x - J_x)
$$
 (2.12)

$$
\frac{\partial q}{\partial t} + \frac{\partial}{\partial x} \left( \frac{q^2}{h} \right) + \frac{\partial}{\partial x} \left( \frac{pq}{h} \right) + gh \left( \frac{\partial h}{\partial y} \right) = gh \left( i_y - J_y \right) \tag{2.13}
$$

dove  $h$  è il tirante idrico,  $q$  e  $p$  sono le componenti delle portate specifiche nelle direzioni cartesiane  $x e y s u$  piano orizzontale,  $g e$ l'accelerazione di gravità,  $J_x$  e  $J_y$  sono le componenti della resistenza lungo  $xe$   $y$ .

Analogamente, imponendo la conservazione della massa ed introducendo i flussi anche nella direzione cartesiana y, si ottiene l'equazione di continuità:

$$
\frac{\partial h}{\partial t} + \frac{\partial p}{\partial x} + \frac{\partial q}{\partial y} = Q \tag{2.14}
$$

dove *Q* è il termine sorgente.

#### 2.4 Condizioni iniziali ed al contorno

Il sistema delle equazioni delle acque basse, ricavato nei paragrafi precedenti per il caso 1D e 2D, è composto da equazioni differenziali alle derivate parziali (PDE). Per rendere univoca la soluzione di un problema descritto da siffatte equazioni, ad esse devono essere associate opportune condizioni algebriche, costituite dai valori iniziali delle funzioni incognite su tutto il dominio di calcolo e dai valori delle stesse funzioni sul contorno del dominio durante l'intero periodo di simulazione. Prima di entrare nello specifico delle condizioni da assegnare al problema della propagazione di un'onda in acque basse, si rende necessario introdurre qualche definizione di carattere generale.

Una PDE può essere classificata in base alle sue caratteristiche. Una *caratteristica* è una ipersuperficie, con dimensione nello spazio dipendente dalla dimensione del fenomeno, lungo la quale si propaga l'informazione di una PDE. La conoscenza delle caratteristiche, o più precisamente del segno degli autovalori del della matrice dei coefficienti del sistema di equazioni, fornisce la quantità di condizioni al contorno da assegnare per rendere univoca la soluzione. La tipologia di condizioni al contorno può essere di tre tipi:

- 1. *Condizione di Dirichlet*: si specifica il valore della soluzione f, lungo il contorno del dominio di evoluzione;
- 2. *Condizione di Neumann*: si specifica il valore della derivata della soluzione *f*, perpendicolare ad ogni punto del contorno;
- 3. *Condizione mista*: si specifica una combinazione delle condizioni precedenti.

Per definire il numero di condizioni da assegnare, come accennato in precedenza, occorre analizzare l'andamento delle linee caratteristiche (superfici nel caso 2D), il quale è funzione del comportamento idrodinamico della corrente. Pertanto, per l'assegnazione delle condizioni al contorno in un modello di acque basse occorre differenziare il comportamento di corrente veloce e corrente lenta in prossimità della frontiera del dominio di calcolo.

Infatti, qualora la corrente è lenta, sia che risulti entrante o uscente dal dominio, dovrà essere assegnata almeno una condizione al contorno. Nel primo caso è frequente l'assegnazione di una condizione di Neumann, imponendo l'idrogramma entrante per unità di lunghezza del contorno, definito da valori di portata misurati, o stimati mediante una scala di deflusso; nel secondo caso tipicamente viene assegnata la condizione di Dirichlet, ossia il valore di altezza critica o una distribuzione nel tempo dei tiranti. Diversamente, se la corrente è veloce occorre procedere ad una ulteriore differenziazione. Nel caso di corrente supercritica entrante, occorre assegnare tutti i valori delle variabili, altezza idrica e portata (le due componenti della portata nel caso 2D); nel caso di corrente uscente, nessuna condizione al contorno è necessaria poiché le caratteristiche risultano uscenti dal dominio. Nel caso di corrente subcritica la condizioni da assegnare, nell'ipotesi 1D, è una in entrambi i casi di corrente entrante o uscente. Nel caso 2D le condizioni sono molto più complesse; in genere si ottengono soluzioni stabili e fisicamente congruenti assegnando due relazioni fra le tre variabili incognite, come ad esempio le due componenti delle portate specifiche o l'altezza piezometrica e la direzione della velocità.

Per quanto riguarda le condizioni iniziali, una scelta largamente diffusa è quella di effettuare la propagazione del moto vario su una preesistente condizione di moto permanente. Ciò equivale ad aver ipotizzato che la piena sia successiva ad una esistente condizione stazionaria di magra di portata nota. Un'alternativa è quella di stimare le altezze idriche nel dominio partendo da valori misurati in alcune sezioni. L'assegnazione di una condizione iniziale diversa da zero, spesso si rende necessaria per le difficoltà che si riscontrano in alcuni modelli numerici nella propagazione del fronte d'onda su fondo asciutto.

Essendo la soluzione di un modello matematico dipendente con continuità dalle condizioni al contorno e dai valori iniziali, è evidente che esse, o meglio l'accuratezza dei valori imposti e la loro reperibilità, costituiscono un fattore non trascurabile nella scelta di un modello.

### 2.5 Modelli matematici derivanti dalle equazioni SW

La differente configurazione del sistema originario delle equazioni di continuità e di conservazione della quantità di moto, conduce a diversi modelli matematici che possono classificarsi come: modello dinamico, modello a zero inerzia convettiva, modello diffusivo e modello cinematico, che corrispondono ad una diversa forma dell'equazione del momento, rispettivamente (*Dooge* & *Harley*, 1967; *Weinmann & Laurenson*, 1974; *Daluz Vieira*, 1983).

In effetti, è ben noto che nella propagazione di onde di piena generate da eventi naturali, le accelerazioni locali e convettive sono trascurabili rispetto agli altri termini. Ovvero, le variazioni di energia cinetica, nel tempo e nello spazio, sono piccole rispetto alle variazioni di energia potenziale, derivanti dalla variazione della quota del pelo libero e dalle perdite per attrito al fondo. Il sistema così ridotto, formato da equazioni in forma parabolica, prende il nome di modello dell'onda diffusiva. Se nella forma parabolica delle equazioni viene trascurato anche il gradiente dell'altezza idrica, si giunge ad una nuova forma semplificata delle equazioni SW, conosciuta come modello dell'onda cinematica.

In letteratura è presente una vasta analisi sull'applicazione delle onde cinematiche e delle onde diffusive (*Ponce et al.*, 1978; *Ponce*, 1989; Ponce, 1990; *Singh*, 1994; *Singh*, 1995; *Tsai*, 2003). La struttura del modello cinematico impone un grosso limite teorico, poiché non permette di ricostruire l'effetto di laminazione di un'onda di piena e gli effetti di propagazione verso monte di perturbazioni della corrente a valle. La sua applicazione a situazioni reali, quindi, è strettamente legata alle rigide ipotesi del modello, che ne

limitano l'utilizzo nei casi di piccole variazioni spaziali di pendenza o di sezione dell'alveo ovvero di forti pendenze e di onde non impulsive. Di contro, il modello cinematico può essere facilmente risolto in presenza di forti pendenze del fondo o in condizioni di alveo asciutto. Diversamente al caso precedente, la presenza di un termine diffusivo nel modello parabolico permette di ricostruire la riduzione del colmo di piena (effetto di laminazione) e l'effetto di rigurgito dovuto a perturbazioni della corrente di valle. Un aspetto che rende particolarmente interessante il modello diffusivo, rispetto a quello dinamico, è che alcuni autori (Renjie, 1994) ritengono che l'errore commesso nel trascurare l'inerzia convettiva è dello stesso ordine e di segno opposto a quello commesso nel trascurare l'inerzia locale. Pertanto, nel caso di onde di piena naturali, nonostante la presenza nel modello del termine non lineare, e in molti solutori numerici la presenza di instabilità nel caso di forti pendenze o alvei inizialmente asciutti, il modello diffusivo risulterebbe computazionalmente più adatto per la ricostruzione del fenomeno fisico naturale. A ciò si aggiunge il lavoro di Cappelaere (Cappelaere, 1997) che ha proposto un metodo per migliorare l'approccio alla risoluzione non lineare delle onde diffusive.

Fino ad oggi la letteratura mostra una continua ricerca ed applicazione contemporanea dei diversi modelli citati in precedenza. Ciò dimostra che non è presente in assoluto un modello "superiore" ad un altro, ma che la scelta è condizionata dai diversi casi studio. Inoltre, un aspetto condizionante nella scelta del modello, deriva dalle caratteristiche e dal livello di dettaglio dei dati disponibili (*Smith et al.*, 2004). Tali dati sono principalmente la topografia, le proprietà idrauliche dell'alveo e delle aree alluvionali e la forma degli idrogrammi in ingresso. Ad esempio, la soluzione ottenuta dalle equazioni SW in forma completa è molto sensibile ad un errore del dato topografico, come meglio descritto nel seguito, contrariamente a quanto avviene nei modelli semplificati.

### 2.6 Vantaggi della modellazione diffusiva rispetto alla modellazione completa

Prima di entrare nel dettaglio del modello proposto nel presente lavoro, si ritiene opportuno esporre le tre principali motivazioni che hanno indotto la ricerca e lo sviluppo di un modello diffusivo per la simulazione della propagazione delle onde di piena.

Una prima motivazione è che il modello diffusivo, a parità di tempo simulato e di capacità computazionale, garantisce la soluzione in tempi decisamente più rapidi della modellazione completa. Ciò è particolarmente significativo poiché l'odierna pratica tecnica della protezione idraulica del territorio tende sempre più a trovare soluzioni che riducono al minimo l'impatto sull'ambiente e quindi a privilegiare gli interventi non strutturali, quali ad esempio i sistemi di preannuncio in tempo reale.

Una seconda motivazione è che, come detto in precedenza, l'accuratezza della soluzione di un modello dipende, tra l'altro, dalle informazioni disponibili sui parametri e dal loro livello di dettaglio. La semplicità delle condizioni al contorno richieste dalla modellazione diffusiva è quindi una caratteristica di particolare pregio. Infatti, il modello diffusivo è assimilabile ad un particolare modello completo in cui l'accelerazione di gravità tenda all'infinito; ciò determina la presenza di una corrente sempre lenta su tutto il dominio, il cui stato idrodinamico dipende da una sola condizione al contorno per ogni punto appartenente alla frontiera del dominio di calcolo. Di contro, la modellazione completa per gli stessi punti può richiedere tre, due o nessuna condizione, in funzione del numero di Froude assunto localmente.

La terza motivazione, la cui validità dipende ovviamente dall'accuratezza dai dati disponibili, è la robustezza della soluzione diffusiva, in termini di altezza idrica, nei confronti dell'errore topografico presente nei dati di input.

Analizziamo ora nel dettaglio le motivazioni predette. La rapidità della soluzione del modello diffusivo si basa principalmente sul fatto che l'equazione di continuità e le due equazioni del moto, nel caso bidimensionale, possono essere ricondotte ad una sola equazione di secondo grado nell'incognita quota piezometrica H, che costituisce un potenziale esatto del campo di moto.

L'esistenza di un potenziale esatto e l'irrotazionalità del campo di moto consente l'applicazione della metodologia MAST, descritta nel seguito, che può essere implementata con passi temporali corrispondenti a numeri di Courant notevolmente superiori ad uno, dove il numero di Courant è definito come:

$$
CFL = \frac{v \cdot \Delta x}{\Delta t} \tag{2.15}
$$

dove v è la velocità e ∆x e ∆t sono rispettivamente l'intervallo spaziale e temporale. La soluzione esplicita comunemente adottata in letteratura per la soluzione del modello completo richiede viceversa il rispetto della condizione di Courant-Friedrichs-Lewy (CFL), ovvero che il numero di Courant, espresso nel caso monodimensionale dalla 2.15, risulti minore di uno.

Va comunque detto che i progressi recentemente ottenuti dai ricercatori nella soluzione del modello completo hanno reso la condizione di efficienza computazionale meno significativa rispetto alle altre motivazioni qui esposte.

Le diverse condizioni al contorno richieste dalle due modellazioni (diffusiva e completa), hanno conseguenze sia sull'onere computazionale richiesto dal modello che sulla facilità nel reperire i dati necessari. Si pensi ad esempio il caso di corrente veloce entrante nel dominio di calcolo; essa richiederebbe, per il modello completo, l'assegnazione sia delle altezze idriche che delle due componenti di velocità media. Tali dati non sempre sono disponibili e si tende, spesso non correttamente, ad imporre la condizione di moto uniforme in ogni punto del contorno di monte. La sensitività del modello rispetto al dato topografico, risulta essere un fattore estremamente importante, poiché si può ritenere tale dato quello maggiormente affetto da errore; sia per l'approssimazione insita nella misura locale che per il metodo di interpolazione utilizzato, specialmente quando si opera su un dominio bidimensionale. Guinot e Cappallaere (*Guinot &*  *Cappeleare*, 2009) hanno recentemente analizzato la sensitività del modello completo bidimensionale rispetto alla quota topografica, al coefficiente di scabrezza e alla pendenza del fondo alveo. Gli autori hanno dimostrato che, nel caso di fondo orizzontale con corrente in moto uniforme, la sensitività del modello può essere calcolata come soluzione di una equazione di Laplace, dove il termine sorgente è proporzionale alla quantità:

$$
a = \left(1 - F_r^2\right)^{-1/2} \tag{2.16}
$$

dove  $F_r$  è il numero di Froude. Come detto in precedenza, il modello diffusivo può assumersi come un modello completo avente un'accelerazione di gravità tendente all'infinito. Ciò equivale a dire che il numero di Froude tende a zero e pertanto la quantità *a* dell'eq. (2.16) raggiunge il suo valore minimo. Analoghe conclusioni possono essere ottenute nel caso monodimensionale, osservando il comportamento dell'altezza idrica quando un piccolo scostamento è imposto alla quota topografica del fondo alveo. Nella figura 2.1 è stato riportato l'andamento dell'energia specifica della corrente rispetto al fondo, valutata mediante l'equazione seguente:

$$
E = h + \frac{V^2}{2g} \tag{2.17}
$$

dove *h* è il tirante idrico, V è la velocità media della corrente e  $g$  è l'accelerazione di gravità. La linea retta riportata nello stesso grafico, rappresenta l'energia potenziale, pari al valore dell'altezza idrica h.

Se consideriamo uno scostamento locale ∆*z* della quota topografica, corrispondente ad esempio ad un errore di misura, si avrà una corrispondente variazione di energia pari a ∆*E* = *E* − ∆*z*. Come mostra la Figura 2.3, tale variazione di energia risulta maggiore nel modello completo rispetto al modello diffusivo, perché la variazione di tirante è indotta nel caso del modello completo sia dal ∆*z* che dal termine cinetico. Se l'altezza idrica

iniziale è prossima al valore di altezza critica, il numero di Froude è prossimo ad 1 e la sensitività del modello completo tende all'infinito, analogamente a quanto avviene nell' eq. (2.16). Pertanto, si può affermare che la sensitività del modello completo, nei confronti della quota topografica, supera notevolmente quella del modello diffusivo, specialmente quando il numero di Froude è prossimo all'unità.

Malgrado quanto precedentemente osservato, la scelta tra le due modellazioni resta soggettiva e dipende dal caso di studio. Infatti, nel caso di rotture di dighe o onde con lunghezza notevolmente inferiore all'estensione del dominio, il ricorso alla modellazione completa è imprescindibile, mentre nel caso di propagazione di onde di piena derivanti da fenomeni naturali si ritiene che le soluzioni ottenute con la modellazione diffusiva risultino più robuste ed affidabili, soprattutto per la minore sensitività nei confronti del dato di partenza. Anche altri autori (Hunter et al., 2005) assumendo che nelle pianure alluvionali i deflussi sono influenzati dalla scabrezza al fondo, piuttosto che dai gradienti topografici, considerano adeguata l'ipotesi di trascurare i termini inerziali del modello completo.

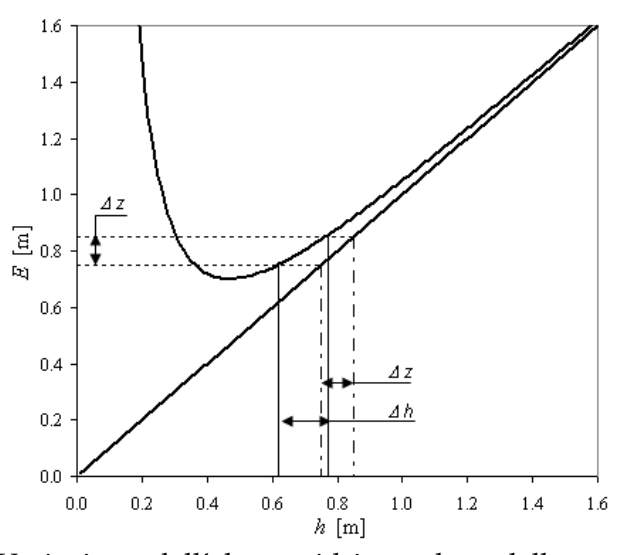

Figura 2.3 2.3. Variazione dell'altezza idrica nel modello completo e nel modello diffusivo, derivante da una variazione di quota topografica.

#### 2.7 Metodi numerici per la soluzione delle equazioni SW

Nei casi in cui esista una direzione prevalente del deflusso idrico, la propagazione di una corrente può essere modellata con una schematizzazione 1D. Molto spesso, in tale schema, la portata viene assunta come incognita del problema, invece della quota piezometrica. Con tale selezione della funzione incognita il metodo più diffuso per la soluzione del campo di moto è quello denominato di Muskingum-Cunge (Ponce, 1989), che è in grado di fornire ottimi risultati con un'appropriata combinazione dei parametri di calcolo, quali la discretizzazione spaziale e temporale (*Barry & Bajracharya*, 1995). Se il termine diffusivo e la celerità vengono assunti costanti, l'equazione 1D diffusiva può essere risolta analiticamente. Per tale struttura dell'equazione, la letteratura propone diverse soluzioni analitiche (*Hayami*, 1951; *Dooge et al.*, 1983; *Moussa*, 1996; *Singh*, 1996), valide nel caso di forma omogenea e di deflussi laterali uniformemente distribuiti. Tali soluzioni risultano poco adatte alle pratiche applicazioni nei sistemi fluviali.

Durante eventi di piena è frequente che le acque non vengano trattenute nel canale centrale ma si propagano nelle aree adiacenti. Ciò non consente di definire sezioni trasversali in cui la corrente può considerarsi ortogonale. Inoltre, la presenza del classico andamento meandriforme dell'alveo nelle zone pianeggianti, causerebbe l'intersezione delle sezioni trasversali con conseguente indeterminazione della direzione del flusso e della quota piezometrica nel punto di intersezione. Risulta chiaro che in tali circostanze la modellazione 1D non può essere adottata e si rende necessaria la schematizzazione 2D.

Per la soluzione delle equazioni delle acque basse con schema bidimensionale, descritte nei paragrafi precedenti, non sono disponibili soluzioni analitiche. Pertanto, sia i sistemi in forma completa sia quelli in forma semplificata, devono essere risolti per integrazione numerica. In letteratura sono presenti diverse tecniche sviluppate nel corso degli anni (*Hunter et al.*, 2005). Le tecniche numeriche dei volumi finiti (FV) e degli elementi finiti (FE) sono state ampliamente utilizzate per risolvere tale tipo di

problema. In entrambe i metodi, il dominio è suddiviso in celle di calcolo, secondo una discretizzazione strutturata o non strutturata, e le equazioni che governano il campo di moto sono integrate in ogni cella. Tra gli schemi più avanzati ai volumi finiti, molti di questi si basano sul metodo di Godunov, che prevede la soluzione locale di un problema di Riemann, ad ogni interfaccia tra le celle. La maggior parte di questi metodi (*Alcrudo & Garcia-Navarro*, 1993; *Anastasiou & Chan*, 1997; *Mingham & Causon*, 1998; *Toro*, 200; *Liand et al.*, 2004) hanno la capacità di catturare lo shock con un alto livello di accuratezza, ma forniscono buone prestazioni solo in particolari condizioni di flusso, per esempio flussi discontinui su fondo regolare; prestazioni differenti si ottengono nel caso di irregolarità della topografia o in presenza di zone asciutte. Bermudez e Vazquez (*Bermudez & Vàzquez*, 1994) hanno utilizzato una discretizzazione upwind del termine sorgente, nel caso di topografia irregolare, ed hanno introdotto il concetto di Cproperty, ovvero di un modello capace di calcolare una distribuzione identicamente nulla di velocità medie corrispondente ad una distribuzione idrostatica delle pressioni. Il calcolo upwind dei termini sorgente, effettuato alla base della linea caratteristica, è particolarmente oneroso e si preferisce quindi valutare i termini sorgente all'interno della cella di calcolo. LeVeque (*LeVeque*, 1998) ha introdotto un problema di Riemann all'interno della cella per il bilanciamento dei termini sorgente, calcolati all'interno della cella, con i flussi calcolati all'interfaccia fra due cellule contigue. Il metodo preserva la C-property, ma non può essere direttamente applicato a griglie di calcolo non strutturate. Alcrudo e Benkhaldoun (*Alcrudo & Benkhaldoun*, 2001) hanno utilizzato una discretizzazione spaziale tale che una variazione improvvisa della topografia sia concentrata all'interfaccia di due celle; in questo modo viene risolto un problema di Riemann con una variazione locale della quota del fondo. Tuttavia, tale approccio conduce a oneri computazionali elevati. Zhou et al. (Zhou et al., 2002) hanno introdotto il metodo del gradiente di superficie, utilizzando la quota piezometrica per calcolare l'altezza idrica nelle interfacce delle celle. Il metodo proposto mantiene la C-property e si comporta bene su topografia

variabile, senza ulteriori sforzi per il bilanciamento dei termini sorgente. Tuttavia, anche in questo caso, la C-property non viene rispettata in griglie di calcolo non strutturate.

Anche il metodo degli elementi finiti è stato molto utilizzato per lo sviluppo di modelli numerici risolventi le equazioni delle acque basse. La letteratura dell'ultimo ventennio fornisce una vasta gamma di metodi che si basano proprio sugli elementi finiti; vedasi ad esempio *Kawahara et al.*, 1982; *King & Norton*, 1978; *Lynch & Gray*, 1979; *Mingham & Causon*, 1998; *Moussa*, 1996. Gran parte di questi lavori hanno prodotto metodi stabili, anche in regimi di flusso estremamente variabili. Come osservato in (*Moussa*, 1996), una discretizzazione standard agli elementi finiti delle equazioni delle acque basse, utilizzando lo stesso ordine di approssimazione spaziale per le quote topografiche e per le velocità, può provocare oscillazioni spaziali numeriche.

Negli ultimi anni, sono stati sviluppati metodi agli elementi finiti che discretizzano la forma completa delle equazioni delle acque basse mediante una approssimazione spaziale discontinua (*Aizinger & Dawson*, 2002; *Alcrudo & Garcia-Navarro*, 1993; *Chippada et al.*, 1998; *Dawson & Proft*, 2002). Tale metodo, conosciuto come discontinuous Galerkin (DG), generalizza ed estende i metodi di Godunov.

I metodi DG consentono l'utilizzo di griglie non conformi, che si prestano bene ai casi di geometria complessa. Inoltre, il metodo DG è conservativo a livello locale, ovvero l'equazione di continuità primitiva in relazione al cambiamento dell'altezza idrica verso il flusso, viene soddisfatta in senso debole elemento per elemento. Il principale svantaggio dei metodi DG, rispetto al metodo continuo di Galerkin, è il loro onere computazionale aggiuntivo. In un metodo DG, i gradi di libertà della soluzione sono associati con gli elementi della griglia di calcolo, piuttosto che ai nodi, e ciò può condurre ad un significativo incremento dell'onere computazionale, specie nelle mesh non strutturate, dove il numero degli elementi può risultare notevolmente superiore al numero di nodi.

Una delle principali difficoltà nella soluzione delle equazioni delle acque basse è il calcolo dei flussi su aree inizialmente asciutte. Se

questa circostanza non viene opportunamente trattata, una procedura standard può produrre oscillazioni non fisiche e/o altezze d'acqua negative.

Durante gli ultimi 30-40 anni, molti modelli idrodinamici sono stati dotati di specifici algoritmi wetting-drying (WD) (*Kärnä et al.*, 2011). Forse l'approccio più naturale sarebbe quello di monitorare l'interfaccia WD nel tempo, spostando i nodi di bordo e deformare di conseguenza la mesh di calcolo. Tuttavia, varie difficoltà possono sorgere: la necessità di introdurre una parametrizzazione soggettiva per spostare i nodi di confine in funzione del flusso negli elementi, l'incremento dello sforzo computazionale necessario alla deformazione della mesh, ed altre ancora. Per tali motivi, la maggior parte dei metodi disponibili WD sono stati sviluppati per griglia fissa.

Gli approcci su griglia fissa possono essere suddivisi in due categorie principali. Nella prima categoria sia i nodi sia gli elementi sono esclusi dal dominio di calcolo se asciutti. Ciò implica che l'interfaccia WD non può che essere situata ai bordi degli elementi. Inoltre, l'esclusione/inclusione degli elementi può violare la conservazione della massa e della quantità di moto, provocando un'instabilità numerica. Al fine di descrivere l'interfaccia WD non coincidente con il contorno degli elementi, alcuni autori (*Gourgue et al.*, 2009) hanno introdotto elementi di transizione che richiedono un trattamento particolare. Usualmente tali elementi vengono esplicitamente rilevati e viene trascurato il loro gradiente di pressione. Tali interruzioni discontinue (come l'annullamento del gradiente di pressione) rendono questi metodi fortemente non lineari e possono introdurre oscillazioni e instabilità numerica. Molti autori, per aggirare questi problemi, aumentando l'attrito al fondo. Poiché questi metodi si basano sulla rilevazione esplicita di elementi asciutti, il fronte WD può propagarsi di un solo elemento per ogni passo temporale. Inoltre, una discretizzazione puramente implicita non è generalmente applicabile, in quanto lo Jacobiano del sistema non può essere calcolato per gli elementi di transizione. Di norma, dunque, è utilizzata una discretizzazione esplicita che risulta soggetta alla

restrizione del numero di Courant, al fine di garantire la stabilità numerica ed altezze d'acqua positive.

Un'altra classe di tecniche di WD su griglia fissa è l'utilizzo di una porosità artificiale (*Gourgue et al.*, 2009). L'alveo viene considerato poroso e vengono consentiti flussi idrici diversi da zero per altezze idriche negative; durante la fase di drying, dunque, la superficie libera si collocherà al di sotto del fondo. Il principale vantaggio di questa procedura è che il problema del gradiente artificiale di pressione viene risolto. Questo metodo evita la manipolazione separata delle celle di calcolo asciutte e bagnate, ma consente l'esistenza di flusso idrico non-fisico attraverso le zone asciutte.

Molti modelli d'inondazione recentemente sviluppati propongono l'accoppiamento della modellazione 1D e 2D (*Moussa & Boucquillon*, 2009; *Cunge & Holly*, 1980; *Bates & De Roo*, 2000; *Horrit & Bates*, 2002). Nei modelli di invaso di tipo Cunge le celle corrispondono a compartimenti distinti di inondazione, dove rapporti geometrici basati sui livelli idrici vengono definiti per determinare l'archiviazione per ciascun bacino di inondazione. Con lo sviluppo dei software GIS questi rapporti sono generati automaticamente mediante Modelli Digitali del Terreno (DEM) ad alta risoluzione. L'abbondanza di dati topografici trasformati, immagazzinati e manipolati nell'ambito dei sistemi GIS ha recentemente portato a una fusione del concetto di cella di calcolo con il formato di dati raster. Tali sistemi normalmente utilizzano modelli 1D per il flusso nel canale principale e discretizzano le pianure alluvionali mediante una griglia strutturata cartesiana (o raster). Ogni pixel alluvionale nella griglia viene trattato come una cella ed i flussi tra le celle vengono determinati con l'ipotesi di moto uniforme (*Bates & De Roo*, 2000). L'interazione tra il canale principale e le pianure alluvionali è modellato da equazioni di tipo "weir " (stramazzo).

Rispetto ai metodi agli elementi finiti espliciti, alle differenze finite e ai volumi finiti, i modelli di tipo raster hanno un vantaggio in termini di una facile formulazione, anche se permangono dubbi circa la loro semplice rappresentazione del fenomeno dei flussi (*Yu & Lane*, 2006).

# Capitolo 3

# Un nuovo modello diffusivo 2D per le acque basse

#### 3.1 Introduzione

Nel presente capitolo viene presentato un nuovo metodo numerico per la soluzione delle equazioni SW-2D nell'ipotesi diffusiva. Le equazioni alle derivate parziali che governano il campo di moto (PDEs) sono discretizzate nello spazio su una griglia non strutturata ad elementi triangolari e sono risolte con una procedura simile al metodo lineare agli elementi finiti di Galerkin, ma con una differente formulazione dei flussi. Il metodo proposto utilizza la procedura del passo frazionato, risolvendo in sequenza e per ogni iterazione una fase di predizione ed una fase di correzione. Tale approccio consente di concentrare le non linearità del problema originale PDE nella fase di predizione, permettendo di ottenere un sistema lineare di ordine pari al numero di celle di calcolo, nella fase di correzione. La stessa discretizzazione spaziale è stata utilizzata per la soluzione di entrambe le fasi, permettendo di eliminare oscillazioni numeriche e salvaguardare il bilancio di massa locale e globale. In particolare, la fase di predizione è stata risolta applicando la tecnica di avanzamento spaziale e temporale (MAST), proposta recentemente per la soluzione di problemi convettivi (*Bascià & Tucciarelli*, 2004; *Aricò & Tucciarelli*, 2007,a) nel caso di modellazione completa SW e problemi di trasporto in mezzi porosi saturi con densità variabile (*Aricò & Tucciarelli*, 2009). La tecnica MAST prevede di risolvere ad ogni passo temporale le singole celle in successione, secondo un ordine prestabilito. Per ogni cella che ci si accinge a risolvere risulta noto il flusso entrante, inteso come valore medio nel passo temporale. Ciò permette di ottenere la stabilità del modello nei confronti dell'ampiezza del passo temporale, anche nel caso di numeri di Courant molto superiori all'unità. Affinché possa applicarsi la tecnica MAST, è necessario che il campo di moto sia caratterizzato da un potenziale scalare esatto o approssimato nei confronti dei flussi; nel caso diffusivo, infatti, il potenziale risulta esatto ed è rappresentato dalla quota piezometrica. Per quanto detto, tale parametro è utilizzato per ordinare le celle di calcolo in modo decrescente, in modo da definire un ordine di successione spaziale, che prevede la soluzione delle singole equazioni differenziali ordinarie (ODEs), procedendo dalle celle a quota piezometrica maggiore verso le celle a quota piezometrica minore. Al termine della soluzione della fase di predizione, il sistema lineare viene risolto celermente con il metodo dei gradienti coniugati precondizionati, ottenendo così il valore delle incognite quote piezometriche nel passo temporale.

#### 3.2 Le equazioni di governo

Nel capitolo precedente sono state presentate le equazioni (2.12), (2.13) e (2.14) che costituiscono il sistema risolvente delle acque basse con schema bidimensionale. Assumendo in esse l'ipotesi

diffusiva, ossia trascurando i termini inerziali nelle due equazioni di conservazione della quantità di moto, queste possono scriversi nella seguente forma:

$$
\frac{\partial h}{\partial x} = i_x - J_x \tag{3.1}
$$

$$
\frac{\partial h}{\partial y} = i_y - J_y \tag{3.2}
$$

Adottando la relazione di Chezy-Manning per esprimere la resistenza al moto, la cadente J lungo la direzione del moto risulta:

$$
J = \frac{n^2 \left(u^2 + v^2\right)}{h^{4/3}}
$$
 (3.3)

dove h è l'altezza idrica, n è il coefficiente di scabrezza di Manning, u e v sono rispettivamente le velocità della corrente nelle direzioni  $x$  ed  $y$ .

Moltiplicando la (3.3) per i coseni direttori delle due direzioni cartesiane, è possibile esplicitare le cadenti  $J_x$ e  $J_y$  delle (3.1) e (3.2):

$$
J_x = \frac{n^2 u \sqrt{u^2 + v^2}}{h^{4/3}}
$$
 (3.4)

$$
J_{y} = \frac{n^2 v \sqrt{u^2 + v^2}}{h^{4/3}}
$$
 (3.5)

Sostituendo la (3.4) e la (3.5) nella (3.1) e (3.2) è possibile ottenere le due equazioni del moto nell'ipotesi diffusiva:

$$
\nabla_x H + \frac{n^2 u \sqrt{u^2 + v^2}}{h^{4/3}} = 0
$$
\n(3.3)

$$
\nabla_y H + \frac{n^2 v \sqrt{u^2 + v^2}}{h^{4/3}} = 0
$$
 (3.4)

Dove  $H = z + h$  è la quota piezometrica (con z quota topografica), e  $\nabla _{_{x(y)}}H$  è la componente lungo *x* e *y* del gradiente della quota piezometrica.

Associando alle equazioni 3.3 e 3.4 l'equazione di continuità 3.5 si ottiene un sistema di tre equazioni differenziali alle derivate parziale di primo ordine, risolvente il campo di moto bidimensionale delle acque basse in forma diffusiva (Tucciarelli & Termini, 2000).

$$
\frac{\partial H}{\partial t} + \frac{\partial uh}{\partial x} + \frac{\partial vh}{\partial y} = Q \tag{3.5}
$$

con Q termine sorgente.

La soluzione univoca del sistema di PDE descritto, può essere determinata associando opportune condizioni iniziali ed al contorno che rendano il problema ben posto. Le condizioni al contorno da assegnare possono essere condizioni di Dirichlet, imposte sottoforma di altezza idrica o quota piezometrica, o di Neumann, imposte sottoforma di flussi. Assumendo Ω la regione in  $\mathfrak{R}^2$ , delimitata dal contorno Γ, in cui è definito il problema, le condizioni da imporre posso essere scritte nella forma:

$$
h(\mathbf{x},t) = h_D(\mathbf{x},t) \text{ or } H(\mathbf{x},t) = H_D(\mathbf{x},t), \mathbf{x} \in \Gamma_D
$$
  
\n
$$
\mathbf{q}(\mathbf{x},t) \cdot \mathbf{n} = g_N(\mathbf{x},t), \mathbf{x} \in \Gamma_N
$$
  
\n
$$
h(\mathbf{x},0) = h_0 \text{ or } H(\mathbf{x},0) = H_0, \mathbf{x} \in \Omega
$$
\n(3.6)

dove  $\Gamma = \Gamma_D \cup \Gamma_N$ , essendo  $\Gamma_D$  e  $\Gamma_N$  le porzioni di Γ dove sono applicate rispettivamente le condizioni di Dirichlet e di Neumann,

 $H_D$ e  $h_D$  sono i valori di Dirichlet assegnati per He  $h$ ,  $g_N$ è il flusso assegnato di Neumann,  $q(x, t)$  è il vettore del flusso specifico al contorno, **n** è la normale uscente al contorno,  $\mathbf{x} = (x, y)$  è il vettore dei punti interni al dominio ed il pedice 0 individua lo stato iniziale delle variabili.

Combinando le equazioni (3.4), (3.5) e (3.6) è possibile pervenire ad un'unica equazione differenziale, scritta nella forma:

$$
\frac{\partial H}{\partial t} - \frac{\partial}{\partial x} \left( \frac{h^{5/3}}{n \sqrt{|\nabla H|}} \frac{\partial H}{\partial x} \right) - \frac{\partial}{\partial y} \left( \frac{h^{5/3}}{n \sqrt{|\nabla H|}} \frac{\partial H}{\partial y} \right) = Q \tag{3.7}
$$

#### 3.3 Lo schema risolutivo: il metodo del passo frazionato

Per la soluzione numerica del sistema di equazioni (3.7) si è seguito l'approccio del passo frazionato, risolvendo in successione una prima fase di predizione ed un sistema di correzione. Si assuma il seguente sistema generale di leggi di bilancio, forma nella quale può essere espressa l'eq. (3.7):

$$
\frac{\partial \mathbf{U}}{\partial t} + \nabla \cdot \mathbf{F}(\mathbf{U}) = \mathbf{B}(\mathbf{U})
$$
 (3.8)

dove U è il vettore delle variabili incognite, F(U) è il vettore dei flussi e B(U) è il vettore dei termini sorgente. Questi ultimi possono essere scritti nella forma:

$$
\mathbf{F}(\mathbf{U}) = \mathbf{F}^{\rho}(\mathbf{U}) + (\mathbf{F}(\mathbf{U}) - \mathbf{F}^{\rho}(\mathbf{U}))
$$
 (3.9)

$$
\mathbf{B}(\mathbf{U}) = \mathbf{B}^{\rho}(\mathbf{U}) + (\mathbf{B}(\mathbf{U}) - \mathbf{B}^{\rho}(\mathbf{U}))
$$
 (3.10)

dove  $F_P(U)$  e  $B_P(U)$  sono rispettivamente opportune valori numerici del flusso e del termine sorgente, definiti nel seguito.

In seguito all'integrazione nel tempo, il sistema (3.8) può essere suddiviso nei seguenti sottosistemi, definiti sistema di predizione e sistema di correzione:

$$
\mathbf{U}^{k+1/2} - \mathbf{U}^k + \nabla \cdot \int_0^{\Delta t} \mathbf{F}^p \ dt = \int_0^{\Delta t} \mathbf{B}^p \ dt \tag{3.11}
$$

$$
\mathbf{U}^{k+1} - \mathbf{U}^{k+1/2} + \nabla \cdot \int_{0}^{\Delta t} \mathbf{F} \, dt - \nabla \cdot \overline{\mathbf{F}}^p \Delta t = \int_{0}^{\Delta t} \mathbf{B} \, dt - \overline{\mathbf{B}}^p \Delta t \tag{3.12}
$$

dove  $\overline{F}^p$  e  $\overline{B}^p$  sono i valori medi dei flussi e dei termini sorgente calcolati lungo la fase di predizione,  $U^{k+1/2}$  e  $U^{k+1}$  sono le variabili incognite calcolate rispettivamente alla fine del passo di predizione e nel passo di correzione. Gli integrali  $\overline{F}^p \Delta t$  e  $\overline{B}^p \Delta t$ saranno calcolati alla fine della soluzione del problema di predizione, con la procedura descritta nel paragrafo successivo. Si osservi che la somma del sistema (3.11) e (3.12) restituisce l'integrale del sistema originario (3.10). Inoltre, va evidenziato che la differenza tra  $U^{k+1}$  e  $U^{k+1/2}$  nell'eq. (3.12) tende a zero, quanto più piccola è la differenza tra il valore reale ed il valore mediato nel tempo del flusso e del termine sorgente.

Il vantaggio di usare la formulazione (3.11) e (3.12), in sostituzione della formulazione (3.8) è che, con una opportuna scelta dei flussi e dei termini sorgente  $F_P(U)$  e  $B_P(U)$ , tali sistemi permettono una soluzione più semplice rispetto al sistema originario.

Particolareggiando quanto fin qui descritto, con riferimento al sistema (3.7) sia ha:

$$
\mathbf{U} = H \tag{3.13}
$$
$$
\mathbf{F} = \frac{h^{5/3}}{n\sqrt{|\nabla H|}} \nabla H \tag{3.14}
$$

$$
\mathbf{B} = Q \tag{3.15}
$$

Inoltre, nel presente lavoro si assume:

$$
\mathbf{F}^p = \frac{h^{5/3}}{n\sqrt{|\nabla H|}^k} (\nabla H)^k
$$
 (3.16)

$$
\mathbf{B}^p = \mathbf{B} \tag{3.17}
$$

dove l'indice k indica l'inizio del passo temporale (livello temporale  $t<sup>k</sup>$ ). Si osservi che la formulazione del flusso nel passo di predizione differisce dal sistema originario (eq. 3.7) per il livello temporale del gradiente della quota piezometrica. Nella fase di predizione, il gradiente spaziale di  $H$  è assunto costante nel tempo e pari al valore calcolato alla fine del passo temporale precedente. L'equazione risolvente della fase di predizione risulta:

$$
\frac{\partial H}{\partial t} - \frac{\partial}{\partial x} \left( \frac{h^{5/3}}{n \sqrt{|\nabla H^k|}} \frac{\partial H^k}{\partial x} \right) - \frac{\partial}{\partial y} \left( \frac{h^{5/3}}{n \sqrt{|\nabla H^k|}} \frac{\partial H^k}{\partial y} \right) = Q \quad (3.18)
$$

Il problema di previsione è risolto nella sua forma integrale, con una metodologia denominata MAST (MArching in Space and Time) descritta nel paragrafo 3.5. Il problema di correzione è risolto nella seguente forma differenziale linearizzata:

$$
\frac{\partial \eta}{\partial t} - \frac{\partial}{\partial x} \left( \frac{\left( h^{km} \right)^{5/3}}{n \sqrt{|\nabla H^k|}} \frac{\partial (\eta - \vartheta)}{\partial x} \right) - \frac{\partial}{\partial y} \left( \frac{\left( h^{km} \right)^{5/3}}{n \sqrt{|\nabla H^k|}} \frac{\partial (\eta - \vartheta)}{\partial y} \right) = 0 \quad (3.19)
$$

$$
\eta = H - H^{k+1/2} \tag{3.20}
$$

$$
h^{km} = \left(\mathbf{F}^p \frac{n \sqrt{|\nabla H|^k}}{(\nabla H)^k}\right)^{3/5}
$$
 (3.21)

$$
\vartheta = H^k - H^{k+1/2} \tag{3.22}
$$

dove è assunta η = 0 per *t*=0 e l'apice  $k + \frac{1}{2}$  indica la soluzione della fase di predizione, ottenuta dall'eq. (3.18). Il valore del tirante medio calcolato dalla (3.21) deriva dall'assunzione fatta per la (3.16).

In base all'analisi funzionale, si dimostra che il sistema differenziale quasi lineare della fase di predizione è caratterizzato da un unico autovalore positivo, pertanto ci sarà una sola linea caratteristica che passa per ogni punto (x,t), e il problema assume così le proprietà di un problema convettivo. Pertanto, il sistema di PDE di predizione equivale ad una singola equazione di convezione non lineare, funzione del gradiente della quota piezometrica al passo temporale noto  $t^k$ . Al contrario, il sistema di correzione è caratterizzato da due autovalori coincidenti, ed in particolare pari ad infinito, ed assume dunque le proprietà di un problema puramente diffusivo. Per tali motivi, possiamo chiamare il sistema di previsione ed il sistema di correzione, rispettivamente, sistema convettivo e sistema diffusivo. Il problema convettivo viene risolto assegnando i flussi ai nodi appartenenti al contorno di monte; nella fase diffusiva, nei predetti nodi viene imposto nullo il flusso diffusivo ed il problema viene risolto imponendo una condizione al contorno nei nodi di valle, tale da soddisfare la soluzione al contorno del problema

con

originario (3.7). Ad esempio, se come condizione al contorno di valle risulta nota la quota piezometrica  $H^*$ , la correzione η nel contorno di valle sarà posta pari a  $η = H^* - H^{k+l/2}$ .

Come sarà mostrato in seguito, la tecnica numerica utilizzata per la soluzione della fase di predizione può essere classificata come esplicita, in quanto risolve la funzione incognita in ogni cella di calcolo sulla base delle soluzioni note nella stessa cella, al passo temporale precedente e nelle celle collegate con quota piezometrica maggiore.

#### 3.4 La griglia di calcolo

La scelta della griglia di calcolo assume un ruolo delicato nel settore della fluidodinamica numerica, poiché una "cattiva" griglia può condurre ad una soluzione approssimata o errata, indipendentemente dalla bontà del modello numerico utilizzato. Viceversa, una griglia di qualità, oltre a garantire una migliore soluzione, può determinare un incremento delle prestazioni computazionali del modello stesso. In via generale possiamo distinguere due tipologie di griglie: strutturate e non strutturate. La generazione e la gestione del griglie del primo tipo risulta meno onerosa; si pensi ad esempio che la numerazione dei nodi può avvenire in modo ordinato e la connettività delle celle è implicita. Di contro, una struttura ordinata di celle non sempre consente di rispettare i vincoli della discretizzazione (contorno esterno e/o contorni interni al dominio) o di variare localmente la densità della griglia, dove ad esempio sono maggiori i gradienti topografici o della soluzione stessa. Le griglie non strutturate permettono di ovviare agli inconvenienti precedentemente accennati, ed oggi, con le elevate prestazioni raggiunte dai calcolatori ordinari, sono estremamente contenute le problematiche di gestione in

memoria della connettività dei nodi, anche se questo aspetto merita particolare attenzione. Per tali motivi, sempre più spesso i modelli fluidodinamici si avvalgono di griglie non strutturate ad elementi triangolari. Tra i possibili tipi di triangolazione, una triangolazione molto utilizzata nella modellazione numerica è quella di Delaunay. Una triangolazione è detta di Delaunay se il circumcerchio associato ad ogni suo elemento non contiene nessun vertice al suo interno. Da tale criterio scaturiscono le seguenti proprietà, rispetto ad una qualunque altra triangolazione che connetta i nodi assegnati:

- È massimo il minimo angolo degli elementi della triangolazione;
- E' minimo il massimo circumraggio di ogni elemento.

Frequentemente il dominio da discretizzare è caratterizzato da brusche variazioni del gradiente topografico o della scabrezza, delimitate da tratti lineari che si vuole coincidano con alcuni lati dei triangoli. in questo caso la triangolazione prende il nome di "constrained Delaunay". In particolare una triangolazione "constrained" soddisfa il criterio di Delaunay nella maggior parte del dominio di calcolo, eccetto che nell'intorno dei lati spigoli vincolati.

Nel modello proposto, la discretizzazione spaziale delle equazioni viene effettuata a partire da una triangolazione costrained Delaunay, dove viene garantita la proprietà globale del circumcerchio mediante la tecnica proposta nel paragrafo 3.8.

## 3.5 La metodologia MAST per la soluzione della fase di predizione

Come detto nel paragrafo precedente, la discretizzazione spaziale delle equazioni viene effettuata a partire da una triangolazione non strutturata costrained Delaunay. Sia  $\Omega \subset \mathbb{R}^2$ un dominio chiuso, Ω*<sup>h</sup>* un'approssimazione poligonale del contorno di Ω e  $T_h$  la triangolazione di Delaunay del dominio Ω. La triangolazione  $T_h$  è definita *mesh di base* e il triangolo  $k_T \in T_h$  è definito *elemento primario*. Sia  $P_h = \{P_i, i = 1, ..., N\}$  l'insieme dei vertici (nodi) di tutti i  $k_T \in T_h$  elementi ed N il numero totale dei nodi. Il volume finito  $e_i$  associato ad ogni vertice  $P_i$  è rappresentato dal poligono chiuso dato dall'unione dei subtriangoli (elementi secondari) risultanti dalla suddivisione di ogni triangolo di  $T_h$  collegato al nodo  $P_i$  per mezzo dei suoi assi (si veda la Figura 3.1). Il poligono  $e_i$  sopra definito rappresenta la cella di calcolo ed è noto con il nome di cella di Voronoi o poligono di Thiessen (*Putti & Cordes*, 1998). E' da notare che l'insieme delle celle di calcolo soddisfa la seguente relazione:

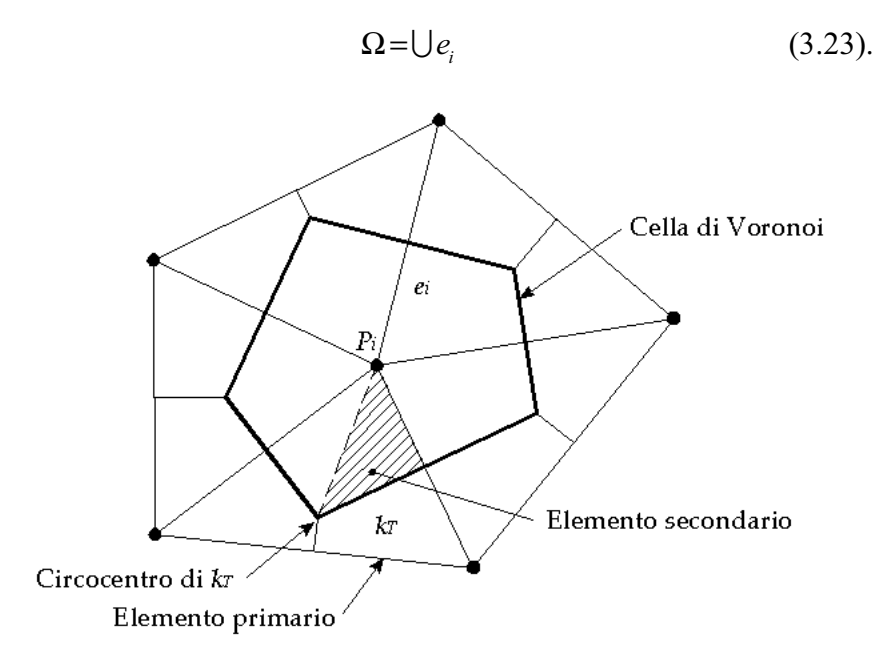

Figura3.1. Griglia di calcolo di base e volume di controllo.

La tassellazione di Voronoi rappresenta il grafo duale della triangolazione di Delaunay (e viceversa) e gode della seguente proprietà: la distanza  $d_{qi}$ di ogni generico punto  $Q$ interno a  $e_i$  è minore rispetto alla distanza  $d_{qi}$  dello stesso punto Q rispetto ad ogni altro nodo della triangolazione  $T_h$  (Fig. 3.2).

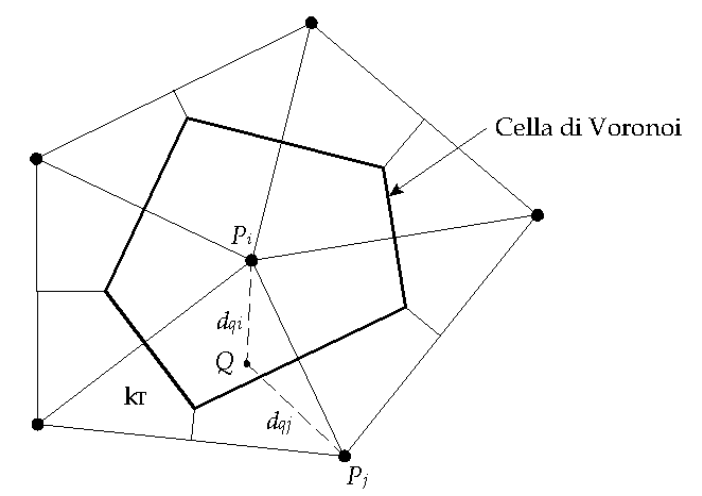

Figura 3.2. Rappresentazione della proprietà della cella di Voronoi.

La capacità di immagazzinamento è assunta concentrata nei nodi della mesh di base nella misura di 1/3 della superficie di ogni elemento primario che contiene il generico nodo  $P_i$ .

Si assume inoltre una variazione lineare della quota piezometrica <sup>H</sup> all'interno di ogni elemento primario.

Dopo l'integrazione nello spazio, la forma differenziale del sistema di previsione (3.18) è il seguente:

$$
A_i \frac{dH_i}{dt} + \sum_j F l_{i,j}^{out} = \sum_m F l_{i,m}^{in} + A_i p_i \qquad i=1,\dots,N \qquad (3.24)
$$

con

$$
Fl_{i,j}^{out} = K_{i,j}^k h_i^{5/3} \t, \t A_i = \frac{1}{3} \sum_{j=1,N_T} |k_T|_j \delta_{i,j}
$$
 (3.25)

dove  $A_i$ è l'area della cella *i, N<sub>T</sub>* è il numero totale dei triangoli,  $\left.k_{T}\right|_{j}$  è l'area del triangolo  $\left. j\right\rangle$   $\delta_{i,j}$ è un indice booleano uguale ad 1 se il nodo *j* appartiene al triangolo *j*, uguale a 0 altrimenti,  $Fl_{i,j}^{out}$  è il flusso uscente dalla cella *i* e diretto verso la cella *j* ad essa collegata con  $H_j^k \leq H_i^k$ ,  $Fl_{i,m}^{in}$  è il flusso entrante nella cella *i* proveniente dalla cella *m* ad essa collegata e con  $H_i^k \leq H_m^k$  e  $p_i$  è il termine sorgente nel nodo i.

La valutazione della costante di proporzionalità  $K_{i,j}^k$  dell'equazione (3.25) richiede alcune osservazioni, e pertanto si è ritenuto opportuno dedicare una specifica sezione (si veda il paragrafo 3.6).

La soluzione del sistema (3.24) può essere ricavata risolvendo in sequenza le N equazioni, approssimando il flusso entrante ed il termine sorgente con il loro valore mediato rispetto al passo temporale. Con tale approssimazione la (3.24) può essere scritta nella forma:

$$
A_i \frac{dH_i}{dt} + \sum_j F l_{i,j}^{out} = \sum_m \overline{F l}_{i,m}^{in} + A_i \overline{p_i}
$$
 (3.26)

dove  $\overline{Fl}_{i,m}^m$  e  $\overline{p}_i$  sono rispettivamente i valori medi nel tempo del flusso entrante nella cella i, proveniente dalla cella <sup>m</sup> precedentemente risolta, e del termine sorgente.

All'inizio di ogni passo temporale, le celle di calcolo sono ordinate in modo decrescente secondo il loro potenziale (quota piezometrica) calcolato alla fine del passo temporale precedente e successivamente vengono risolte in sequenza su tutto il dominio, iniziando dalla cella a potenziale maggiore e proseguendo verso le celle a potenziale minore.

Dopo la soluzione di ogni ODE (3.26), affrontata nel paragrafo 3.10, il flusso medio complessivo uscente dalla cella  $i$  e diretto verso le celle collegate a potenziale minore può essere calcolato mediante il bilancio di massa locale nella cella i, espresso dall'equazione (3.27).

$$
\overline{Fl}^{out}_{i} = \overline{Fl}^{in}_{i} - A_{i} \frac{h_{i}^{k+1/2} - h_{i}^{k}}{\Delta t} + A_{i} \overline{p}_{i}
$$
(3.27)

dove  $\overline{Fl}^{out}_i$  e  $\overline{Fl}^{in}_i$  sono rispettivamente i valori medi del flusso totale uscente ed entrante e  $h_i^{k+l/2}$ è il valore finale dell'altezza idrica calcolata nella fase di predizione.

Il valore medio del flusso  $\overline{Fl}^{out}_{i,j}$  uscente dalla cella *i* e diretto verso la cella *j* collegata con  $H_i^k > H_i^k$ , può essere stimato con una ripartizione del flusso complessivo  $\overline{Fl}_i^{\circ ut}$ , effettuata in proporzione alle costanti dei flussi note e calcolate come descritto nel paragrafo 3.6.

$$
\overline{Fl}_{i,j}^{out} = \overline{Fl}_{i}^{out} \frac{\left( Fl_{i,j}^{out} \right)^{k+1/2}}{\sum_{j} \left( Fl_{i,j}^{out} \right)^{k+1/2}} = \overline{Fl}_{i}^{out} \frac{K_{i,j}^{k}}{\sum_{j} K_{i,j}^{k}}
$$
(3.28)

dove la sommatoria è estesa a tutte le celle *j* collegate con  $H_j^k \leq H_i^k$ . Infine, il valore del flusso mediato nel tempo entrante nella cella j con quota piezometrica inferiore può essere calcolato come:

$$
\overline{Fl}_{i,j}^{out} = \overline{Fl}_{j,i}^{in} \tag{3.29}
$$

Dopo la soluzione della ODE corrispondente alla cella i, la successiva equazione da risolvere sarà individuata dalla successione decrescente del potenziale ( $H_i^k \leq H_i^k$ ). Va evidenziato che, in accordo all'ordinamento decrescente delle celle, tutti i flussi medi entranti nella cella j risultano noti prima della soluzione della ODE, poiché provenienti da celle già risolte.

L'equazione (3.27) rappresenta l'equazione di continuità locale, integrata nello spazio e nel tempo nella cella di Voronoi e garantisce la conservazione della massa, come verrà mostrato in seguito.

La soluzione del problema di predizione può essere classificata come un metodo esplicito poiché dipende dal solo stato iniziale della cella e dall'informazione (il flusso) proveniente da monte (nella scala del potenziale), ovvero dalle celle precedentemente risolte.

#### 3.6 La valutazione del flusso tra le celle di calcolo

Nel presente lavoro la costante di proporzionalità  $K_{i,j}^k$ per il calcolo del flusso tra due celle collegate (si veda l'equazione 3.25) è determinata con la seguente espressione:

$$
K_{i,j}^k = \left(c_{i,j}^1 E_1^k + c_{i,j}^2 E_2^k\right) \frac{H_i^k - H_j^k}{d_{ij}}
$$
(3.30)

con

$$
c_{i,j}^1 = d_{i,j}^1
$$
,  $c_{i,j}^2 = d_{i,j}^2$  se  $d_{i,j}^1 \ge 0$  e  $d_{i,j}^2 \ge 0$  (3.31)

$$
c_{i,j}^1 = d_{i,j}^1 + d_{i,j}^2, \quad c_{i,j}^2 = 0 \quad \text{se} \quad d_{i,j}^1 \ge d_{i,j}^2 \quad \text{e} \quad d_{i,j}^2 < 0 \tag{3.32}
$$

$$
c_{i,j}^1 = 0, \ c_{i,j}^2 = d_{i,j}^1 + d_{i,j}^2 \quad \text{se} \quad d_{i,j}^2 \ge d_{i,j}^1 \quad \text{e} \quad d_{i,j}^1 < 0 \tag{3.33}
$$

dove  $d_{ij}$ è la distanza tra il nodo *i* ed il nodo *j* e  $d_{i,}^n$  $d_{i,j}^m$ è la distanza tra il circocentro di ogni elemento  $m=1,2$  che ha in comune il lato  $ij$  ed il lato stesso, calcolata con la seguente equazione:

$$
d_{i,j}^{m} = \frac{(x_{m} - x_{12})(y_{j} - y_{i}) - (y_{m} - y_{12})(x_{j} - x_{i})}{\sqrt{(x_{j} - x_{i})^{2} + (y_{j} - y_{i})^{2}}} \delta(m)
$$
(3.34)

dove  $x_{m}$ ,  $y_{m}$  sono le coordinate del circocentro,  $x_{12}$  e  $y_{12}$  sono le coordinate del punto medio del lato comune (punto  $P_{12}$  nella figura 3) e  $\delta_{(m)} = -1$  o 1 se la direzione di *ij* è rispettivamente antioraria o oraria rispetto all'elemento m.

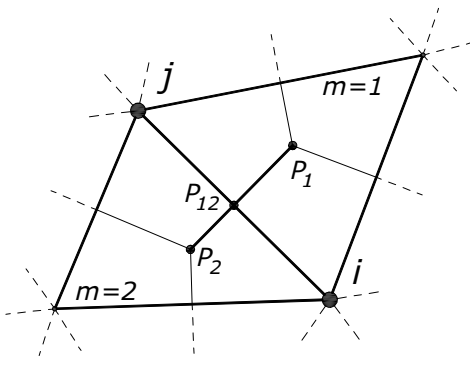

Figura 3.3. Circocentri  $P_1$  e  $P_2$  degli elementi 1 e 2 con il lato comune ij.

Si osservi che  $d_{i,j}^m < 0$  se l'angolo opposto al lato *ij* del triangolo *m* è ottuso.

Il coefficiente  $E_m^k$  della (3.30) è uguale a:

$$
E_m^k = \frac{1}{n_m \sqrt{|\Delta H_m^k|}}\tag{3.35}
$$

dove il pedice m indica tutti i parametri dell'elemento m.

Se il lato *ij* è un lato del contorno esterno, la costante di proporzionalità  $K_{i,j}^k$  risulta:

$$
K_{i,j}^{k} = d_{i,j}^{1} E_{1}^{k} \frac{H_{i}^{k} - H_{j}^{k}}{d_{ij}}
$$
 (3.36)

con  $d_{i,j}^1 \geq 0$ , come spiegato in seguito.

La discretizzazione spaziale adottata è simile a quella standard effettuata con lo schema agli elementi finiti di Galerkin. Infatti, in accordo con le equazioni (3.25), (3.30)-(3.34), il flusso  $Fl_{i,j}^{out,m}$  che dalla cella  $i$ è diretto alla cella  $j$ è calcolato come:

$$
Fl_{i,j}^{out,m} = c_{i,j}^{m} E_{m}^{k} \frac{H_{i}^{k} - H_{j}^{k}}{d_{ij}} h_{i}^{5/3}
$$
 (3.37)

Si può dimostrare che nella formulazione di Galerkin lo stesso flusso è calcolato come (*Putti & Cordes*, 1998; *Putti & Sartoretto*, 2009):

$$
Fl_{i,j}^{out,m} = d_{i,j}^{m} E_{m}^{k} \frac{H_{i}^{k} - H_{j}^{k}}{d_{ij}} \hat{h}_{m}^{5/3}
$$
 (3.38)

dove ˆ *m h* è l'altezza idrica mediata nello spazio interna al triangolo m. In entrambe i casi le equazioni (3.37) e (3.38) approssimano il flusso tra le celle *i* e *j*, attraverso il lato  $d_{i,}''$ *m di j* del poligono di Voronoi della cella *i* e *j* e considerano la differenza di quota piezometrica *H*<sup>*k*</sup> − *H*<sup>*k*</sup></sup> *j* tra le celle. Tuttavia esistono due sostanziali differenze: la prima, diversamente da quanto detto per il metodo proposto, è rappresentata dal fatto che nella formulazione di Galerkin il flusso è sempre calcolato con i parametri di ciascuno degli elementi triangolari che si scambiano il lato  $i\ddot{j}$ , approccio che può condurre a coefficienti negativi della matrice del sistema, in presenza di triangoli ottusi. La seconda differenza è che il flusso valutato con il metodo di Galerkin è pesato con il tirante nel baricentro dell'elemento triangolare, diversamente dal metodo proposto che utilizza il tirante nel nodo con quota piezometrica maggiore; approccio che permette di utilizzare la stessa formulazione sia nel passo di predizione sia nel passo di correzione, al fine di garantire l'assenza di oscillazioni nella soluzione stazionaria.

#### 3.7 La proprietà generalizzata di Delaunay

La condizione di Delaunay definita al paragrafo 3.4, non implica la non esistenza di triangoli ottusi nella triangolazione. La presenza di un elemento ottuso m fa si che la distanza  $d_{i,j}^m$ , definita nell'equazione (3.34), tra il circocentro del triangolo m ed il lato ij di m opposto all'angolo ottuso risulti negativa (circocentro esterno al triangolo). Tale circostanza può condurre a tre differenti casi.

Nel primo, il lato ij è comune a due elementi e la somma delle due distanze  $d_{i,}^{\prime \prime}$  $d^{m}_{i,j}$  è maggiore di zero:

$$
s_{ij} = d_{i,j}^1 + d_{i,j}^2 \quad \text{con} \quad s_{ij} \ge 0 \tag{3.39}
$$

Come mostra la figura 3.4, il circocentro  $P_1$ dell'elemento ottuso  $m_1$  giace tra il circocentro  $P_2$  ed il lato ij. Si può dimostrare (*Forsith*, 1991; *Putti & Cordes*, 1998) che questa condizione equivale ad avere i tre vertici del primo (o secondo) triangolo esterni al circumcerchio del secondo (o primo) triangolo (proprietà di Delaunay). Quanto detto implica che il rispetto della condizione di Delaunay garantisce la condizione che:

$$
d_{i,j}^1 + d_{i,j}^2 \ge 0 \tag{3.40}
$$

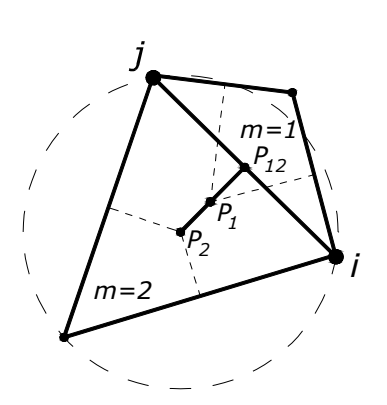

Figura 3.4. Elemento ottuso che soddisfa la condizione di Delaunay.

Nel secondo caso la somma delle due distanze  $d_{i,}^{\prime\prime}$  $d_{i,j}^m$  è minore di zero:

$$
s_{ij} = d_{i,j}^1 + d_{i,j}^2 \quad \text{con} \quad s_{ij} < 0 \tag{3.41}
$$

Ciò si verifica se il circocentro dell'elemento  $m_I$  si trova ad una distanza maggiore dal lato ij rispetto al circocentro  $P_2$  (Figura 3.5). Tale condizione geometrica implica che la condizione di Delaunay non è rispettata localmente.

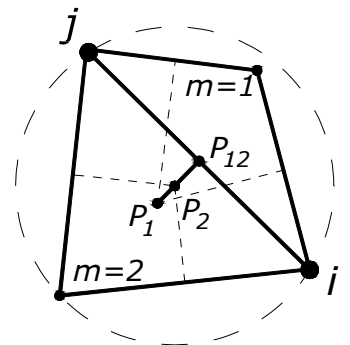

Figura 3.5. Elemento ottuso che non soddisfa la condizione di Delaunay.

In questo caso è possibile ottenere una nuova mesh che soddisfa la condizione (3.40), partendo dalla mesh originaria e senza modificare la posizione dei nodi. La tecnica prevede una serie di scambi dei lati (lati non vincolati), dove due elementi che si scambiano un lato sono sostituiti da una nuova coppia di elementi che posseggono gli stessi lati della precedente eccetto uno. Si osservi l'esempio riportato nelle Figure 3.6 e 3.7, dove una nuova coppia di triangoli che rispettano la condizione di Delaunay è stata ottenuta (Fig. 3.6) partendo dalla coppia di triangoli originaria che non rispettava la condizione di Delaunay (Fig. 3.7).

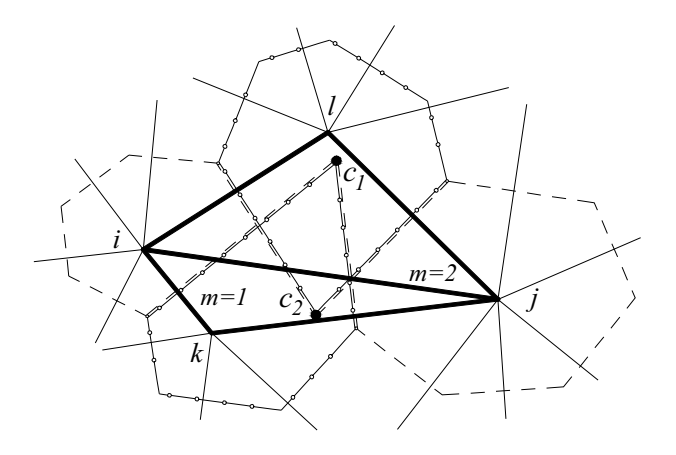

Figura 3.6. Triangolazione originaria non di Delaunay.

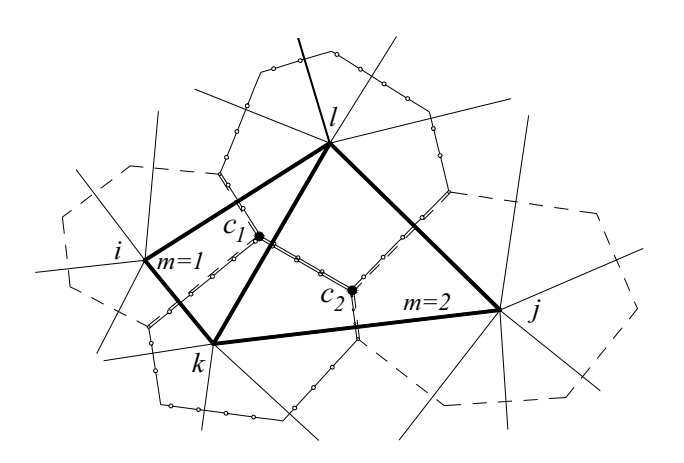

Figura 3.7. Triangolazione di Delaunay ottenuta con la tecnica dello scambio dei lati.

Si può dimostrare (*Forsith*, 1991) che il lato comune soddisfa la proprietà di Delaunay in almeno una delle due configurazioni. Iterando il procedimento descritto su tutti i lati della mesh, la proprietà di Delaunay può essere ottenuta rapidamente per tutti i lati interni e non vincolati.

Il terzo caso che si può verificare è che il coefficiente coefficiente  $K_{i,j}^k$ dell'equazione (3.36) rimane negativo.

Tale circostanza si può verificare in due situazioni: la prima quando l'elemento m (elemento ottuso) ha il lato opposto all'angolo ottuso appartenete al contorno esterno del dominio, anche se la triangolazione è di Delaunay, poiché la distanza tra il circocentro ed il lato è negativa; la seconda quando due elementi contigui non rispettano la condizione di Delaunay e non è possibile effettuate la procedura di scambio del lato descritta in precedenze, poiché il lato stesso è un vincolo della triangolazione (costrained Delaunay), e quindi la somma delle due distanze tra i circocentri degli elementi ed il lato comune rimane negativa.

Pertanto la griglia di calcolo richiesta dal modello, oltre a soddisfare la citata proprietà di Delaunay, deve garantire un'ulteriore condizione, che possiamo definire "condizione di Delaunay generalizzata"che consiste nel rispettare la disequazione (3.42) nel caso di elemento al contorno, o la disequazione (3.40) nel caso di elemento con lato vincolato.

$$
d_{i,j}^1 \ge 0 \tag{3.42}
$$

Quando queste due condizioni non sono verificate, è possibile ottenere la condizione di Delaunay generalizzata inserendo opportunamente dei nodi nel lato vincolato (interno o al contorno), ottenendo una nuova combinazione di triangoli che hanno come altezza la stessa altezza dei triangoli originari rispetto al lato vincolato, e come base una frazione della base dei triangoli originari. Il numero minimo di parti in cui suddividere il lato fisso e determinabile verificando che la distanza tra tutti i nodi della mesh e il punto medio di ogni frazione del lato originario sia maggiore della lunghezza della frazione stessa.

Per dimostrare quanto detto si consideri una triangolazione con due elementi denominati  $e_1$  e  $e_2$ , aventi rispettivamente i vertici  $i,j,k$  e  $i,j,m$  (Fig. 3.8). I due elementi soddisfano la condizione di Delaunay, rispetto al lato ij, se:

1) le distanza $d_{ij}^k$  e  $d_{ij}^m$  dei vertici  $k$  ed  $m$  rispetto al lato *ij,* sono maggiori di  $d_{ij}/2$ , dove  $d_{ij}$  è la lunghezza del lato *ii*.

Tale affermazione deriva dal fatto che, definito un cerchio con centro in  $C$ , punto medio di  $i\bar{j}$ , e raggio pari a  $d_{ij}/2$ , tutti i triangoli, costruiti sul lato ij che hanno il terzo vertice interno al cerchio risultano ottusi, e se hanno il terzo vertice esterno al cerchio risultano acuti. Di conseguenza, poiché la condizione prevede che ,1 ,  $d_{i,j}^{k,1} > d_{ij} / 2$  e  $d_{i,j}^{m,2}$ *d",, j> d<sub>ij</sub>*/2, i due triangoli sono acuti e quindi soddisfano la condizione di Delaunay.

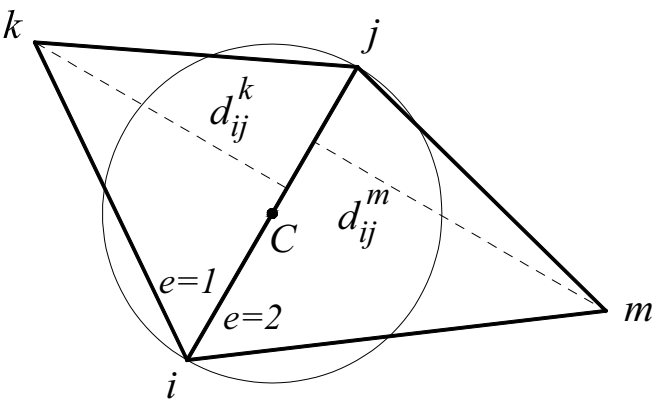

Figure 3.8. Notazioni per la verifica della condizione generalizzata di Delaunay.

Analogamente, per un triangolo al contorno di vertici <sup>i</sup>,j,k, con lato vincolato ij:

2) la distanza tra il suo circocentro ed il punto medio del lato vincolato è maggiore di zero se la distanza  $d_{ij}^k$ del nodo *k* rispetto al punto medio del lato *ij* è maggiore di  $d_{ii}/2$ .

Per quanto detto, la proprietà generalizzata di Delaunay, ovvero la convergenza della tecnica dello scambio del lato (edge swap), senza ruotare i lati vincolati (interni o al contorno) può essere garantita se: data la triangolazione originaria, si verifica dapprima la condizione 1 (oppure 2 per i triangoli al contorno), con l'eventuale suddivisione del lato vincolato, e successivamente si procede con la rotazione delle connessioni "libere".

Nella Figura 3.9 si è riportato un esempio di triangolazione dove il lato 2-3 e 1-4 non soddisfano la condizione di Delaunay (Fig. 3.9,a). Il primo intervento sulla mesh consiste nell'inserire un nuovo nodo nei lati al contorno 2-3 e 1-4 (Fig. 3.9,b). Infine, per garantire la condizione di Delaunay generalizzata è effettuato lo scambio del collegamento 4-5 nel nuovo collegamento 3- 7 (Fig. 3.9,c).

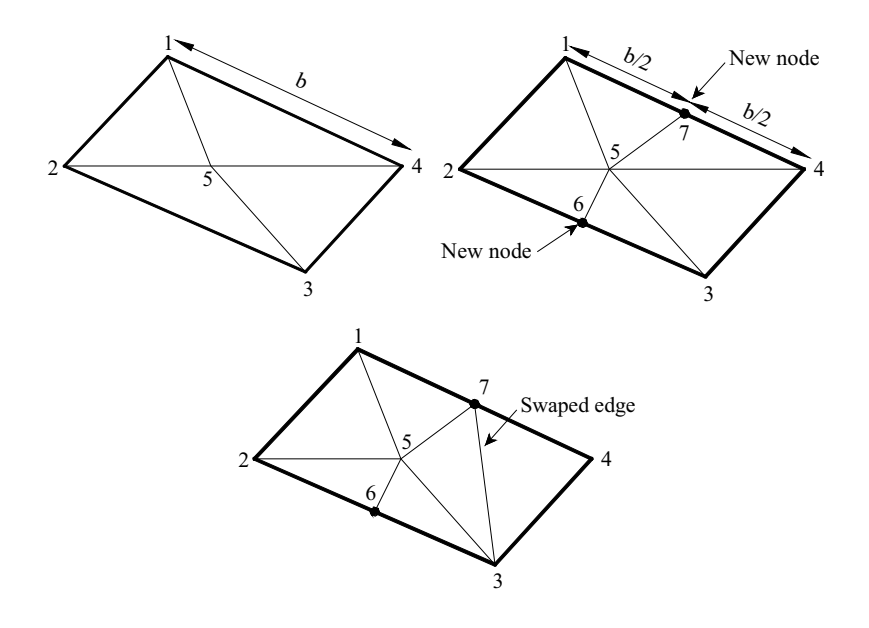

Figura 3.9. a) Triangolazione originale; b) Nuova triangolazione con l'inserimento di due nuovi nodi; c) Triangolazione di Delaunay Generalizzata, a seguito dello scambio di un lato.

#### 3.8 La soluzione della fase di correzione

La soluzione del problema diffusivo (3.19) è ottenuta utilizzando la stessa discretizzazione spaziale utilizzata per la fase convettiva. Invece, la discretizzazione nel tempo è stata effettuata adottando uno schema implicito.

L'integrazione dell'equazione (3.19) all'interno di ogni poligono di Voronoi conduce al seguente sistema:

$$
\frac{A_i}{\Delta t} \eta_i + \sum_{j=1, N_{T,i}} D_{i,j}^k \left( \eta_i - \eta_j \right) = \sum_{j=1, N_{T,i}} D_{i,j}^k \left( \vartheta_j - \vartheta_i \right) \qquad i = 1, ..., N \qquad (3.43)
$$

$$
D_{i,j}^k = \sum_{m=1,2} \frac{c_{i,j}^m E_m^k}{d_{ij}} \left(h_i^{km}\right)^{5/3} \tag{3.44}
$$

dove la sommatoria nell'equazione (3.43) è estesa a due triangoli <sup>m</sup> che si scambiano il lato ij. Il pedice *l* è posto pari ad i se  $H_i^k \geq H_i^k$ , oppure pari a *j* se  $H_i^k < H_i^k$ .

La formulazione del coefficiente di diffusione (3.44) proviene dall'avere utilizzato la stessa schematizzazione della stima dei flussi della fase convettiva, con la differenza che il parametro noto *<sup>k</sup> E<sup>m</sup>* è calcolato non con la differenza tra le quote piezometriche  $H_i^k - H_i^k$ , ma con la differenza tra le correzioni della quota piezometrica η −η.

Lo schema implicito conduce ad una incondizionata stabilità ma introduce alcuni errori di approssimazione nella soluzione (*Lapidus & Pinder*, 1982). Tuttavia tali errori sono piccoli poiché la loro ampiezza ha lo stesso ordine di grandezza della correzione η, e il termine sorgente nella 3.43 tende a zero al tendere a zero del passo temporale.

Anche in presenza di forti variazioni di potenziale, la correzione della quota piezometrica sarà piccola rispetto al potenziale della previsione. Questo implica che l'errore nella stima della correzione del potenziale avrà poco peso nella stima del valore finale calcolato al tempo  $k+1$ .

La matrice del sistema lineare derivante dalle equazioni (3.43) ha ordine pari al numero di nodi ed è ben condizionata, con una matrice che è sempre simmetrica, definita positiva e diagonalmente dominante anche in presenza di triangoli ottusi nella mesh di Delaunay.

Inoltre, l'aver utilizzato la stessa discretizzazione per il calcolo dei flussi convettivi e diffusivi, implica che la matrice del sistema goda della "M-property" (*Younes et al.*, 2006) che indica la

con

negatività di tutti i coefficienti extradiagonali della matrice. Infatti, il sistema (3.43) in forma matriciale può essere scritto come:

dove

$$
\mathbf{R}\mathbf{\eta} = \mathbf{b} \tag{3.45}
$$

$$
R_{ii} = \frac{A_i}{\Delta t} + \sum_{j=1, N e_T} D_{i,j}^k
$$
 (3.46)

$$
R_{ij} = -D_{i,j}^k \quad \text{per} \quad i \neq j \tag{3.47}
$$

Poiché tutti i coefficienti  $D_{i,j}^k$  calcolati mediante la (3.44) sono positivi, tutti gli elementi extradiagonali dall'eq. (3.47) risulteranno negativi e gli elementi diagonali dall'eq. (3.46) risulteranno positivi e maggiori o uguali e opposti alla somma di tutti i coefficienti extradiagonali della stessa equazione. La "Mproperty" garantisce che i flussi tra due celle collegate siano sempre concordi con il segno della corrispondente differenza tra le quote piezometriche delle due celle. Inoltre, importanti conseguenze di detta proprietà sono: a) la monotonia della soluzione in condizioni stazionarie, quando il termine sorgente viene trascurato, e b) l'assenza di oscillazioni spaziali (*Younes et al.*, 2006).

Dopo la soluzione del sistema lineare  $(3.43)$  nelle incognite η, effettuata con il metodo dei gradienti coniugati precondizionati, la quota piezometrica H alla fine di ogni passo temporale è ottenuta come:

$$
H^{k+1} = H^{k+1/2} + \eta \tag{3.47}
$$

Si ritiene opportuno evidenziare le seguenti osservazioni. Con il metodo di Galerkin standard, utilizzando la discretizzazione dell'equazione (3.19) i flussi diffusivi sono proporzionali al

parametro T assunto costante all'interno di ogni elemento m e pari  $a$ :

$$
T^{m,k} = E_m^k \hat{h}_m^{5/3} = \frac{\hat{h}_m^{5/3}}{n_m \sqrt{|\Delta H_m^k|}}
$$
(3.48)

Il metodo di Galerkin garantisce la condizione di matrice definita positiva (autovalori maggiori di zero) del sistema lineare finale, anche se la proprietà di Delaunay generalizzata non è rispettata, ma non garantisce la "M-property". Di contro, se la procedura proposta è applicata ad una mesh che non rispetta la proprietà di Delaunay generalizzata, il metodo iterativo per la soluzione del sistema lineare potrebbe non convergere, per causa di autovalori  (matrice non definita positiva).

Nonostante il metodo proposto richiede un'ulteriore condizione restrittiva alla geometria della mesh (se pur facilmente ottenibile come visto nel paragrafo 3.7) la soluzione della fase convettiva e della fase diffusiva con la medesima cella computazionale e la stessa discretizzazione spaziale dei flussi risulta molto importante poiché, diversamente da ciò, si potrebbero avere oscillazioni numeriche nello spazio e nel tempo, anche quando ci si aspetta una correzione pari a zero nella procedura MAST.

Infine, si osservi che nell'algoritmo proposto i flussi diffusivi sono sempre proporzionali al parametro T così calcolato:

$$
T_{i,j}^{m,k} = E_m^k h_i^{5/3} = \frac{h_i^{5/3}}{n_m \sqrt{|\Delta H_m^k|}}
$$
(3.49)

Il parametro T non è costante all'interno di uno stesso elemento, di conseguenza non sarà costante la velocità e la divergenza in ogni punto del dominio risulterà diversa da zero, anche se è soddisfatta la conservazione della massa locale e globale sull'intero dominio.

#### 3.9 Conservazione della massa garantita dal modello

In accordo con le equazioni (3.24) e (3.25), l'equazione (3.28) può essere scritta nella seguente forma:

$$
\Delta t \overline{Fl}_{i,j}^{out} = \left( \overline{Fl}_{i}^{in} \Delta t - A_{i} \left( h_{i}^{k+1/2} - h_{i}^{k} \right) \right) \frac{K_{i,j}^{k}}{\Delta t \sum_{l} K_{i,l}^{k}}
$$
(3.39)

dove

$$
\overline{Fl}^{in}_{i} = \overline{Fl}^{in}_{i} + \overline{p}_{i}
$$
 (3.40)

Sommando le N equazioni (3.39) scritte per ogni cella, si ottiene la seguente formulazione:

$$
\sum_{i=1}^{N} A_i \left( h_i^{k+1/2} - h_i^k \right) = \Delta t \sum_{i=1}^{N} \left( \overline{F l'}_i^{in} - \overline{F l_i}^{out} \right)
$$
(3.41)

Poichè per ogni coppia di celle collegate il flusso medio uscente dalla cella  $i$  e diretto verso la cella  $j$  è uguale al flusso medio entrante nella cella *j* proveniente dalla cella *i*, ossia:

$$
\overline{Fl}_{i,j}^{out} = \overline{Fl}_{j,i}^{in} \tag{3.42}
$$

il secondo membro della (3.41) è uguale alla differenza tra i flussi entranti ed uscenti dal dominio di calcolo più il termine sorgente assegnato allo stesso dominio (se diverso da zero):

$$
\sum_{i=1}^{N} A_i \left( h_i^{k+1/2} - h_i^k \right) = \Delta t \left( F l_{bou}^{in} - F l_{bou}^{out} \right) + \hat{P}
$$
 (3.43)

dove  $Fl<sup>in</sup><sub>bow</sub>$ e  $Fl<sup>out</sup><sub>bow</sub>$  sono rispettivamente la somma dei flussi assegnati entranti e convettivi uscenti attraverso il contorno del dominio, e  $\hat{P} = \sum_{i=1}^{n} p_i A_i$ . *i*

Nel sistema di correzione (3.43), ogni termine proporzionale al coefficiente  $D_{i,j}^k$  rappresenta un flusso diffusivo tra le celle collegate <sup>i</sup> e j. Tali flussi, come detto in precedenza, sono discretizzati come quelli convettivi e conservano l'ipotesi che il flusso uscente dalla cella *i* diretto verso la cella *j* è uguale al flusso entrante nella cella *j* proveniente dalla cella i, analogamente alla (3.42).

La somma di tutti questi termini, per  $i=1,...,N$ è zero, così che la somma di tutte le equazioni (3.43) al tempo t risulta:

$$
\sum_{i} A_{i} \left( h_{i}^{k+1} - h_{i}^{k+1/2} \right) = \Delta t \ F l_{dir}
$$
 (3.44)

dove *Fldir* è il flusso diffusivo al contorno uscente dai nodi di Dirichlet. Sommando l'eq. (3.43) con l'eq. (3.44) si ottiene:

$$
\sum_{i} A_{i} \left( h_{i}^{k+1} - h_{i}^{k} \right) = \Delta t \left( F l_{bou}^{in} - F l_{bou}^{out} + F l_{dir} \right) + \hat{P}
$$
 (3.45)

che può essere vista come un bilancio globale della massa.

## 3.10 Soluzione dell'equazione differenziale di predizione con un metodo semi-analitico

Una precedente formulazione del metodo MAST risolveva l'equazione differenziale (3.26) della fase di predizione mediante un approccio numerico basato sull'algoritmo Runge-Kutta, adottando un passo temporale frazionato, rispetto al valore originario (*Aricò & Tucciarelli*, 2007,b). Nella presente formulazione viene utilizzata un'approssimazione della soluzione esatta (3.26), ricavata con un approccio semi-analitico, che consente di ridurre notevolmente i tempi di calcolo. Si denoti *<sup>k</sup> i h* l'altezza idrica all'inizio del passo

temporale e *kf i h* il valore asintotico corrispondente alla condizione di moto stazionario (ad esempio quando  $dH_i/dt = 0$ ), calcolato in accordo con l'eq. (3.26), che risulta pari a:

$$
h_i^{kf} = \left(\frac{\overline{Fl}_i^{in}}{\sum_j K_{i,j}^k}\right)^{3/5}
$$
 (3.46)

Noti questi due valori, è possibile scrivere l'equazione (3.26) in forma adimensionale nella forma:

$$
\frac{d\xi}{d\tau} = 1 - \xi^{5/3}, \quad \xi = \frac{h_i}{h_i^{kf}}, \quad \tau = \frac{dt \ \overline{F l_i}^m}{A_i h_i^{kf}}, \quad \text{se} \qquad h_i^{kf} > h_i^k \tag{3.47}
$$

$$
\frac{d\xi}{d\tau} = \xi_j^{5/3} - \xi^{5/3}, \quad \xi = \frac{h_i}{h_i^k}, \quad \tau = \frac{dt \ \overline{Fl}_i^{in}}{A_i h_i^k} \left(\frac{h_i^k}{h_i^{kj}}\right)^{5/3}, \quad \text{se} \quad h_i^{kj} < h_i^k \quad (3.48)
$$

La soluzione in serie delle equazioni (3.47) e (3.48) è possibile, ma una soluzione sufficientemente accurata, che richiede un minore sforzo computazionale, è data dalle seguenti espressioni:

$$
\xi = \frac{\exp(c_1 \tau) + c_2}{\exp(c_1 \tau) + c_3} \text{ se } h_i^{k'} > h_i^{k}
$$
 (3.49,a)

$$
\xi = 1 + \left(\xi_f - 1\right) \frac{\exp(c_1 \tau) + c_2}{\exp(c_1 \tau) + c_3} \quad \text{se} \quad h_i^{kf} < h_i^k \tag{3.49,b}
$$

qualora si adotti un'appropriata scelta dei coefficienti  $c_1$ ,  $c_2$  e  $c_3$ . Si osservi innanzitutto che per qualunque valore di  $c_3$  è possibile ottenere il valore esatto della funzione ξ e della sua derivata ξ ' per  $τ = 0 e τ = ∞$  ponendo:

$$
c_2 = \xi_0 \left(1 + c_3\right) - 1, \qquad c_1 = \xi_0' \frac{\left(1 + c_3\right)^2}{\left(c_3 - c_2\right)} \qquad \text{se } h_i^{k} > h_i^k \tag{3.50,a}
$$

$$
c_2 = -1 \qquad \qquad c_1 = \xi_0 \frac{(1+c_3)}{(\xi_f - 1)} \qquad \qquad \text{se } h_i^{kf} < h_i^k \tag{3.50,b}
$$

Il coefficiente  $c_3$  può essere selezionato al fine di minimizzare il massimo errore della soluzione approssimata al variare della variabile indipendente τ. Tale ottimo dipende da $\xi$  nel caso (a) e da  $\xi$ <sub>f</sub> nel caso (b) ed è stato calcolato confrontando le soluzioni approssimate (3.49,a) e (3.49,b) con le soluzioni "esatte" delle equazioni (3.47) e (3.48), calcolate numericamente con un passo di integrazione molto piccolo. La Tabella 3.1 e la Figura 3.10 riportano i valori ottimali del coefficiente  $c_3$ .

|                | $h_i^{kf} > h_i^k$ | $h_i^{kf} < h_i^k$ |
|----------------|--------------------|--------------------|
| $\xi_0, \xi_f$ | $c_3$              | $c_3$              |
| 0.0            | 0.746910           | $-0.817120$        |
| 0.1            | 0.579450           | $-0.605480$        |
| 0.2            | 0.460290           | $-0.473940$        |
| 0.3            | 0.366280           | $-0.374090$        |
| 0.4            | 0.288870           | $-0.293430$        |
| 0.5            | 0.223400           | $-0.226030$        |
| 0.6            | 0.166990           | $-0.168420$        |
| 0.7            | 0.117660           | $-0.118360$        |
| 0.8            | 0.074026           | $-0.074301$        |
| 0.9            | 0.035066           | $-0.035129$        |

Tabella 3.1. Coefficiente  $c_3$  che minimizza l'errore della soluzione approssimata per ogni valore possibile di  $\tau$ .

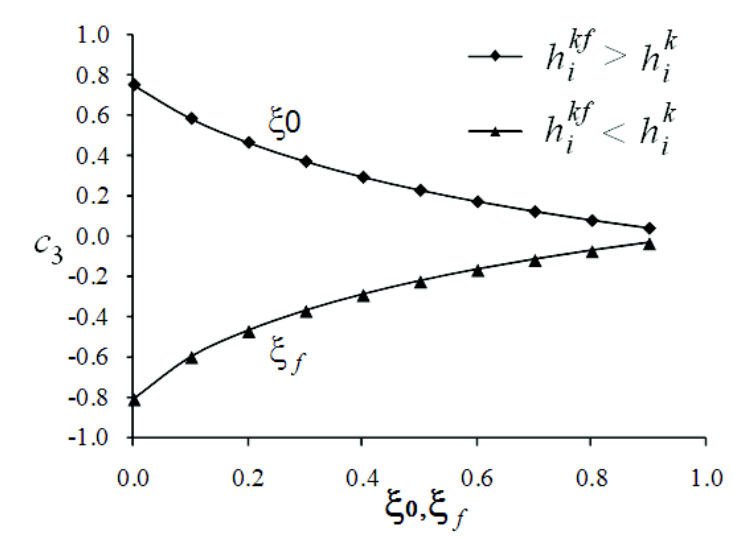

Figura 3.10. Funzione  $c_3$ 

Nella Figura 3.11 si può vedere il confronto tra la soluzione numerica delle equazioni (3.47) e (3.48) con la soluzione semianalitica ottenuta con le espressioni (3.49), adottando il valore

ottimale del coefficiente c<sub>3</sub>. Il massimo errore calcolato con la condizione iniziale  $\xi_0 = 0$ , per  $h_i^{kf} > h_i^k$ , o  $\xi_f = 0$ , per  $h_i^{kf} < h_i^k$ , è minore di 10-3. Inoltre nelle stesse figure, si può osservare la soluzione semi-analitica corrispondente ai valori di  $c_3 = 0$  e  $c_3 = 1$ . Queste due soluzioni sono equivalenti alla soluzione analitica in forma chiusa delle equazioni (3.47) e (3.48) quando l'esponente è posto pari a 1 o a 2.

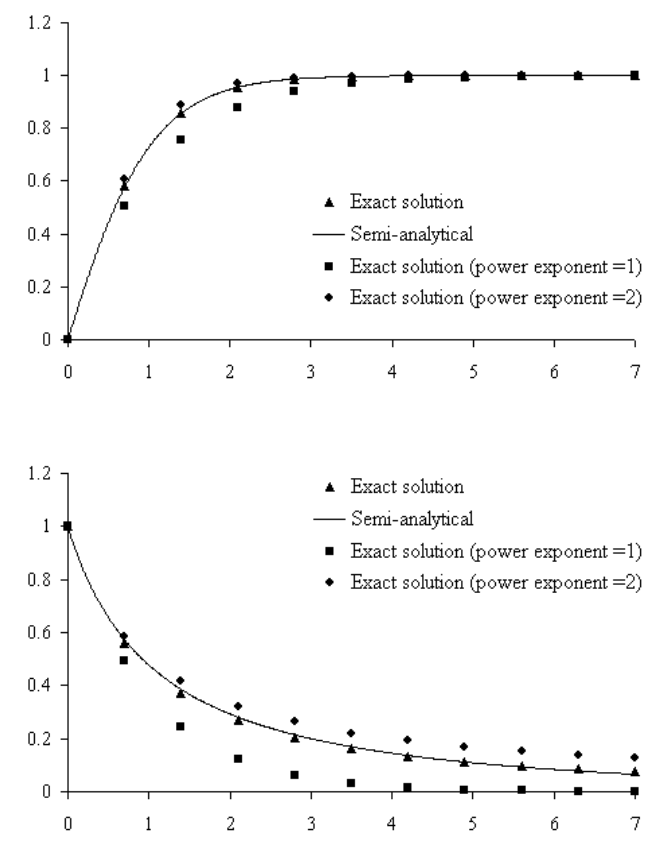

Figura 3.11. Confronto tra la soluzione esatta e la soluzione ottenuta con il metodo semi-analitico. Caso di  $\xi_0 = 0 - h_i^{kf} > h_i^k$  (grafico superiore); caso  $\xi_f = 0$  -  $h_i^{kf} < h_i^k$  (grafico inferiore).

#### 3.11 Avanzamento del fronte d'onda su alveo asciutto

Per la modellazione dell'avanzamento del fronte d'onda su alveo asciutto (wetting-drying) l'algoritmo proposto non richiede una specifica trattazione. Infatti, una caratteristica importante dell'eq. (3.26) è che può essere risolta anche con un valore iniziale del tirate idrico pari a zero. A meno che il gradiente piezometrico al tempo k sia prossimo a zero in prossimità della cella di calcolo, l'onda cinematica del problema di previsione si propaga alle celle asciutte e questo permette l'utilizzo di numeri di Courant maggiori di uno. Si osservi inoltre che la soluzione semi-analitica esiste anche se  $\xi_0 = 0$  ( $h_i^{kf} > h_i^{k}$ ). Se dopo la soluzione della fase di predizione, l'altezza idrica nell'elemento *h¦m* , calcolata con la (3.21), risulta pari a zero, il corrispondente termine diagonale sarà anch'esso pari a zero e quindi nulli saranno i flussi calcolati negli elementi intorno alla cella i.

## Capitolo 4

# Modellazione del rigurgito a monte di restringimenti in alveo

#### 4.1 Introduzione

La presenza di opere in alveo è causa di restringimenti improvvisi della sezione libera di deflusso. Tali restringimenti, solitamente pile e spalle di ponti, sono caratterizzati dal rapporto  $r_r = r/R$ , essendo r la larghezza libera ed R quella originaria a monte del restringimento e dalla presenza di pareti verticali o sub-verticali che interagiscono con la corrente. Malgrado le moderne tecniche di costruzione permettano spesso di raggiungere coefficienti  $r_r$ molto alti, che risultano ininfluenti sul deflusso di piena, è ancora forte la presenza di opere civili di vecchia concezione, specie in ambiente urbano, che comportano variazioni locali significative dei tiranti idrici e delle velocità. Lo studio delle perturbazioni che si generano sulla corrente risulta di particolare importanza per valutare la vulnerabilità delle aree a monte del restringimento, potendo il rigurgito della corrente di monte risultare incompatibile con le arginature limitrofe. In letteratura sono

presenti diverse trattazioni sperimentali per la valutazione del massimo sopralzo (Yarnell, 1934) e per la valutazione della capacità di portata in sezioni complesse, implementate in modelli di moto permanente o moto vario in forma iperbolica. Nel presente capitolo viene esposta la metodologia implementata nel modello proposto, che consente ai modelli diffusivi 1D e 2D di ridurre l'errore commesso nella valutazione del rigurgito a monte dei restringimenti, avvalendosi di un coefficiente di scabrezza fittizio al fondo, che opportunamente calcolato permette di valutare gli effetti indotti sulla corrente dalla riduzione della sezione e dalla presenza di pareti verticali.

## 4.2 Coefficiente di scabrezza equivalente per effetto del restringimento di sezione

La presenza di un restringimento in alveo può generare la sussistenza di un risalto idraulico che non può essere riprodotto dai modelli diffusivi, per le ragioni viste nei capitoli precedenti. In corrispondenza del risalto, si manifestano delle perdite di carico localizzate che dunque non vengono riprodotte dalla modellazione diffusiva, conducendo ad un errore nella valutazione delle altezze idriche a monte di tali singolarità. Il metodo proposto ha lo scopo di ridurre tale errore, introducendo un coefficiente di scabrezza equivalente, in grado di fornire un rialzo della corrente a monte pari a quello che si instaura con la modellazione completa. In particolare, in ogni elemento della griglia di calcolo del modello viene definita una relazione  $n_r(q_p)$ , essendo  $q_p$  il flusso per unità di larghezza nella direzione del moto calcolato nel centro dell'elemento ed  $n_r$ la scabrezza equivalente. Seguendo un approccio monodimensionale e stazionario,

l'innalzamento della superficie libera che si realizza a monte del restringimento (Fig. 4.1), viene calcolato dopo avere verificato la

presenza del risalto. Volendo relazionare la scabrezza  $n_r$  alla sola portata specifica  $q_{\scriptscriptstyle P}$ , viene quindi fatta l'ulteriore ipotesi che, in mancanza di risalto, l'energia  $E_0$  della corrente a monte sia quella corrispondente alla condizione di moto permanente, pari a:

$$
E_0 = \left(\frac{n \cdot r_r \cdot q_p}{\sqrt{S_f}}\right)^{3/5} + \left(\frac{S_f \cdot (r_r \cdot q_p)^{4/3}}{n^2 (2g)^{5/3}}\right)^{3/5}
$$
(4.1)

dove *n, r<sub>r</sub> q<sub>p</sub>, S<sub>f</sub> e g* sono rispettivamente il coefficiente di scabrezza di Manning, il coefficiente di contrazione, la portata specifica attraverso il restringimento, la pendenza motrice della corrente a monte dello stesso e l'accelerazione di gravità.

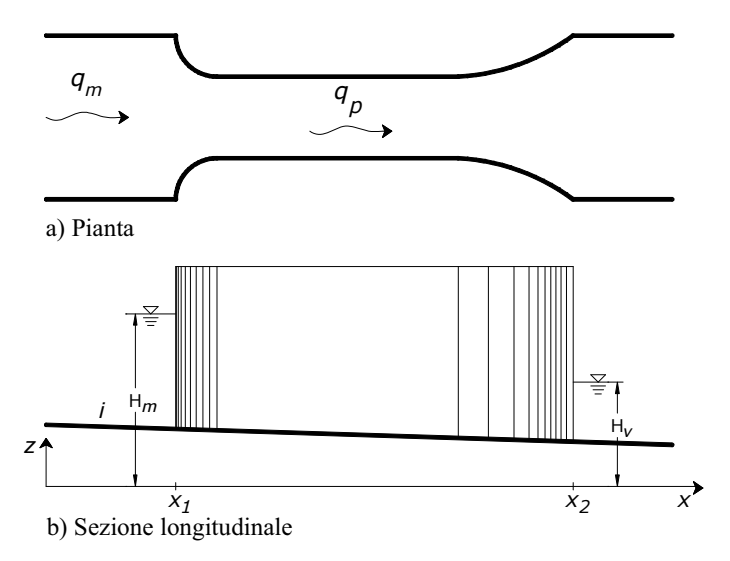

Figure 4.1. Schema del restringimento e notazioni

L'energia fornita dalla (4.1) può risultare insufficiente per il superamento dell'ostacolo, se minore dell'energia di stato critico calcolata nel restringimento e pari a:

$$
E_k = \frac{3}{2} \left( \frac{q_p^2}{g} \right)^{1/3} \tag{4.2}
$$

Si osservi in Fig. 4.2 il confronto fra i valori adimensionalizzati dell'energia di moto uniforme e di stato critico, al variare dei parametri  $r_r$  ed *i*. L'energia di moto uniforme risulta inferiore a quella di stato critico, con conseguente formazione del risalto, solo in un determinato intervallo di pendenza. Analogamente, può vedersi dal valore dell'esponente di  $q_p$ nelle equazioni (4.1) e (4.2) che l'energia della corrente può superare quella di stato critico sia per valori molto piccoli che molto grandi della portata.

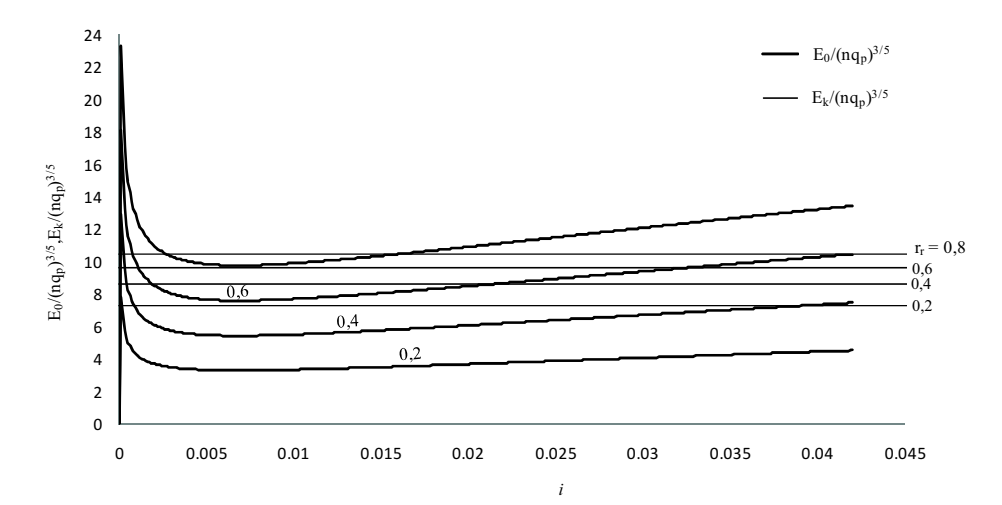

**Figura 4.2.** Andamento di  $E_0/(nq_p)^{3/5}$  ed  $E_k/(nq_p)^{3/5}$  in funzione di *i* ed  $r_r$ 

Ciò implica che possano riscontrarsi a monte del restringimento, al crescere di  $q_p$  in condizioni quasi-stazionarie, discontinuità temporali del profilo anche in assenza della propagazione spaziale di un fronte d'onda.

Qualora l'energia della corrente risulti insufficiente e si realizzi il risalto idraulico, il tirante di monte può essere calcolato supponendo ivi un'energia pari a quella di stato critico fornita dalla (4.2) e pervenendo quindi alla seguente scala delle portate:

$$
h_m^3 - E_k h_m^2 = -\frac{q_m^2}{2g} \tag{4.3}
$$

dove  $q_m$ è la portata specifica a monte dell'ostacolo.

Assumendo che si realizzi nel restringimento una dissipazione di energia pari a quella presente in condizioni quasi-stazionarie, nonché l'ipotesi di corrente indisturbata a valle, si può determinare un valore di scabrezza equivalente  $n_r$  imponendo che la perdita di carico calcolata dal modello diffusivo lungo il percorso che attraversa il restringimento sia pari alla differenza fra le quote piezometriche a monte ed a valle del restringimento. Detto coefficiente è dato dalla radice della seguente equazione (4.4) integrata lungo il restringimento, per assegnati valori della quota piezometrica  $H_m$  (calcolata dalla (4.3)) ed  $H_v$ .

$$
\frac{dH}{dx} = -\frac{n_r^2 q_p^2(x)}{(H-z)^{10/3}(x)}
$$
(4.4)

Per tenere conto degli effetti della pendenza del fondo *i* e rendere l'equazione (4.4) sempre facilmente risolubile per via analitica, può porsi a secondo membro *H* −  $z \approx H - (z_m + z_v)/2$ , dove  $z_m$  e  $z_v$ sono le quote topografiche subito a monte ed a valle del convergente (Figura 4.1).

## 4.3 Coefficiente di scabrezza equivalente per effetto delle pareti verticali verticali

La modellazione del flusso attraverso una sezione trasversale calcolato con un modello diffusivo 2D è equivalente al flusso totale valutato come integrale della portata per unità di larghezza, calcolata lungo la normale alla direzione del flusso con una

velocità mediata lungo la verticale, la quale risulta differente per ogni elemento della griglia che attraversa la sezione trasversale stessa. Tale metodologia è appliata in molti modelli 1D che utilizzano il metodo denominato Divided Channel Method (DCM), che considera la medesima quota piezometrica per l'intera sezione trasversale (*Subramanya*, 2009). L'inconveniente di questo approccio è che si trascura la resistenza idraulica in presenza di pareti verticali o sub-verticali, poiché la riduzione di velocità in prossimità delle pareti non viene riprodotta dal modello. Anche in questo caso, la riduzione di portata causata dall'incremento di resistenza dovuto alle pareti può essere modellata utilizzando un coefficiente di scabrezza equivalnete al fondo  $n_p$ . Il coefficiente  $n_p$ è determinato imponendo che la portata per unità di larghezza  $q_{\nu}$ che transita nella sezione in condizioni stazionarie, sia uguale alla portata per unità di larghezza calcolata consideranto la resistenza idraulica indotta dalle pareti.

L'effettiva portata che transita nella sezione ristretta (delimitata da pareti verticali o sub-verticali) è valutata all'inizio della fase di predizione applicando il metodo denominato Interacting Divided Channel Method (IDCM) proposto da Huthoff et al. (Huthoff et al., 2008). Il metodo IDCM è basato su una parametrizzazione delle interfacce liquido-liquido e liquido-solido, determinate discretizzando la sezione trasversale in compartimenti. Assumendo le condizioni stazionarie e flusso monodimensionale, gli autori hanno proposto la seguente equazione per il calcolo della velocità nei compartimenti, per unità di pendenza del fondo (si veda la Figura 4.3):

$$
\rho g A_j = \rho f_j P_j V_j^2 + h_{j-1/2} \cdot \tau_{j-1/2} + h_{j+1/2} \cdot \tau_{j+1/2}
$$
(4.5)

dove  $\rho$  è la densità dell'acqua,  $g$  è l'accelerazione di gravità,  $A_i$ è l'area del compartimento,  $h_{i1/2}$  è l'altezza dell'interfaccia in sinistra e  $h_{j+1/2}$  è l'interfaccia in destra di ogni compartimento *j*. Il corrispondente sforzo di taglio τ ed il coefficiente di resistenza  $f_i$ risultano:

$$
\tau_{j+1/2} = \frac{1}{2} \alpha \rho \left( V_{j+1}^2 - V_j^2 \right) \tag{4.6}
$$

$$
f_j = \frac{gn_j^2}{R_j^{1/3}}
$$
 (4.7)

dove α è un coefficiente adimensionale empiricamente posto pari a 0.02 (*Huthoff et al.,* 2008)*, n<sub>j</sub>* è il coefficiente di scabrezza reale di Manning e  $R_i$ è il raggio idraulico del compartimento. Si osservi che, se il coefficiente α è posto pari a zero, ossia viene trascurato lo sforzo di taglio tra le interfacce, l'eq. (4.5) è equivalente al metodo standard DCM con un numero elevato di compartimenti. Questo perché, se la larghezza di ogni singolo compartimento è piccola, diventano trascurabili anche la velocità e la portata per unità di larghezza nei due compartimenti laterali adiacenti le pareti dove si annulla la velocità, ma ciò ha influenza sulla distribuzione di velocità nella sezione solo se  $\alpha \neq 0$ . Nella Figura 4.3 possiamo vedere come il valore del raggio idraulico, definito come:

$$
R = \left(\frac{q}{\sigma\sqrt{i}}\right)^{3/2} \tag{4.8}
$$

cambia all'interno di una sezione rettangolare ed in condizioni di moto uniforme, con differenti valori del coefficiente α. La terza curva nello stesso grafico, mostra il raggio idraulico calcolato come semplice rapporto tra l'area ed il contorno bagnato. Si può osservare come quest'ultimo valore risulti intermedio a quelli
determinati con la suddivisione in compartimenti della sezione ponendo  $α = 0$  o  $α = 0.02$ .

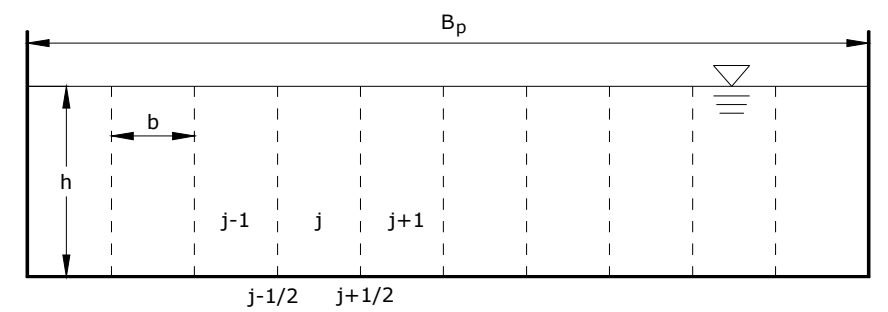

Figura 4.3. Suddivisione della sezione trasversale e notazioni.

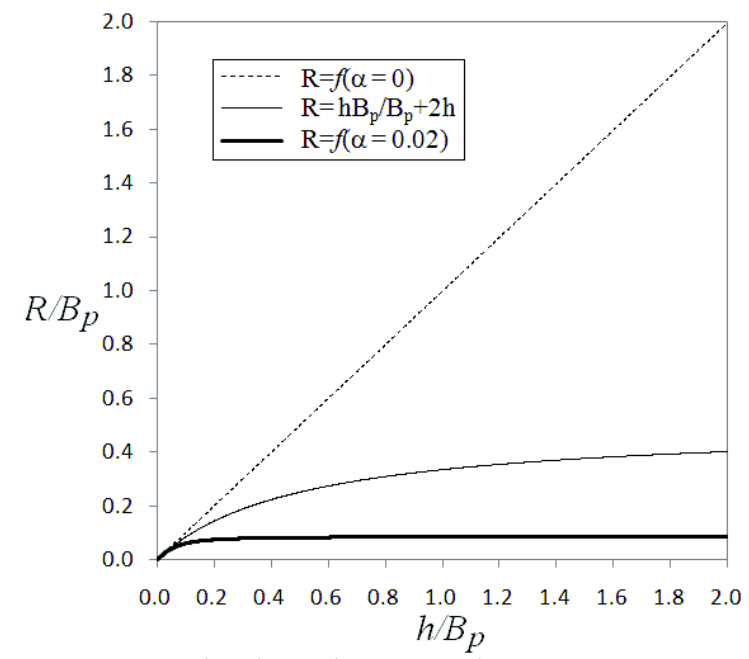

Figura 4.4. Raggio idraulico adimensionale per sezione rettangolare.

All'inizio del passo temporale, la capacità di portata della sezione trasversale della p-esimo restringimento viene determinata come:

$$
Q_p = \sum_j b_j V_j h_j \tag{4.9}.
$$

Pertanto, il coefficiente di scabrezza equivalente  $n_p$  al passo temporale  $k$ , è calcolato come:

$$
n_{p} = \frac{(h^{k})^{5/3} B_{p}}{Q_{p}(h^{k})}
$$
(4.10)

dove  $B_p$  è la larghezza del restringimento.

### 4.4 Implementazione del coefficiente di scabrezza fittizio nel modello diffusivo 2D

Il metodo del coefficiente di scabrezza fittizio per la valutazione dell'altezza idrica a monte di restringimenti è stata implementata nel modello descritto nel capitolo 3, assegnando agli elementi triangolari della griglia di calcolo, interni al restringimento (Fig. 4.3), un indice ID corrispondente ad un set di parametri, quali: *i,*  $\varDelta\!\mathsf{x},$  am, av,  $r$ , Rm, Rv, zm e zv. am ed av sono le lunghezze dei raccordi in direzione di monte e di valle, per i quali si è assunta una variazione parabolica,  $R_m$  ed  $R_v$  sono le larghezze del canale a monte e a valle del restringimento. Il codice, al termine di ogni passo temporale, calcola la portata specifica  $q_p$  in ogni elemento del restringimento e, attraverso la relazione (4.1), verifica se l'energia della corrente è sufficiente ad evitare la presenza di un risalto idraulico nel successivo passo temporale. Qualora vi sia il risalto, risolvendo le (4.2), (4.3) e (4.4) viene calcolata la scabrezza

 $n_r$ . A questo punto la medesima portata  $q_r$  determina il coefficiente di scabrezza equivalente  $n_p$ , relativo all'effetto di parete. Infine, il coefficiente di scabrezza fittizio con cui vengono risolte sia la fase convettiva sia la diffusiva nel successivo passo temporale è determinato come valore massimo tra i coefficienti equivalenti  $n_r$  e  $n_p$  ed il coefficiente di scabrezza effettivo n.

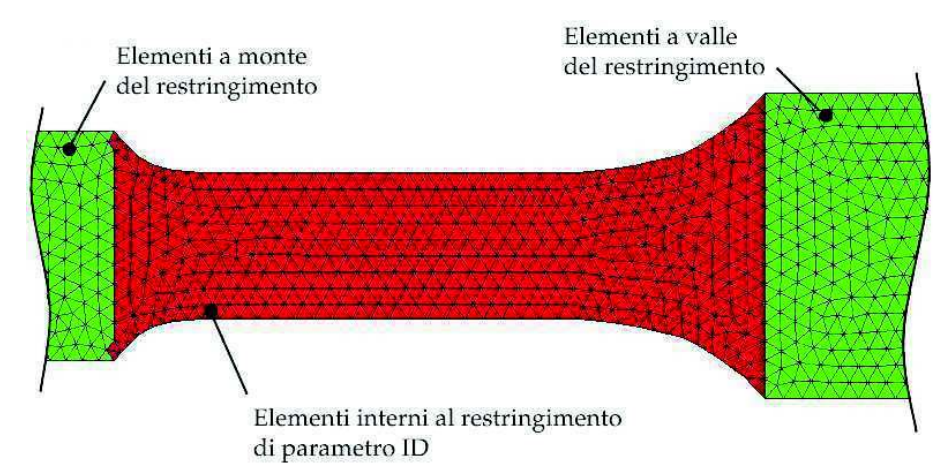

Figura 4.3. Caratterizzazione degli elementi interni al restringimento.

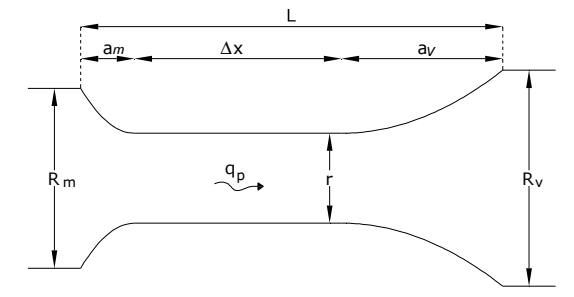

Figura 4.4. Parametri geometrici del restringimento.

La validità della metodologia è stata verificata mediante due test con una corrente ad andamento monodimensionale. Nel primo, la corrente è soggetta ad un restringimento ed i risultati numerici sono stati confrontati con 1) il modello diffusivo 2D senza l'utilizzo del coefficiente fittizio, 2) il modello completo MAST, di tipo 'shock capturing' e 3) con il profilo 1D di moto permanente determinato imponendo il bilancio energetico. Nel secondo test la corrente scorre su un canale di larghezza costante con pareti verticali, e la soluzione è stata confrontata con risultati di letteratura.

Il dominio del primo test è rappresentato da un canale di forma rettangolare con pendenza dello 0.5%, avente la geometria riportata in Figura 4.5. La discretizzazione del dominio è stata effettuata con elementi triangolari, con lunghezza media dei lati di 0.5 m. La griglia di calcolo è composta da 2372 elementi e 1304 nodi (Figura 4.6). Il coefficiente di scabrezza di Manning è stato posto pari a  $0.03$  m<sup>-1/3</sup>s. Per le condizioni al contorno si è adottata un'altezza idrica pari a 1.20 m, corrispondente al tirante di moto uniforme conseguente ad una portata specifica di  $3.19 \text{ m}^2/\text{s}$ assegnata alla sezione di monte.

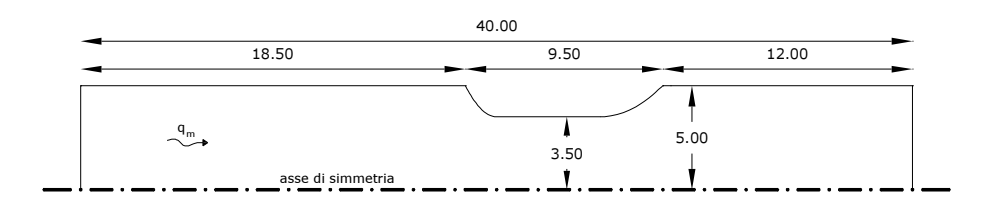

Figura 4.5. Caratteristiche geometriche del dominio utilizzato per il test numerico.

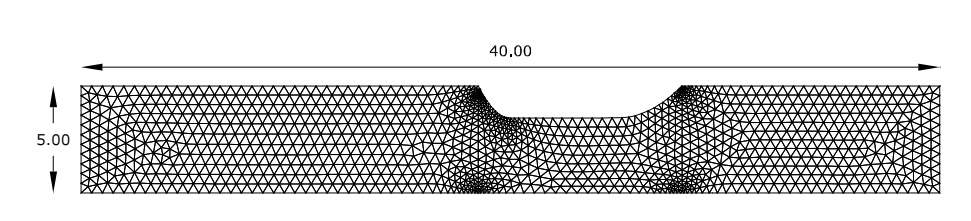

Figura 4.6. Griglia di calcolo ad elementi triangolari.

Nella Figura 4.7 sono stati riportati i profili stazionari, rilevati lungo l'asse di simmetria, dall'estremo di monte del restringimento fino all'inizio del canale. La condizione simulata ha determinato l'istaurarsi di una corrente lenta a monte dell'ostacolo, con un'energia insufficiente il suo per attraversamento. Pertanto, è stato possibile verificare come il modello proposto riesce a ricostruire il rigurgito della corrente, con il raggiungimento del tirante massimo in corrispondenza della prima sezione ristretta, e con altezze idriche che tendono asintoticamente al tirante di moto uniforme, proseguendo verso monte. Inoltre, si può osservare l'accostamento del profilo a quello di corrente lenta determinato dal bilancio energetico nell'ipotesi 1D ed a quello derivante dalla modellazione completa MAST. Da tale confronto si è rilevato uno scostamento massimo relativo dell'1,5 % tra i profili.

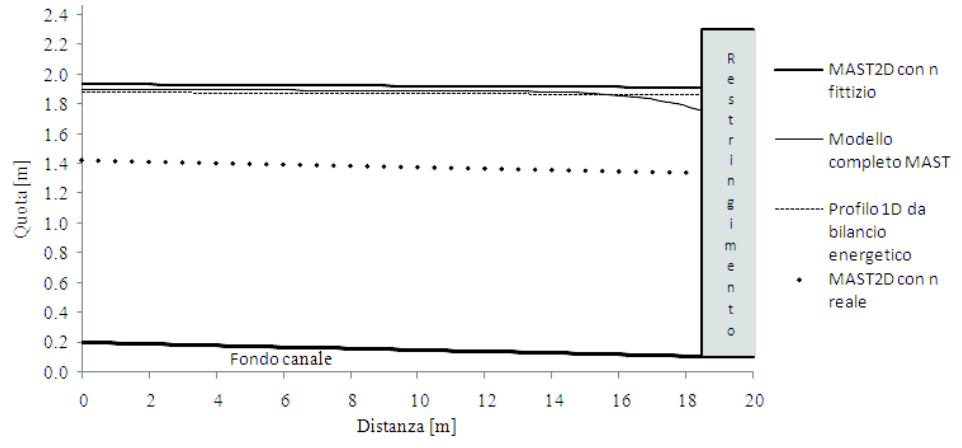

Figura 4.7. Profili in condizioni stazionarie del test numerico sul restringimento.

Nel secondo test, Tang et al. (*Tang et al.*, 1999) confrontano l'idrogramma calcolato alla fine di un canale rettangolare usando tre differenti tipi di modelli 1D di Muskingum-Cunge: due VPMC (Variable Parameters Muskingum-Cunge) e uno CPMC (Costant Parameters Muskingum-Cunge). Il canale ha una larghezza di 50 m, una lunghezza totale di 100 km, pendenza del fondo dello  $0.025\%$  e un coefficiente di Manning pari a  $0.035\ \mathrm{s/m^{1/3}}.$ 

Il dominio di calcolo è stato discretizzato con una mesh ad elementi rettangolari con due linee parallele di 2001 nodi, ognuno dei quali distante 50 m dal successivo.

Come condizione iniziale è stata assegnata l'altezza idrica di moto uniforme corrispondente ad una portata costante di 100 m<sup>3</sup>/s. Nei due nodi al contorno di valle è stata assegnata la condizione di Dirichlet.

Anche se il rapporto tra l'altezza idrica e la larghezza del canale è minore di 1:10, la Figura 4.8 mostra come l'idrogramma uscente, calcolato con il modello proposto, è fortemente influenzato dalla scelta del coefficiente α dell'eq. (4.6), ossia dall'ipotesi sulla distribuzione della velocità lungo la sezione trasversale. Nel caso

di α=0 (equivalente al metodo DCM), l'idrogramma uscente calcolato con il modello diffusivo MAST2D risulta coincidente con quello calcolato dal modello diffusivo DORA 1D (Noto & Tucciarelli, 2001) che adotta il metodo DCM e ha un picco più elevato rispetto a quelli calcolati con i modelli Muskingum-Cunge (Figura 4.8). Ciò è giustificato dall'aver trascurato la resistenza di parete (α=0). Se tale resistenza non viene trascurata (α=0.02), i risultati mostrano una riduzione del picco di portata rispetto ai modelli Muskingum-Cunge, che considerano la resistenza idraulica come una funzione dell'intera sezione.

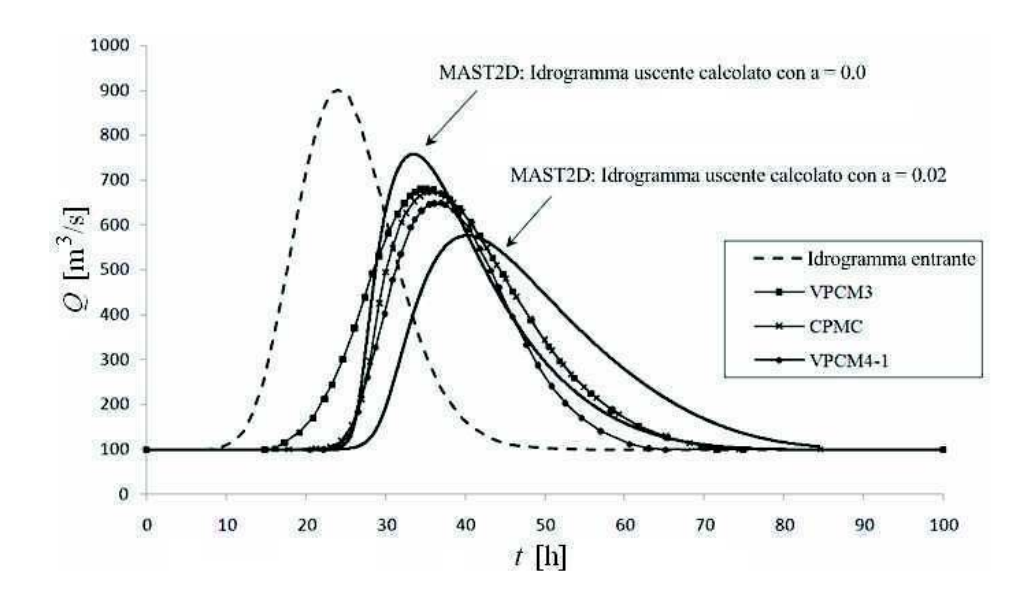

Figura 4.8. Idrogrammi uscenti calcolati con il modello proposto e come modelli di letteratura Muskingum-Cunge.

# Capitolo 5

## Validazione e performance del modello

## 5.1 Introduzione

Nel presente capitolo sono stati riportati cinque tests numerici effettuati per la validazione del modello e la valutazione delle performance in termini di stabilità, accuratezza e sforzo computazionale.

Le griglie di calcolo generate per i seguenti tests sono state ottenute mediante il mesh generator Open Source NETGEN (Schöberl, 1997), che ha fornito la mesh base alla quale è stata applicata la procedura descritta nel capitolo 3, al fine di garantire la proprietà generalizzata di Delaunay, salvaguardando il contorno del dominio ed i vincoli interni.

## 5.2 Stabilità nei riguardi del numero di Courant

Nel presente test si è investigata la stabilità del modello al variare del numero di Courant (CFL), così valutato nel caso bidimensionale:

$$
CFL = \frac{V_e \cdot \Delta t}{\sqrt{A_e}}\tag{5.1}
$$

dove  $A_e$ e  $V_e$ sono rispettivamente l'area dell'elemento triangolare e la velocità della corrente calcolata nel baricentro dell'elemento stesso, assumendo un'altezza idrica pari al valore medio calcolato con le altezze idriche nei suoi vertici.

Un dominio quadrato di lato pari a 10.000 m è stato discretizzato con una mesh triangolare non strutturata di Delaunay. Per rendere fortemente irregolare la triangolazione, sono stati imposti tre contorni arbitrari all'interno del dominio di calcolo. La mesh così generata, mostrata in Figura 5.1, risulta composta da 1961 nodi e 3758 elementi. Il coefficiente di Manning, unico per l'intera griglia, è stato posto pari a  $0.025 \text{ s/m}^{1/3}$ ; la quota del fondo in corrispondenza del punto di coordinate (0,0) è stata posta pari a 0 e la pendenza del fondo pari a 0.001 nelle due direzioni cartesiane. Come condizione al contorno, nei lati Est e Sud, è stata assegnata la condizione di Dirichlet, corrispondente ad un'altezza idrica pari a zero. In corrispondenza dei lati Nord ed Ovest, nei nodi individuati in Figura 5.1, è stata assegnata la condizione di Neumann corrispondente ad un idrogramma triangolare simmetrico della durata di 16 ore con portata di picco pari a 2500  $m^3$ /s. Per la condizione iniziale si è assunto il fondo asciutto ( $h_0 =$ 0).

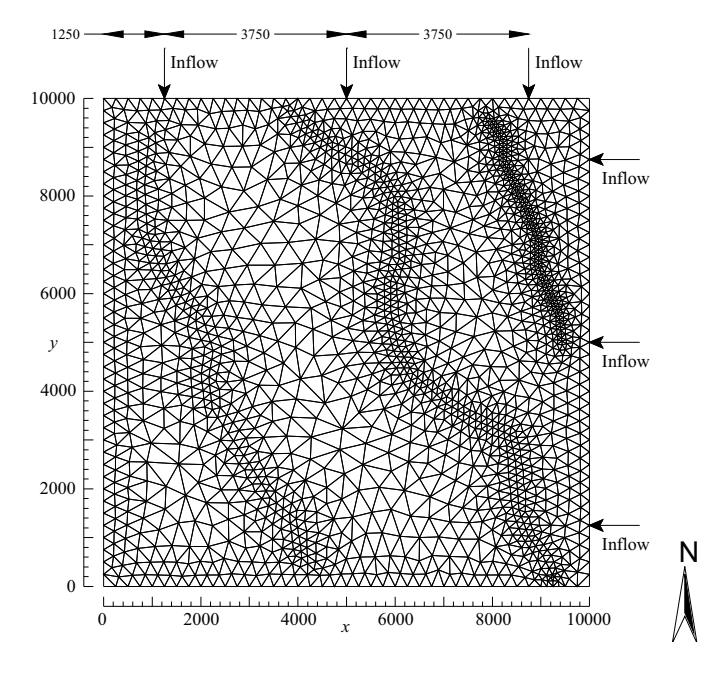

Figura 5.1. Test 1. Mesh di calcolo e nodi di Neumann.

Cinque simulazioni con diverso passo temporale sono state effettuate nella stessa mesh. Nella tabella 5.1 sono stati riportati i passi temporali utilizzati ed i corrispondenti valori massimi di numero di Courant calcolato mediante l'eq. (42), in tutti gli elementi e per l'intera simulazione. Inoltre, ad ogni numero di Courant è stato associato un errore relativo ε della soluzione in corrispondenza del picco, calcolato (per assegnata discretizzazione) con riferimento alla soluzione ottenuta con un passo temporale molto piccolo, pari a 15 s:

$$
\varepsilon_m = \sqrt{\frac{\left(h^m - h^{ref}\right)^2}{\left(h^{ref}\right)^2}}
$$
(5.2)

dove  $h^m$  è la massima altezza idrica calcolata nel nodo i, posizionato nel centro del dominio, durante la m-esima <u>80</u>

simulazione e  $h^{ref}$  è l'altezza idrica calcolata nel medesimo nodo durante la 1<sup>a</sup> simulazione.

Si osservi che la stabilità e l'accuratezza del modello è ottenuta anche per valori molto grandi di CFL. Nel presente test, se CFL è minore di 21.5, l'errore relativo ε massimo risulta minore dell'1%.

Inoltre, l'incremento del numero di Courant non provoca un incremento dello sforzo computazionale per singola iterazione. Se CFL è maggiore di 70 la stabilità del modello è comunque garantita, anche se la soluzione mostra una fisiologica diffusione numerica che provoca un appiattimento della curva delle altezze idriche (Figura 5.2).

| Simulazione $\Delta t$ [s] |      | Max<br>CFL | ε        | Tempi di<br>calcolo<br>[s] |
|----------------------------|------|------------|----------|----------------------------|
|                            | 15   | 0.54       |          | 1.06E-02                   |
| $\mathcal{P}$              | 40   | 1.44       | 1.15E-04 | 1.05E-02                   |
| 3                          | 150  | 5.38       | 1.29E-03 | 1.11E-02                   |
| 4                          | 600  | 21.5       | 8.73E-03 | 1.15E-02                   |
| 5                          | 2000 | 73.54      | 3.48E-02 | 1.31E-02                   |

Tabella Tabella 5.1. Test 1. Massimi valori di CFL, errori relative e tempi di calcolo medi.

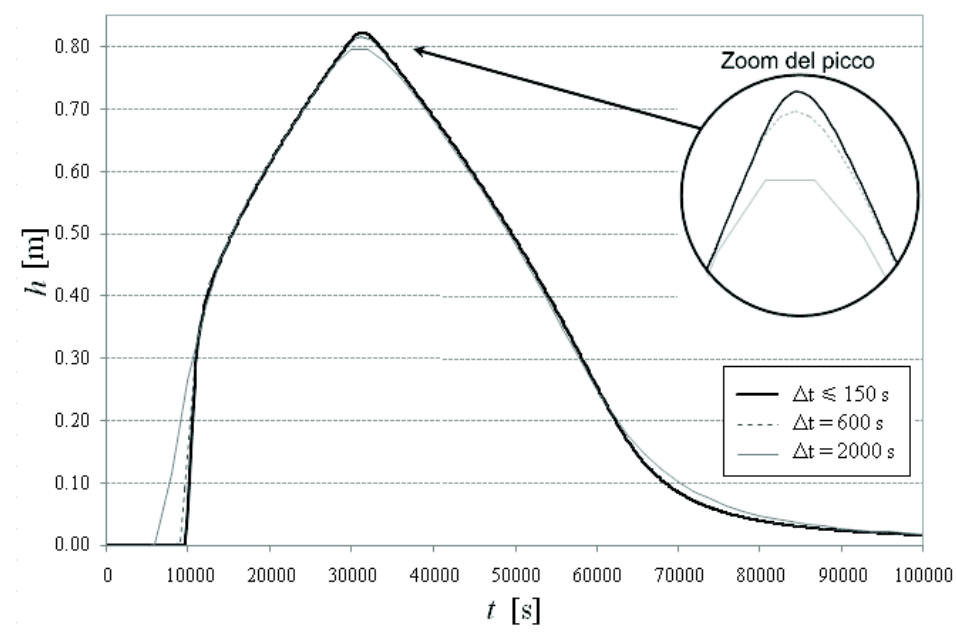

Figura 5.2. Test 1. Andamento temporale delle altezze idriche in corrispondenza del centro del dominio.

Per indagare sulla robustezza del modello nei confronto della irregolarità della mesh, la soluzione della seconda simulazione (∆<sup>t</sup> = 40 s) in corrispondenza del picco, manifestato al tempo t = 32000 s, è stata confrontata con i risultati ottenuti su una mesh non strutturata regolare composta da 1931 nodi e 3700 elementi (si veda la Figura 5.3,a). La Figura 5.3,b mostra la distribuzione spaziale del modulo della differenza relativa tra l'altezza idrica calcolata nella mesh regolare e quella calcolata nella mesh irregolare. La differenza relativa è stata calcolata con la seguente equazione:

$$
\Delta h(x, y) = \frac{h^{re} - h^{ir}}{\hat{h}^{re}}
$$
\n(5.3)

dove *h<sup>re</sup>* e *h<sup>ir</sup>* sono rispettivamente le altezze idriche calcolate nella mesh più e meno regolare e  $\hat{h}^{\prime\prime}$ è il valore medio dell'altezza idrica calcolato nella mesh regolare. Si osservi che la differenza relativa è minore dell'1% nella gran parte del dominio di calcolo e che le differenze maggiori si rilevano in prossimità dei contorni esterni del dominio, dove la soluzione è fortemente affetta dalla dimensione degli elementi, ma le stesse differenze risultano molto piccole in prossimità dei contorni interni, dove la mesh è fortemente irregolare.

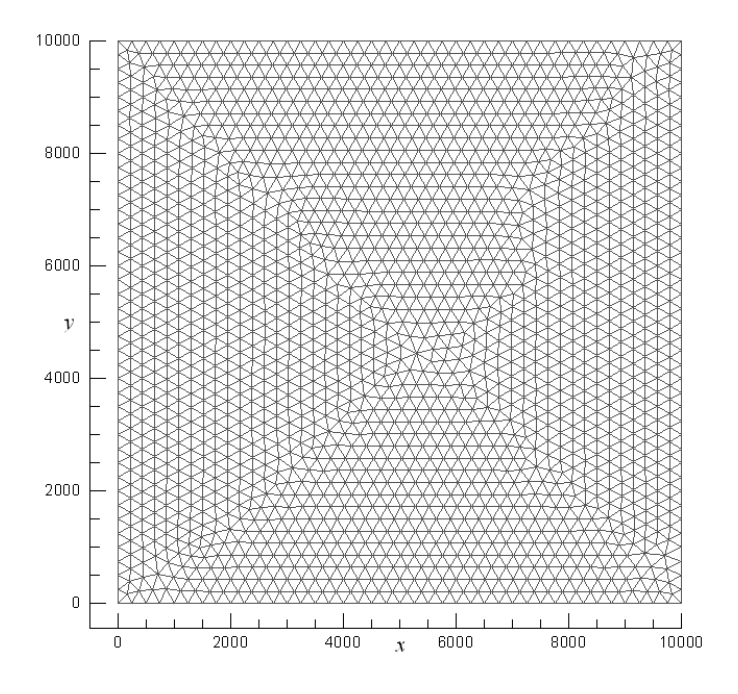

Figura 5.3,a. Test 1. Mesh di calcolo non strutturata regolare.

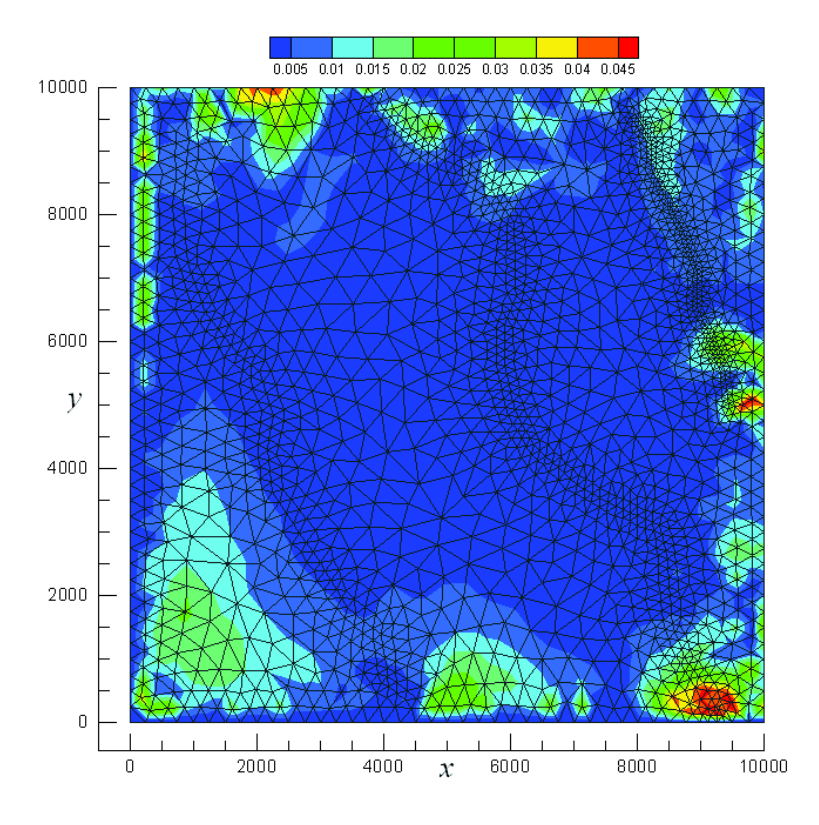

Figura 5.3,b. Test 1. Modulo dell'errore relativo tra l'altezza idrica calcolata con la mesh regolare ed irregolare.

#### 5.3 Valutazione degli sforzi computazionali

Il secondo esperimento numerico condotto riguarda la valutazione degli sforzi computazionali del modello, in termini di tempo di calcolo del processore. Per il presente test è stata adottata la mesh utilizzata in precedenza e mostrata in Figura 5.1. Tale mesh, assunta come griglia originaria, è stata progressivamente suddivisa per ogni nuova simulazione, dividendo ogni triangolo in quattro sotto triangoli ottenuti congiungendo i punti medi dei tre lati del triangolo stesso (si veda lo schema di raffinamento di Figura 5.4). Sono stati adottati tre livelli di raffinamento e ad ognuno di essi è stata garantita la proprietà generalizzata di Delaunay, mediante la procedura esposta nei capitoli precedenti. Per ciascuna simulazione sono state adottate le medesime condizioni iniziali ed al contorno del test 1. Per la prima simulazione (mesh originaria) è stato adottato un passo temporale di 150 s, che ha fornito un numero di Courant massimo di 5.38. Al fine di ottenere un CFL simile per ogni simulazione, ad ogni raffinamento il passo temprale è stato dimezzato.

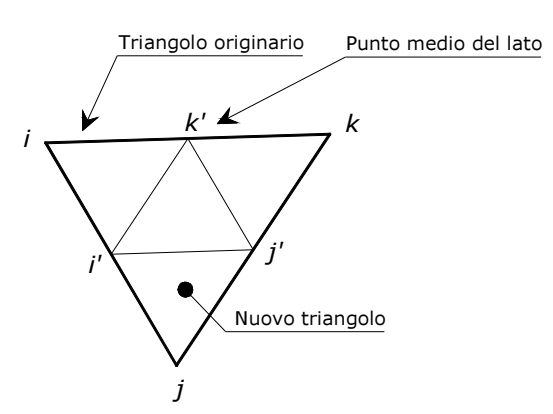

Figura5.4. Test 2. Schema di raffinamento della mesh di calcolo

Per ogni simulazione sono stati registrati i tempi di calcolo dell'intera simulazione, della soluzione del passo convettivo e della soluzione del passo diffusivo. La tabella 5.2 mostra i tempi registrati, con un singolo processore Intel Q9400 2.66 GHz, per nodo e per passo temporale.

Il trend di crescita del tempo di calcolo rispetto al numero di nodi della mesh risulta differente per i passi di predizione e correzione. In particolare, il tempo medio di calcolo specifico del passo di predizione rimane pressoché costante, con una crescita dovuta solo all'ordinamento delle celle. Per il passo diffusivo, il tempo di calcolo specifico per la soluzione del sistema lineare mostra una piccola crescita, crescendo il tempo totale con legge poco più che lineare rispetto al numero di nodi. Infatti, il tasso di crescita, misurato come esponente della relazione:

$$
CP = N^{\beta} \tag{5.4}
$$

dove Nè il numero totale di nodi e CPè il tempo medio di calcolo per ogni passo temporale, nel test effettuato risulta pari a solo 1.10 (si veda la Figura 5.5).

|              |                          |                   | Tempo di                  | Tempo di   |
|--------------|--------------------------|-------------------|---------------------------|------------|
| Raffinamento | Numero<br>di<br>elementi | Numero<br>di nodi | calcolo                   | calcolo    |
|              |                          |                   | medio                     | medio      |
|              |                          |                   | (convezione) (diffusione) |            |
|              |                          |                   | Isl                       | Isl        |
|              | 3758                     | 1961              | 2.2310E-06 3.9138E-06     |            |
|              | 15028                    | 7677              | 2.4635E-06                | 4.5460E-06 |
| 2            | 60104                    | 30377             | 2.8008E-06                | 4.8425E-06 |
| 3            | 240400                   | 120849            | 3.0772E-06                | 6.0018E-06 |

Tabella 5.2. Test 2. Tempi di calcolo medi.

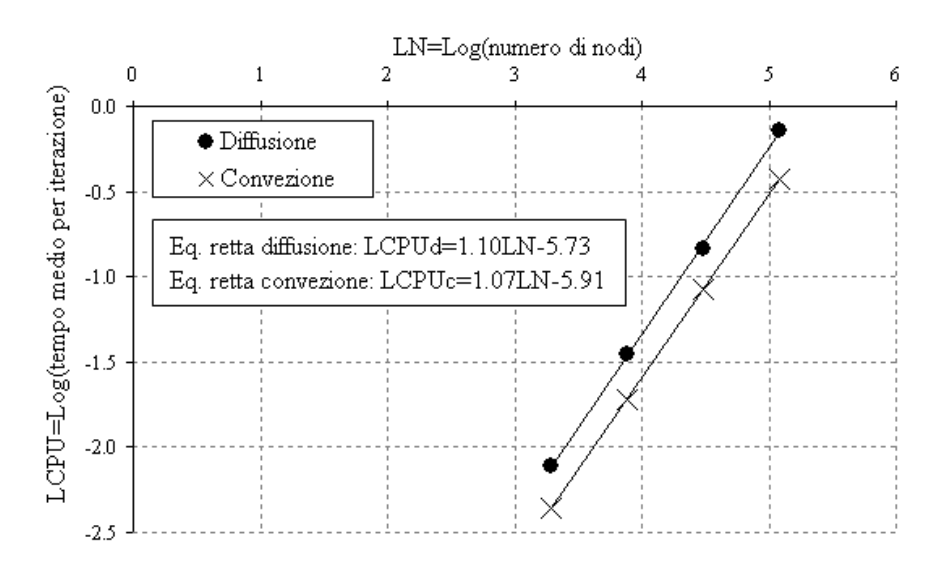

Figura 5.5. Test 2. Trend del tempo di calcolo richiesto per la soluzione del passo convettivo e diffusivo.

#### 5.4 Valutazione dell'ordine di convergenza

Il presente test è focalizzato sull'ordine di convergenza del modello proposto. Poiché in letteratura non sono note soluzioni analitiche relative a casi non stazionari bidimensionali, è stata applicata la seguente procedura. Una funzione arbitraria della quota piezometrica  $H = H(x, y, t)$  è stata assegnata sul dominio di calcolo [10000 m x 10000 m] già utilizzato per i test precedenti. La funzione prescelta è espressa dalla seguente equazione:

$$
H = -0.001 \frac{\sqrt{x^2 + y^2}}{\sqrt{2}} + \frac{h^*}{2} \left[ \tanh\left(k\left(ut - \sqrt{x^2 + y^2}\right)\right) + 1\right] \tag{5.5}
$$

dove x e y sono le coordinate del generico punto interno al dominio,  $t \geq 1$  tempo e  $k$ ,  $u$ ,  $h^*$  sono delle costanti poste pari a 0.0015, 1 e 3 rispettivamente. La funzione prescelta è assimilabile ad un fronte d'onda che si propaga simmetricamente all'interno del dominio. La Figura 5.6 mostra la funzione H calcolata per  $t=7000$  s. Si osservi che la funzione  $H$  adottata ha un flusso nullo lungo il lato Sud ed il lato Est del dominio di calcolo.

Il coefficiente di Manning è stato assunto pari a  $0.025$  s/m<sup>1/3</sup> e la quota del fondo z è espressa dalla seguente relazione:

$$
z = -0.001 \frac{x + y}{\sqrt{2}}\tag{5.6}
$$

Come condizione iniziale si è assunta per ogni nodo la quota piezometrica calcolata mediante l'eq. (5.5). Analoga assunzione è stata effettuata come condizione al contorno di Dirichlet nei nodi lungo i lati Nord ed Ovest del dominio.

Ad ogni passo temporale, calcolata la quota piezometrica esatta  $H_i^a$  mediante la (5.5) nel generico nodo *i*, tale valore si è imposto nell'equazione (3.7), ricavando di conseguenza il corrispondente termine sorgente  $p_i$  Imponendo nella fase di predizione il temine sorgente  $p_i$ nella ODE (3.26) si è determinata, alla fine della fase di correzione, la corrispondente quota piezometrica numerica  $H_l^n$ .

Per il calcolo della soluzione numerica è stata utilizzata la stessa mesh del primo test come griglia base  $m_0$ , per la quale si è assunto un passo temporale  $t = 100$  s, corrispondente ad un valore medio di CFL pari a 1.74. Anche per il presente test, ad ogni raffinamento si è provveduto a dimezzare il passo temporale, al fine di ottenere un CFL simile per ogni simulazione.

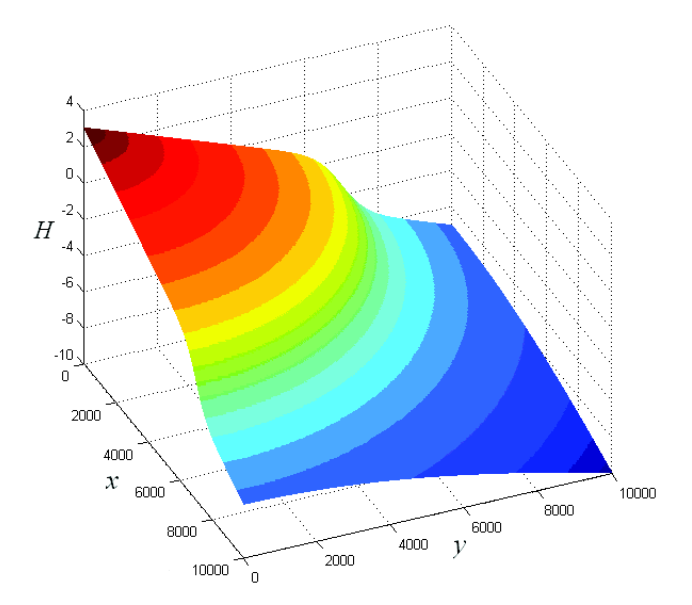

Figura 5.6. Test 3. Soluzione esatta della quota piezometrica calcolata con l'eq. (5.5) all'istante  $t = 7000$  s.

Per ogni nodo di calcolo, l'errore relativo  $\varepsilon_m$  è stato stimato mediante l'eq.  $(5.7)$  all'istante  $t = 7000$  s:

$$
\varepsilon_m = \sqrt{\frac{\left(h_i^n - h_i^a\right)^2}{\left(h_i^a\right)^2}}
$$
\n(5.7)

dove  $h_i^n$  e  $h_i^a$  sono rispettivamente l'altezza idrica della soluzione numerica e analitica calcolate nel nodo i.

L'ordine di convergenza è stato calcolato confrontando gli errori relativi di due consecutivi livelli di raffinamento, assumendo che l'errore  $\varepsilon_m$  ottenuto per la mesh con raffinamento *m* sia proporzionale all'esponente di una dimensione lineare funzione dell'area media degli elementi della mesh m-esima:

$$
\varepsilon_m = \left(\sqrt{A_m}\right)^{r_c} \tag{5.8}
$$

dove  $A_m$ è il valore medio dell'area dei triangoli nella mesh. Per ogni raffinamento, l'ordine di convergenza  $r_c$  è stato ottenuto confrontando l'errore relativo calcolato nella mesh <sup>m</sup> con l'errore relativo calcolato nella mesh  $m+1$ :

$$
r_c = \frac{\log\left(\frac{\varepsilon_m}{\varepsilon_{m+1}}\right)}{\log 2} \tag{5.9}
$$

Nella tabella 5.3 sono stati riportati gli ordini di convergenza calcolati in tre nodi, disposti a monte e a valle del fronte d'onda e sul fronte stesso (si veda la Figura 5.7). I risultati ottenuti mostrano che: a) l'ordine di convergenza aumenta con l'incremento della densità della mesh, garantendo così robustezza anche in presenza di mesh grossolane; b) il valore asintotico dell'ordine di convergenza è elevato, anche superiore a 2, in presenza di forti gradienti piezometrici, ma si riduce in presenza di superfici piezometriche prossime all'orizzontale. Questo può essere spiegato con la proporzionalità dei flussi tra le celle alla radice quadrata del modulo del gradiente piezometrico, che porta al tendere ad infinito dei flussi quando il gradiente piezometrico tende a zero.

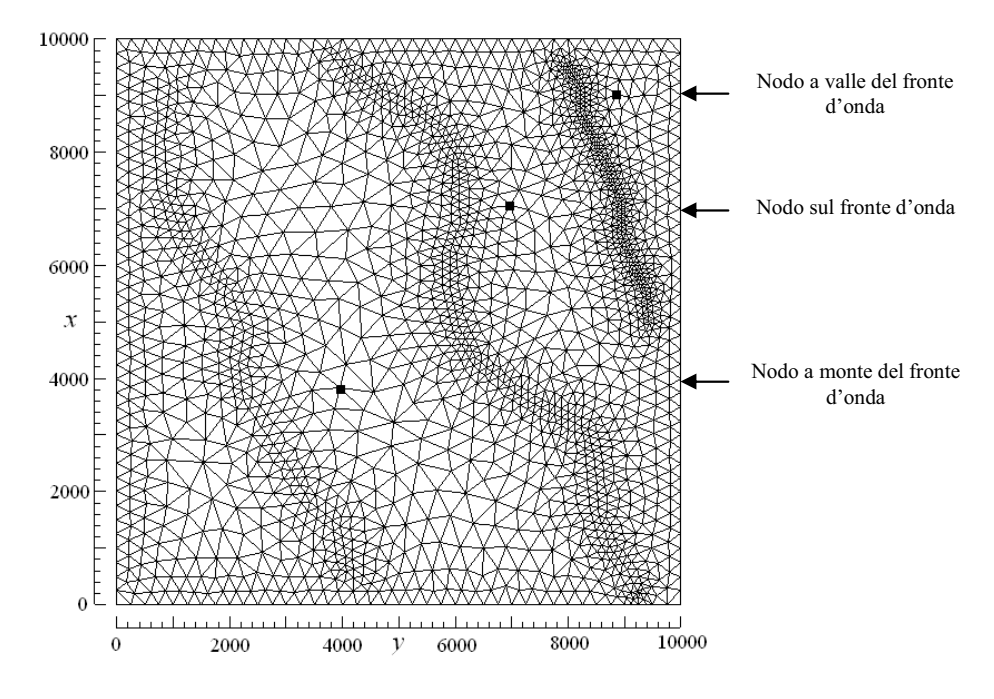

Figura5.7. Test 3. Nodi monitorati per il calcolo dell'ordine di convergenza.

| Raffinamento monte del | $r_c$<br>Nodo a<br>fronte | $r_c$<br>Nodo sul<br>fronte | $r_c$<br>Nodo a valle<br>del fronte |
|------------------------|---------------------------|-----------------------------|-------------------------------------|
|                        | d'onda                    | d'onda                      | d'onda                              |
|                        | 0.97                      | 1.14                        | 0.86                                |
|                        | 1.13                      | 1.83                        | 1.00                                |
| З                      | 1.38                      | 1.94                        | 1.31                                |

Tabella 5.3. Ordini di convergenza.

#### 5.5 Confronto con tests di letteratura di tipo wetting-drying

Gourgue et al. (Gourgue et al., 2009) hanno validato l'approccio wetting-drying (WD) del loro modello completo bidimensionale utilizzando dei tests numerici già presentati da Balzano (*Balzano*, 1998) in forma monodimensionale. I medesimi tests ed i risultati ottenuti dagli sono stati utilizzati per validare il modello proposto. Il primo test prevede un bacino con pendenza del fondo uniforme, avente una lunghezza di 13800 m in direzione  $x$  ed una larghezza di 7200 m in direzione y, discretizzato con una mesh triangolare non strutturata. La mesh qui adottata (Figura 5.8) ha una densità di nodi simile alla mesh di letteratura (Gourgue et al., 2009), con 383 nodi e 690 elementi. Il coefficiente di Manning è posto pari a  $0.02$  s/m<sup>1/3</sup>, la pendenza del fondo *i* lungo la direzione x è pari a 0.00036, con quota geometrica nulla per i nodi di coordinata  $x=0$ , e nulla nella direzione y. Il dominio è caratterizzato da un contorno impermeabile nel lato di monte  $(x=0)$  ed un contorno aperto nel lato di valle ( $x=13800$ ). La condizione iniziale è rappresentata da quota piezometrica pari a zero per l'intero dominio. Nel contorno di valle è stata assegnata una variazione sinusoidale della quota piezometrica, con ampiezza pari a 2 m e periodo di 12 ore.

Il confronto dei risultati è stato possibile perché il periodo di variazione della condizione di Dirichlet a valle è grande rispetto al tempo necessario alle onde generate per coprire la lunghezza del dominio di calcolo.

In Figura 5.9 è stata riportata la superficie piezometrica calcolata ogni 20 minuti, in cui si può osservare l'assenza di oscillazioni e di altezze idriche negative in entrambe i modelli. Tuttavia, la peculiarità del modello proposto è che non vi è la necessità di una trattazione particolare nel calcolo dei flussi in corrispondenza del confine tra superficie asciutta e superficie bagnata.

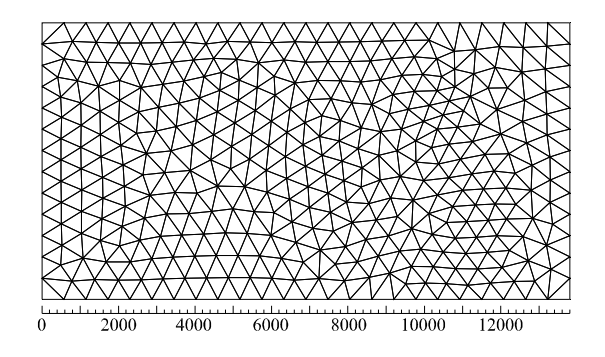

Figura 5.8. Test 4. Mesh di calcolo del primo test WD

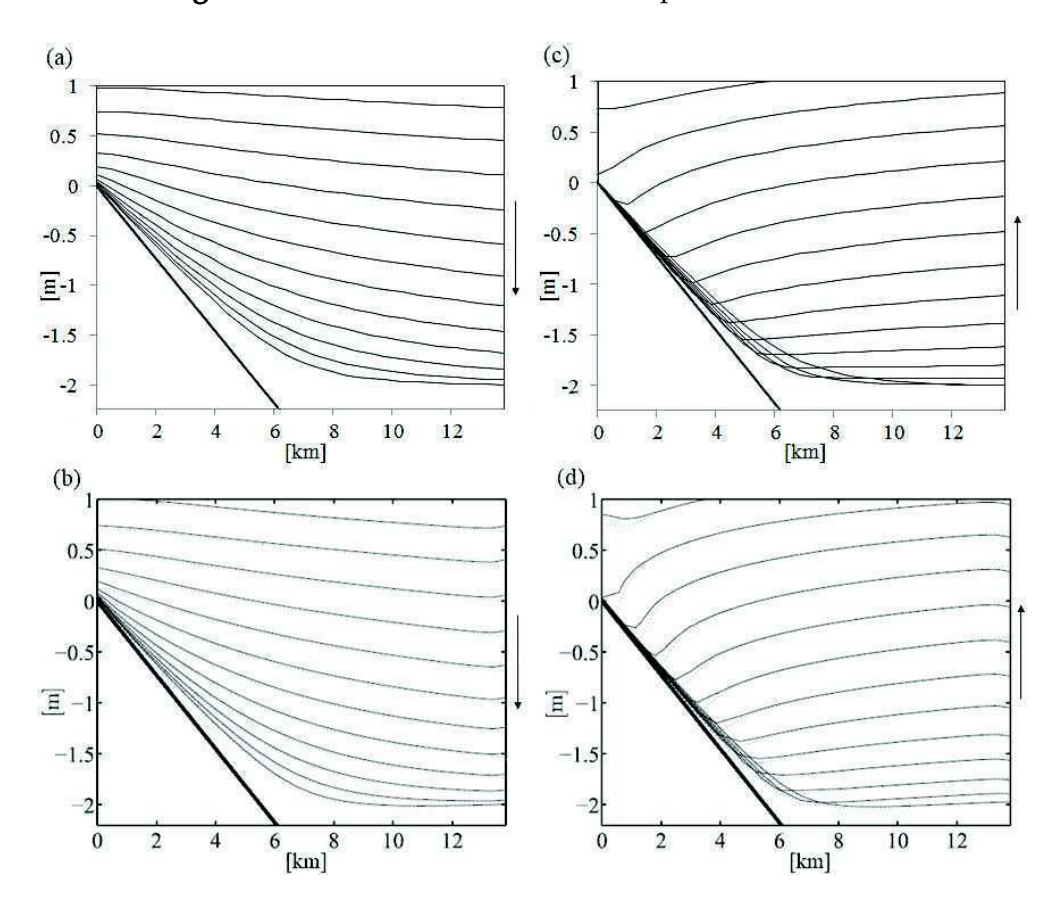

Figura5.9. Test 4. Superficie piezometrica ad ogni 20 min (linea sottile) e batimetria (linea spessa). Risultati del modello proposto (a) e (c); Modello completo di Gourgue et al. (b) e (d).

Il secondo test proposto dagli autori Gourgue et al. è basato su un bacino con le medesime dimensioni del caso precedente, ma al cui interno è inserita una riserva idrica. In questo caso la quota del fondo z del dominio è determinata mediante le seguenti relazioni:

$$
z = -x/2760
$$
  $se x \le 3600m$   $o x \ge 6000m$  (5.10,a)

$$
z = x / 2760 - 60 / 23
$$
 *se* 3600 $m < x \le 4800m$  (5.10,a)

$$
z = -x/920 + 100/23 \qquad se \ 4800m < x < 6000m \tag{5.10,a}
$$

Le condizioni iniziali ed al contorno sono rappresentate rispettivamente da una quota piezometrica H pari a 2 m per  $t = 0$  e da una sinusoidale riduzione di  $H$  in corrispondenza del contorno aperto ( $x = 13800$  m), che da un valore iniziale di  $H=7$  m decresce al valore di  $H=3$  m dopo 6 ore (metà del periodo). Dopo tale istante, la quota piezometrica al contorno è mantenuta costante, per un periodo di simulazione di 100 ore. E' chiaro che lo svuotamento del bacino deve condurre ad una superficie orizzontale in corrispondenza della riserva idrica.

La mesh adottata, generata nel rispetto delle discontinuità altimetriche, è composta da 296 elementi e 518 nodi (Figura 5.10).

Come mostrato da Balzano, in questo tipo di test alcuni modelli consentono un flusso dal serbatoio verso valle del bacino, anche quando la quota piezometrica media all'interno della riserva idrica è inferiore alla sommità della cuspide del fondo. La Figura 5.11 mostra come il modello proposto fornisce una superficie perfettamente orizzontale all'interno della riserva idrica, raggiunte le condizioni stazionarie.

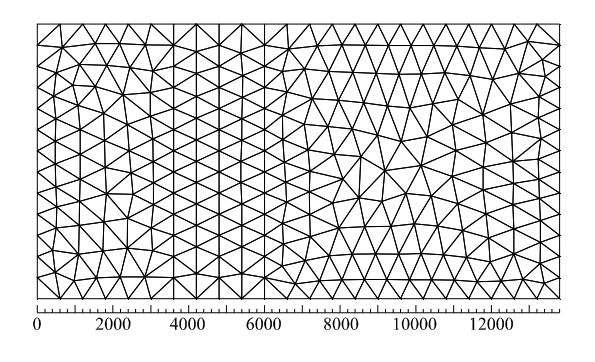

Figura 5.10. Mesh di calcolo del secondo test WD

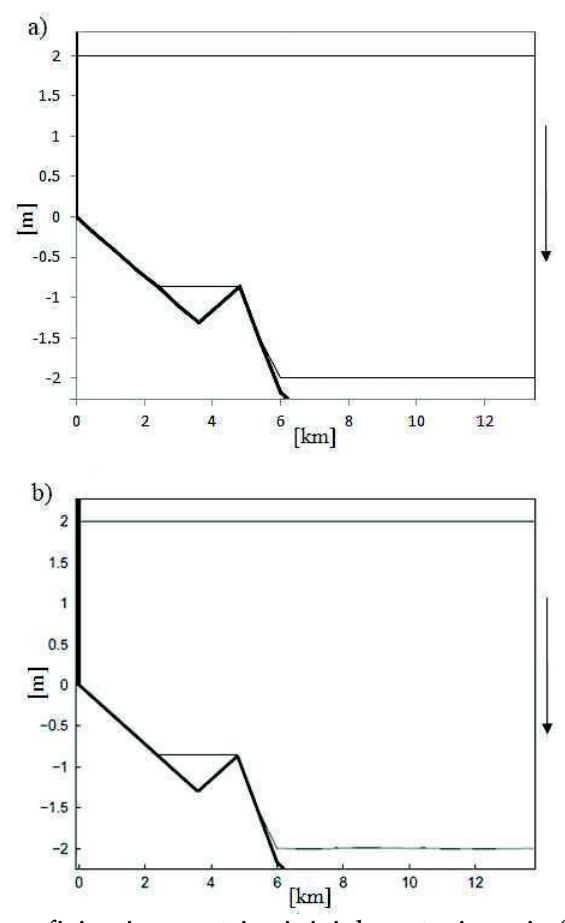

**Figura 5.11.** Superficie piezometrica iniziale e stazionaria (linea sottile) e batimetria (linea spessa). Risultati del modello proposto (a); Risultati del modello Gourgue et al. (b).

## 5.6 Confronto con la modellazione completa in condizioni stazionarie

In questo test si è voluto effettuare il confronto tra i risultati ottenuti con la modellazione diffusiva proposta e la modellazione completa. Il modello dinamico utilizzato per la comparazione è denominato BreZo (Begnudelli & Sanders, 2006; Begnudelli & Sanders, 2007) e risolve il problema delle acque basse con il metodo dei volumi finiti di tipo Godunov utilizzando una griglia non strutturata ad elementi triangolari.

In particolare si è effettuato il confronto della ricostruzione dell'esondazione in condizioni stazionarie in un canale a sezione trapezia caratterizzato da una zona pianeggiante a metà della sua estensione longitudinale. Nella Figura 5.12 si è riportata la planimetria e la sezione trasversale del citato canale.

La prima mesh non strutturata utilizzata per discretizzare il dominio sopra descritto è composta da 10759 nodi e 20464 elementi. Con questa discretizzazione spaziale solo pochi nodi sono usati per rappresentare ogni sezione trasversale del canale e nessun nodo è disposto lungo le sponde del canale. La portata stazionaria assegnata come condizione di Neumann è pari a 9  $\rm m^3/s$  ed è stata uniformemente distribuita a monte nella parte centrale della sezione trasversale (da  $y = 21$  m a  $y = 29$  m). Il coefficiente di Manning è unico per l'intero dominio e pari a 0.03  $s/m^{1/3}$  e la condizione di Dirichlet assegnata al contorno di valle è pari all'altezza idrica di moto uniforme corrispondente alla portata assegnata a monte. Il tempo di simulazione è di 10000 s, sufficiente a raggiungere le condizioni stazionarie partendo dalla condizione di fondo asciutto. Il passo temporale assunto per il modello proposto è di 5 s, mentre per il modello completo BreZo il passo temporale è scelto nel rispetto della condizione CFL = 0.9, che in condizioni stazionarie ha fornito un passo temporale ∆t pari a 2.48 s.

In condizioni stazionarie si riscontra che nella parte terminale del canale il flusso rimane all'interno della sezione trapezia; nella parte centrale e a monte di essa, la presenza della zona pianeggiante provoca un'esondazione sui piani golenali.

Dal confronto dei risultati ottenuti con il modello proposto con quelli del modello BreZo si riscontrano significative differenze nell'estensione della superficie allagata (si veda la Figura 5.13).

Per valutare le possibile cause che hanno provocato tale differenza, è stata effettuata una seconda simulazione, utilizzando una nuova mesh, ottenuta dal raffinamento della mesh della prima simulazione mediante lo schema di Figura 5.4. Al fine di ottenere un numero di Courant simile alla simulazione precedente, il passo temporale per il modello proposto è stato ridotto a 2.5 s (metà del passo temporale precedente), mentre per il modello BreZo, in condizioni stazionarie ed imponendo la condizione CFL= 0.9, si è ottenuto un ∆t pari a 0.012 s.

Dalla Figura 5.14 si può vedere come i risultati ottenuti sulla mesh raffinata con il modello proposto sono risultati analoghi a quelli ottenuto con la mesh originaria (Figura 5.13,a). Contrariamente, il modello completo ha fornito risultati significativamente differenti a quelli ottenuti con la mesh della simulazione precedente. Inoltre, si riscontra che il raffinamento della mesh ha condotto ad una simile estensione delle aree allagate (Figura 5.14).

Una prima motivazione per la differente superficie inondata calcolata dai due modelli può essere attribuita al fatto che il modello BreZo non risolve l'equazione del momento nelle celle parzialmente bagnate, introducendo così una resistenza numerica addizionale nelle stesse celle. Questo effetto è maggiormente risentito in mesh grossolane e tende a ridursi con il raffinamento della griglia, come descritto in (Begnudelli & Sanders, 2006). Una seconda spiegazione può essere ricercata nella differente rappresentazione topografiche delle due griglie. Infatti, una diversa quota geometrica del nodo determina un differente termine sorgente, che a parità di energia specifica corrisponde ad un differente livello idrico. Il presente test ha mostrato, in accordo a quanto detto nel capitolo 2, che la robustezza di un modello diffusivo può condurre ad un miglior calcolo delle altezze d'acqua, anche quando l'approssimazione della quota topografica non è dovuta all'errore di misura, ma alla stessa discretizzazione spaziale.

La Figura 5.15 mostra il campo di velocità calcolato con il modello proposto; nella Figura 5.16 sono state riportate le differenze dei vettori velocità rispetto al modello BreZo. Si può notare come le maggiori differenze si manifestano nei piani golenali, che tuttavia risultano molto piccole.

Un ultimo confronto che si è effettuato tra le due modellazioni è stato quello dei tempi di calcolo per la soluzione numerica nella mesh raffinata, ottenuti con un singolo processore Q9400 2.66 GHz. Con il modello proposto si è ottenuto un tempo totale di simulazione pari a 2838.52 s, di cui il 13% necessario per la soluzione del passo di predizione ed il restante 87% per la soluzione del sistema lineare associato al passo di correzione, il quale è risultato circa 39 volte inferiore al tempo di calcolo richiesto dal modello BreZo.

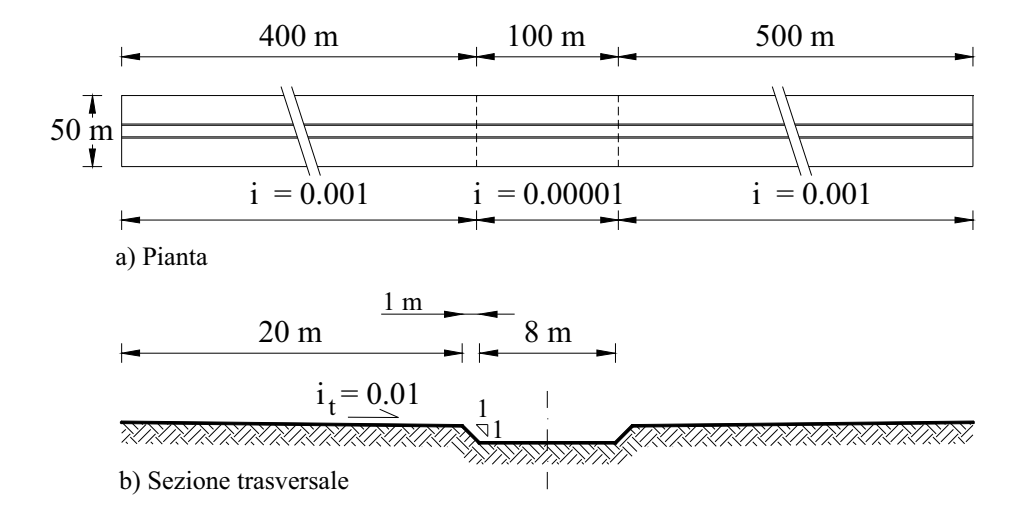

Figura 5.12. Test 5. Geometria del canale utilizzato per il test

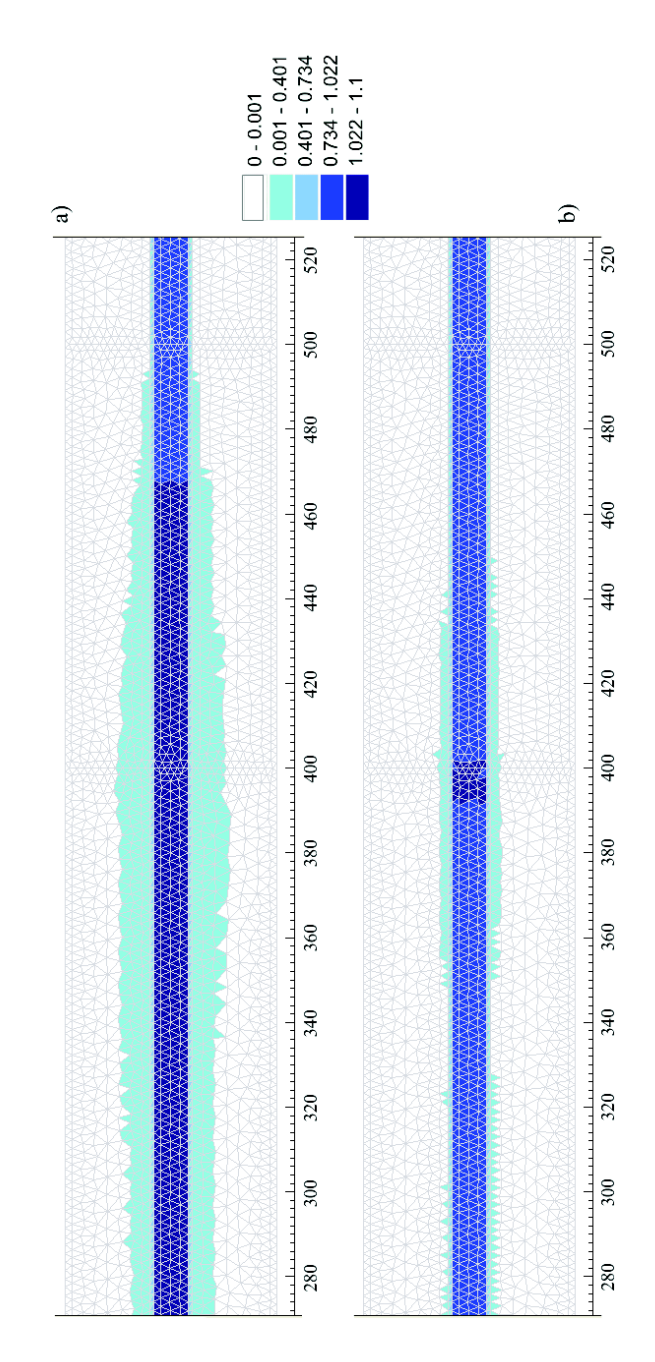

Figura 5.13. Test 5. Altezze idriche stazionarie a monte della zona pianeggiante (mesh grossolana). a) Modello diffusivo proposto; b) Modello completo BreZo.

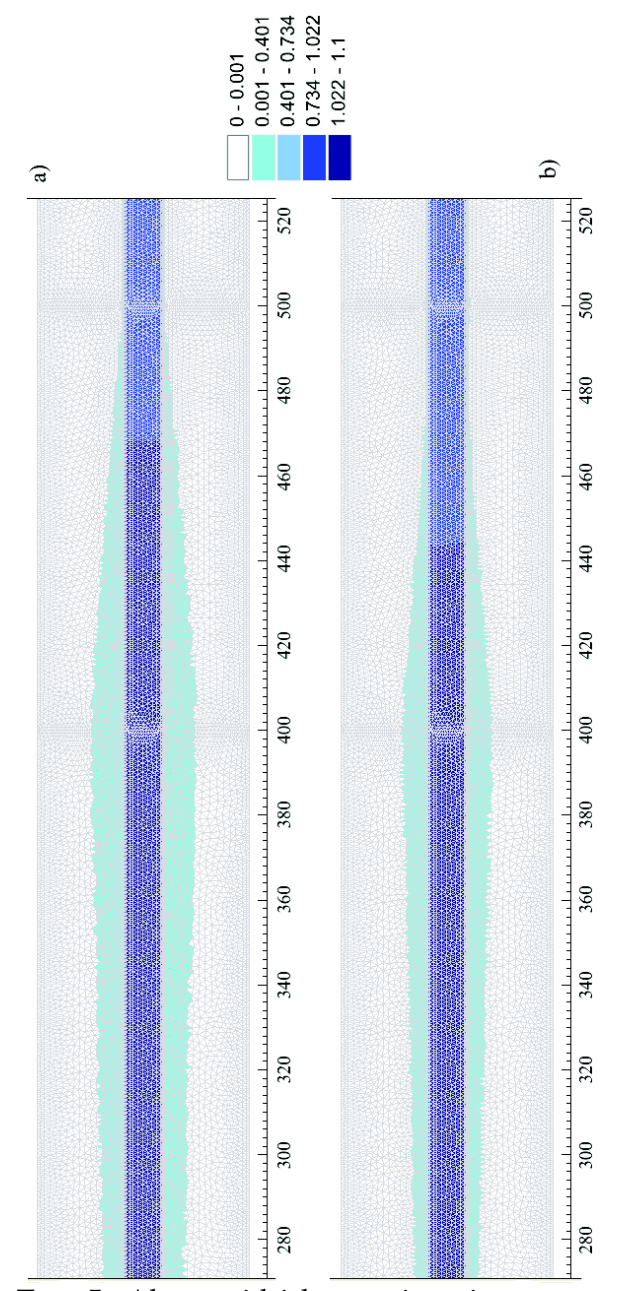

Figura 5.14. Test 5. Altezze idriche stazionarie a monte della zona pianeggiante (mesh raffinata). a) Modello diffusivo proposto; b) Modello completo BreZo.

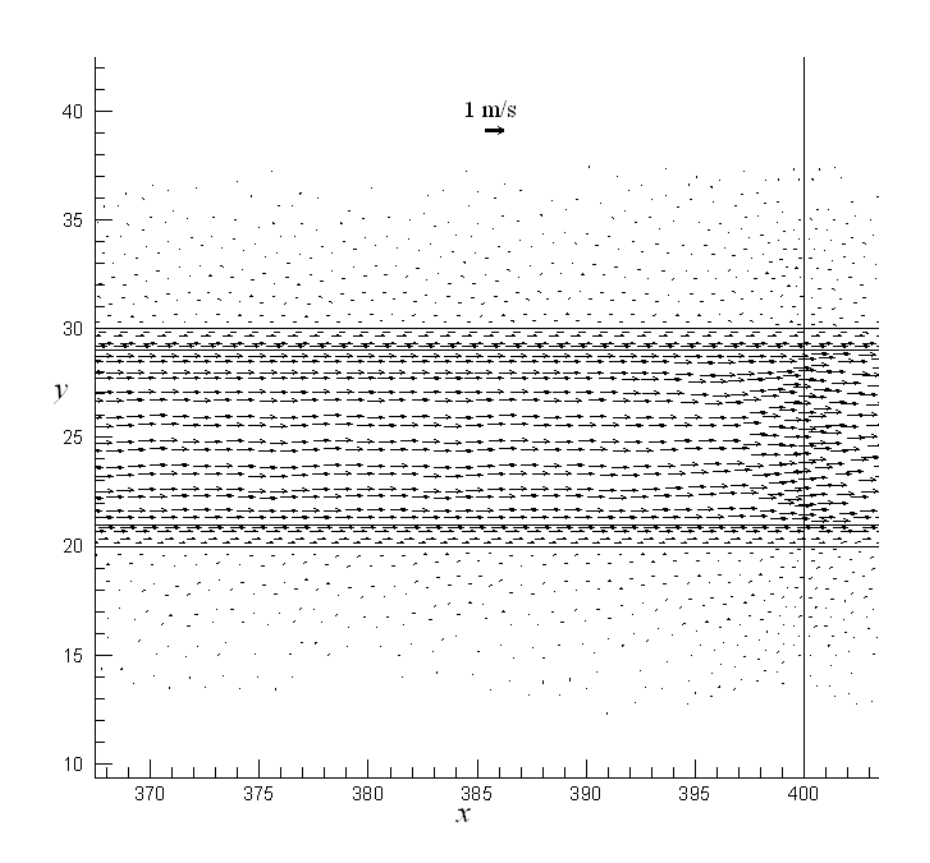

**Figura 5.15.** Test 5. Dettaglio del campo di velocità nella mesh raffinata calcolato con il modello proposto.

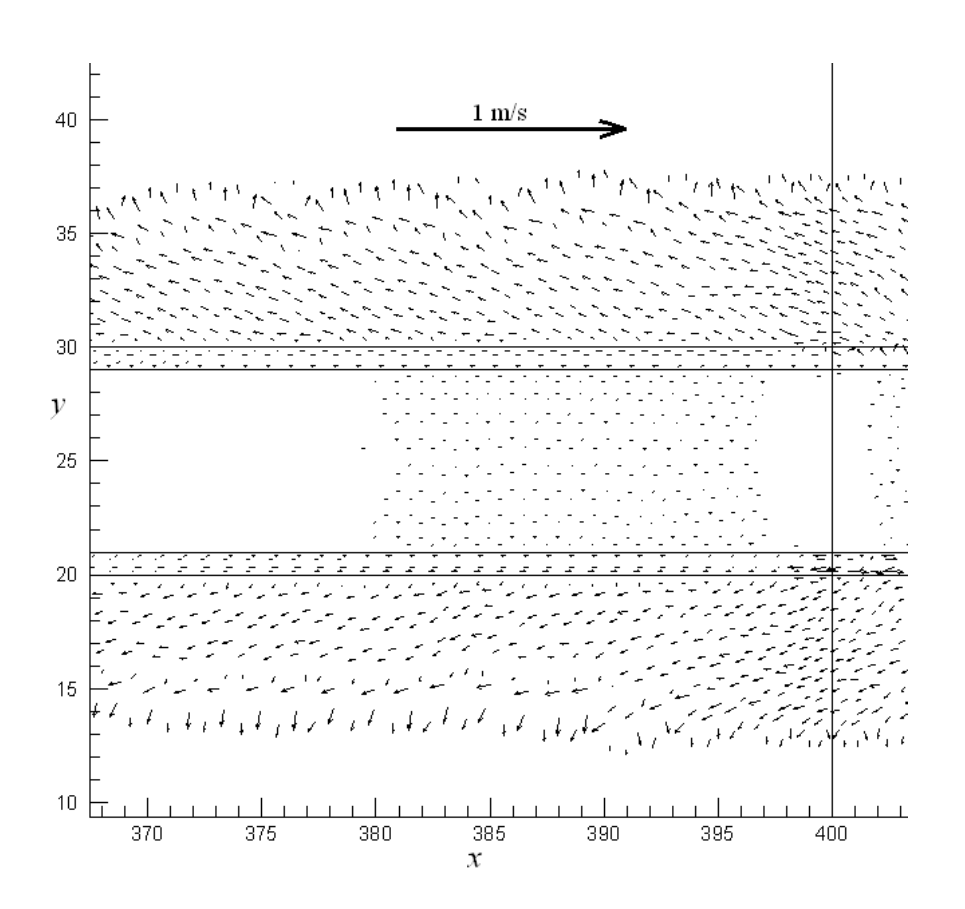

Figura 5.16. Test 5. Dettaglio delle differenze tra I campi di velocità calcolati con il modello proposto ed il modello BreZo (mesh raffinata).

Nella Figura 5.18 sono state riportate le altezze idriche registrate in due nodi disposti sulla sponda del canale principale (si veda la Figura 5.17), utilizzando la mesh grossolana. Da tali profili si può riscontrare l'assenza di oscillazioni numeriche.

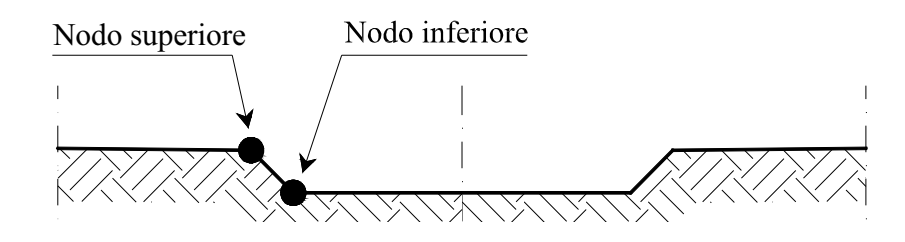

Figura 5.17. Test 5. Posizione dei nodi monitorati.

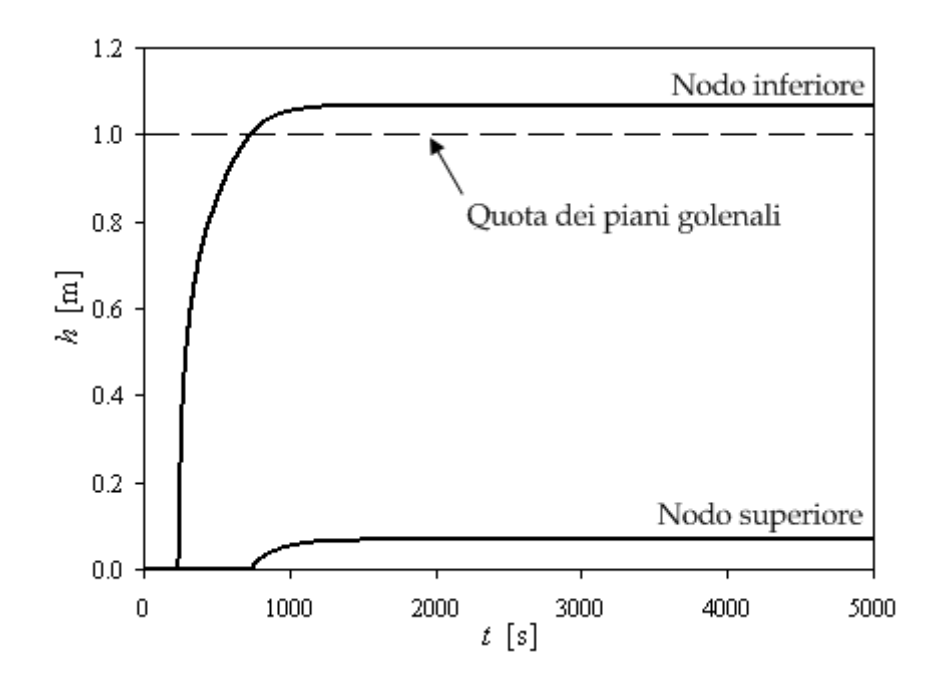

Figura 5.18. Test 5. Profilo delle altezze idriche nei nodi monitorati.

## Capitolo 6

## Applicazione del modello a casi studio

#### 6.1 Introduzione

Nel presente capitolo sono state riportate due applicazioni del modello ad altrettanti casi studio. In particolare la prima applicazione, scaturita da una collaborazione instaurata durante il corso di Dottorato tra il Dipartimento di Ingegneria Civile, Ambientale ed Aerospaziale dell'Università di Palermo ed il CNR-IRPI di Perugia, è stata finalizzata alla perimetrazione delle aree potenzialmente inondabili in un'area urbana. Il secondo caso di studio ha riguardato la modellazione di un manufatto destinato alla protezione idraulica di un centro abitato e la simulazione è stata finalizzata alla valutazione del rigurgito della corrente a monte dell'opera idraulica.

#### 6.2 Applicazione al torrente Genna

Il Genna è un torrente del reticolo secondario del Fiume Tevere, con un bacino di circa 90 km<sup>2</sup> ricadente nella regione Umbria ed una lunghezza del canale principale di circa 24 km. La morfologia

del bacino è relativamente piatta, con un'escursione topografica massima di circa 430 m. Il suolo ha composizione prevalentemente argillosa, con permeabilità media. Il suo utilizzo è costituito prevalentemente da coltivazioni, ma circa il 12% è urbanizzato. La rete pluviometrica consiste di quattro pluviometri, due all'interno del bacino ed altri due prossimi al suo contorno, nonché di una stazione idrometrica denominate Palazzetta, collocata circa 600 m a monte della sezione di chiusura del bacino ed in servizio a partire dal 1993.

Un accurato rilievo topografico è stato condotto lungo il corso dell'alveo per ottenere una ricostruzione dettagliata in formato digitale della sua morfologia e delle infrastrutture idrauliche presenti. Il modello digitale (DEM) della zona soggetta a potenziale inondazione è stato acquisito mediante rilievo aereo laser-scanning, che ha consentito di ottenere una griglia con dimensione delle celle pari a 3m x 3m.

La trasformazione afflussi-deflussi necessaria per ottenere l'idrogramma delle portate in ingresso al modello idraulico è stata ottenuta mediante il modello idrologico semi-distribuito denominato MISD (Corradini et al., 1995). Il modello idrologico è stato calibrato in termini di lag (*Moramarco et al.*, 2005) sulla base di otto eventi significativi misurati presso la stazione idrometrica di misura del bacino di Palazzetta. Gli stessi eventi di piena sono stati utilizzati per calibrare il coefficiente di scabrezza n di Manning. A tal fine sono stati confrontati gli idrogrammi di portata e di livello calcolati dal modello con quelli registrati presso la stazione di Palazzetta. Ciò ha consentito di identificare tre zone dell'alveo con differenti coefficienti di Manning. La prima, Zona 1, è costituita dalla superficie dell'alveo (comprensiva delle sponde) nella parte di monte del bacino, sino ad una distanza di circa 1.5 km; la seconda, Zona 2, dalla superficie restante e la terza, Zona 3, dai piani golenali. I valori stimati di n sono stati rispettivamente di 0.04 m-1/3s e 0.045 m-1/3s per le Zone 1 e 2, di 0.06 m-1/3s per i piani golenali.

Il dominio di calcolo bidimensionale comprende tutta la zona urbanizzata di Ponte della Pietra (Figura 6.1), fino agli impianti di trattamento dei fanghi, per una lunghezza di circa 4.3 Km.

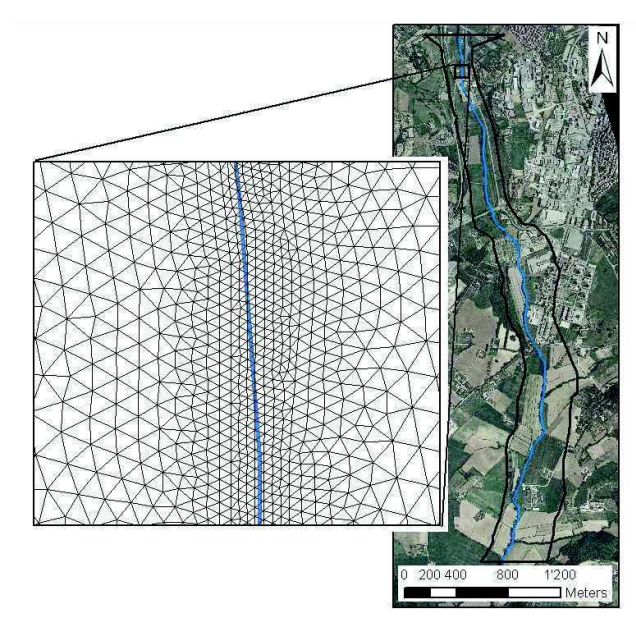

Figura 6.1. Dominio di calcolo (figura a destra) e dettaglio della griglia triangolare non strutturata (figura a sinistra).

Il dominio di calcolo è stato discretizzato mediante una mesh triangolare non strutturata generata dal codice NETGEN, in cui è stata garantita la proprietà generalizzata di Delaunay. La mesh è stata generata utilizzando una lunghezza variabile dei lati; circa 3 m per i triangoli interni alle sponde e circa 10 m per i triangoli esterni. Inoltre, la geometria della mesh è stata adattata alla morfologia della zona in esame imponendo il coronamento degli argini come vincolo interno per la triangolazione. La mesh finale è composta da 77946 elementi e 39512 nodi. Dopo avere generato la mesh di calcolo, le quote topografiche dei nodi sono state interpolate con il metodo descritto nel capitolo 7, utilizzando il DEM come input topografico.

Nella Figura 6.2 sono mostrate le massime aree di inondazione calcolate per l'evento estremo corrispondente ad un tempo di ritorno  $T = 50$  anni e trasformato in deflussi mediante il modello MISD. I deflussi pervengono all'asta principale mediante diversi
affluenti, la cui confluenza è stata segnata con un punto giallo nelle immagini di Figura 6.2. Le caratteristiche fondamentali dei corrispondenti idrogrammi (portata al colmo, tempo di colmo e durata dell'evento) sono state riportate in Tabella 6.1. In Figura 6.2 sono mostrate anche le aree allagate calcolate con il modello FLOOD2D (Molinaro et al., 1994) (contornate in rosso). FLOOD2D è un modello alle differenze finite che lavora su mesh strutturate a maglia quadrata, in cui si assumono trascurabili le inerzie convettive rispetto agli altri termini che compaiono nelle equazioni di governo delle acque basse. Si osserva una buona corrispondenza tra i due modelli ad eccezione del tratto più a monte, dove sono presenti diversi manufatti idraulici (arginature) e la sovrastima del modello MAST2D è probabilmente dovuta alla diversa schematizzazione del dominio di calcolo.

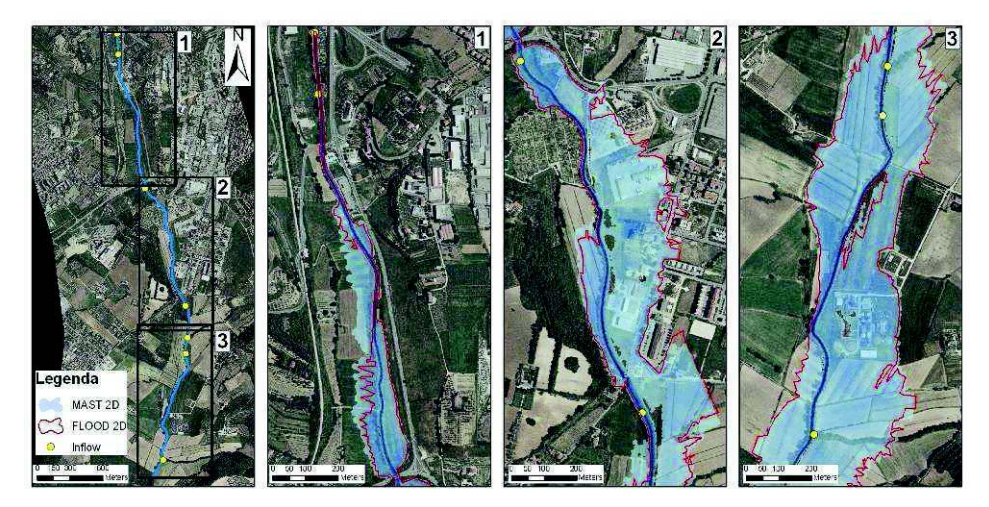

Figura 6.2. Aree allagate per l'evento di piena con tempo di ritorno 50 anni.

Per verificare l'efficienza computazionale del modello, sono stati rilevati i tempi di calcolo della simulazione ottenuta mediante un singolo processore Intel 6400 a 2.13 GHz, differenziando la soluzione della componente convettiva da quella diffusiva. I

risultati sono mostrati in Figura 6. Possiamo osservare che il tempo di calcolo necessario per la soluzione della componente diffusiva e quindi del sistema lineare ad essa associato è sette volte maggiore di quello richiesto per le rimanenti parti del modello. I tempi di calcolo possono essere quindi ulteriormente ridotti, in misura notevole, mediante l'ausilio del calcolo parallelo.

Un ulteriore confronto con il modello FLOOD2D è stato eseguito comparando i tempi di calcolo della simulazione: il modello FLOOD2D ha impiegato un tempo circa 3 volte superiore a quello del modello MAST2D proposto, confermando quindi l'efficienza computazionale di quest'ultimo e le potenzialità che offre in un contesto di early - warning.

|              | Colmo di<br>piena                  | Istante del<br>colmo | Durata<br>dell'evento |
|--------------|------------------------------------|----------------------|-----------------------|
|              | $\left[\text{m}^3/\text{s}\right]$ | [h]                  | [h]                   |
| Idrogramma 1 | 45.2                               | 7.4                  | 33.8                  |
| Idrogramma 2 | 0.9                                | 5.7                  | 33.8                  |
| Idrogramma 3 | 12.9                               | 7.4                  | 33.8                  |
| Idrogramma 4 | 4.1                                | 6.2                  | 33.8                  |
| Idrogramma 5 | 16.0                               | 7.9                  | 33.8                  |
| Idrogramma 6 | 2.8                                | 6.0                  | 33.8                  |
| Idrogramma 7 | 13.4                               | 7.8                  | 33.8                  |

Tabella 6.1. Dati caratteristici degli idrogrammi in ingresso.

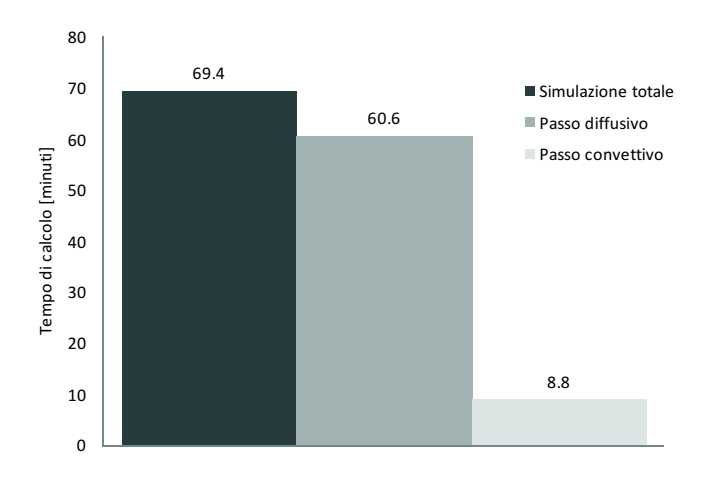

**Figura 6.3.** Tempi di calcolo per i due passi del modello e per la simulazione totale.

L'applicazione del modello proposto al caso di studio sopra descritto, finalizzata al calcolo delle aree soggette a potenziali inondazioni, ha mostrato l'idoneità del modello all'uso nel contesto di un sistema operativo di allerta. Le caratteristiche principali richieste al modello in questo caso sono la robustezza, l'affidabilità ed un tempo di calcolo molto minore del tempo di anticipo dell'evento, compreso fra la previsione dell'idrogramma di piena nella sezione di monte e l'effettiva inondazione. Nel caso in questione, il tempo di calcolo totale richiesto dal modello per la risoluzione di una mesh di circa 78000 elementi ed un evento della durata di circa 34 ore è circa dieci volte inferiore alla durata dell'evento stesso. Nell'ottica, quindi, di un sistema operativo di previsione delle piene con anticipo di 24-48 ore, il modello ben si presta a fornire scenari dinamici di inondazione con tempi sufficienti all'allertamento della popolazione.

#### 6.3 Applicazione al venturimetro sul Fiume Imera Meridionale

L'Imera Meridionale è uno dei principali fiumi della Sicilia, caratterizzato da un regime torrentizio. Il suo sviluppo è di circa 143 km con un bacino idrografico di circa 200 km<sup>2</sup> che si estende dalle Madonie al Mar Mediterraneo. In prossimità della foce è situato l'abitato di Licata in provincia di Agrigento, a monte del quale è stato realizzato nel 1978 un venturimetro con scolmatore finalizzato alla protezione idraulica della città. Nella presente applicazione si è voluta simulare la risposta idraulica del citato restringimento, avente la geometria riportata in Figura 6.4 e caratterizzato da un coefficiente di contrazione pari a 0,48.

Il profilo di rigurgito del modello proposto è stato confrontato con misure idrometriche, rilevate nel manufatto in conseguenza ad un evento di piena, e con il profilo derivante dalla modellazione completa MAST2D. La simulazione è avvenuta modellando un tratto d'alveo nell'intorno del venturimetro per una lunghezza totale di 750 m con una portata assegnata a monte costante nel tempo e pari  $1600 \text{ m}^3/\text{s}$ , valore determinato mediante simulazione idraulica bidimensionale di un evento di piena storico (Nasello et al., 2000). La scabrezza assegnata all'alveo, in base alla natura del terreno, è di 0,025 m<sup>-1/3</sup>s. Va precisato che il tratto simulato è cementato e non soggetto a fenomeni erosivi. Come condizione al contorno di valle è stata imposta l'altezza di moto uniforme, corrispondente alla portata assegnata a monte.

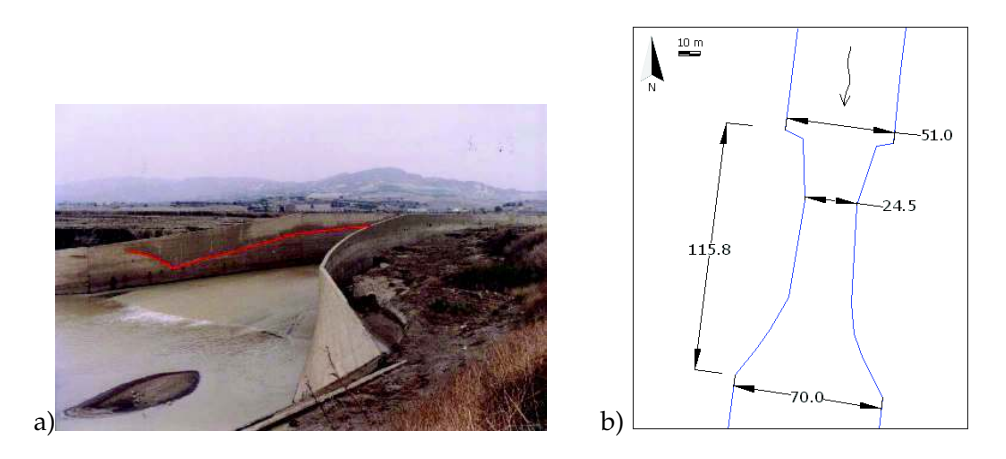

Figura 6.4. a) Immagine del venturimetro al termine dell'evento di piena, con evidenziato il massimo livello raggiunto: b) caratteristiche geometriche del manufatto.

La Figura 6.5 mostra l'andamento dei profili calcolati in mezzeria del manufatto. L'utilizzo del coefficiente di scabrezza fittizio nel modello diffusivo proposto, già descritto nel capitolo 4, ha permesso di ottenere la coincidenza dei profili di rigurgito dei due modelli (completo e diffusivo), i quali si collocano lievemente al di sotto del dato storico rilevato. Tale differenza è minima in considerazione dell'incertezza della misurazione storica, della stima della portata e del coefficiente di scabrezza. In corrispondenza del restringimento si può notare l'istaurarsi della corrente veloce riprodotta dal modello completo, che per le note ragioni non viene riprodotta dalla modellazione diffusiva. Tuttavia, i profili tendono a ricongiungersi proseguendo verso valle. L'analisi delle isolinee, con parametro l'altezza idrica, mostrano a monte dell'ostacolo un comportamento analogo delle due modellazioni (Figura 6.6).

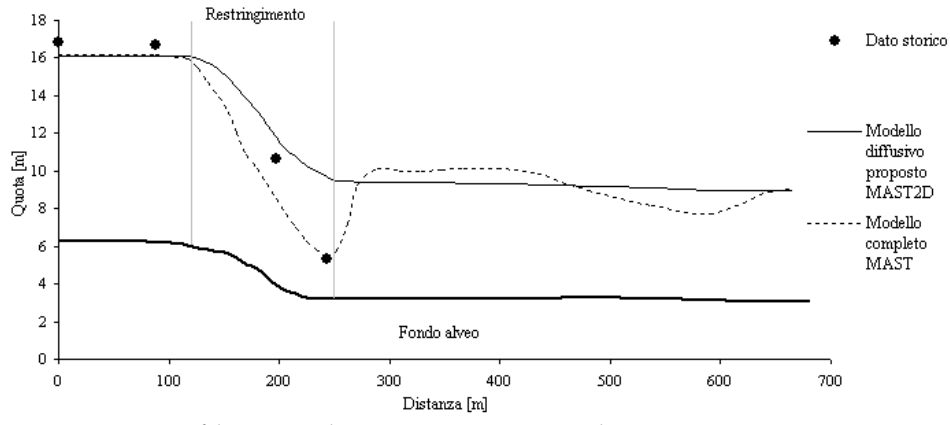

Figura 6.5. Profili in condizioni stazionarie nel venturimetro.

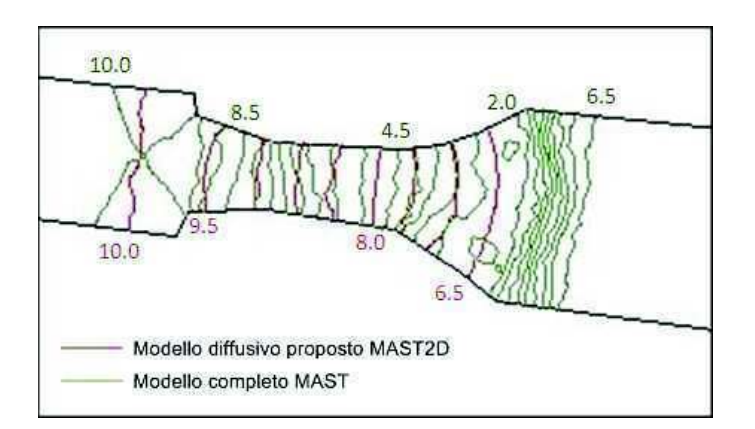

**Figura 6.6.** Isolinee, con parametro l'altezza idrica, in prossimità del venturimetro.

# Capitolo 7

# Sviluppo del Tool idraulico FLOW2D in ambiente GIS

#### 7.1 Introduzione

La modellazione idraulica bidimensionale di acque superficiali ormai sempre più spesso viene utilizzata come supporto decisionale per la valutazione del rischio idraulico in fase pianificatoria o per la gestione dell'emergenza. In entrambe i casi, l'utilizzatore di un modello 2D si trova a gestire una grande quantità di informazioni distribuite nello spazio e che si evolvono nel tempo. I vantaggi di un modello idraulico robusto e veloce, ad esempio utilizzato per la gestione di un'emergenza, potrebbero essere vanificati da una farraginosa e non immediata gestione e comprensione di questa grande mole di dati, che potrebbe condurre ad errori o ad una riduzione della previsione dell'evento calamitoso. Si consideri ad esempio che la strategia di prima urgenza per ridurre la perdita di vite umane durante un'inondazione è l'evacuazione della popolazione a rischio. La pianificazione di un'evacuazione e la sua attuazione richiede una chiara comprensione della distribuzione della popolazione, l'individuazione dei percorsi d'evacuazione disponibili e la loro suscettibilità ad essere raggiunti dall'inondazione, o come e quando una parte della popolazione può essere isolata dal raggiungimento dell'inondazione. E' quindi evidente come i dati spaziali e l'evoluzione temporale dell'inondazione devono essere gestiti in modo semplice ed immediato.

# 7.2 Analisi dei requisiti software

Durante il corso di dottorato, si è voluta completare l'attività di ricerca e sviluppo focalizzando l'attenzione sull'operatività del modello esposto nel capitolo 3. Come detto nel paragrafo precedente, l'utilizzatore di un modello idraulico deve essere in grado di gestire semplicemente e velocemente i dati di input del modello stesso ed elaborare, con le stesse modalità, i risultati delle simulazioni. Tutto è ormai possibile utilizzando un software di modellazione idraulica costituito da processori di calcolo e da un insieme di interfacce grafiche che permettano l'interazione dell'utente con il calcolatore in modo semplice e veloce. Nei paragrafi seguenti viene descritto il software sviluppato, denominato FLOW2D, che costituisce uno strumento operativo nel settore dell'ingegneria idraulica.

Un'analisi preventiva dei requisiti funzionali da voler attribuire al software, ha condotto all'individuazione dei seguenti requisiti minimi:

- Possibilità di gestire dati in diversi formati (vettoriale, raster e testuale);
- Gestire ed elaborare dati e mappe georiferite;
- Creare in modo grafico-interattivo l'input per il modello idraulico;
- Generare in modo automatico la griglia di calcolo ed il modello digitale del terreno;
- Visualizzare in tempo reale i risultati delle simulazioni idrauliche (distribuzione spaziale ed andamento temporale);
- Far interagire i risultati del modello con dati ed informazioni provenienti da altri strumenti software.

# 7.3 Architettura del software FLOW2D

Ormai da anni sono consolidate nelle applicazioni delle scienze della terra le potenzialità dei GIS (Geographic Information System) nella gestione ed elaborazione dei dati spaziali. Una pratica ampiamente diffusa in diversi settori della ricerca è quella di utilizzare i GIS commerciali o Open Source per la preparazione dei files di input per un modello e per la visualizzazione dell'output del modello stesso. Nel presente lavoro, tenuto conto dei requisiti minimi elencati nel paragrafo precedente, l'architettura software che è stata progettata prevede lo sviluppo del *Tool* FLOW2D, integrato in una piattaforma GIS Open Source, dotato di interfacce grafiche utente e processori di calcolo, per la creazione e gestione dei dati di input ed output.

In particolare, il Tool è composto da:

- un insieme di interfacce grafiche di interazione con l'utente, finalizzate alla gestione dei dati alfa-numerici di input per i processori di calcolo ed alla visualizzazione dei risultati;
- quattro processori di calcolo finalizzati a:
	- $\checkmark$  generazione della griglia di calcolo;
	- $\checkmark$  correzione della griglia secondo la proprietà generalizzata di Delaunay;
	- $\checkmark$  calcolo delle quote topografiche nei nodi della griglia;
	- $\checkmark$  modellazione idraulica.

Per l'implementazione del Tool FLOW2D è stata adottata la piattaforma GIS Open Source MapWindowGIS (Ames et al., 2007), sviluppata presso lo *Utah Water Research Laboratory* (Logan, USA) con l'intento di fornire a ricercatori ed aziende una piattaforma GIS programmabile. Tale scelta ha consentito di focalizzare l'attenzione nella scrittura dei codici per la creazione delle interfacce grafiche finalizzate al modello idraulico e di usufruire delle potenzialità di un software ampiamente testato per la gestione ed elaborazione dei dati spaziali.

Come ampiamente discusso nel capitolo 3, il modello proposto adotta una discretizzazione spaziale ottenuta con una griglia non strutturata ad elementi triangolari di Delaunay. Per la generazione automatica della mesh di calcolo ci si è avvalsi del codice Open Source NETGEN (Schöberl, 1997). Tale algoritmo discretizza domini 2D e 3D con elementi triangolari o tetraedrici mediante il metodo di avanzamento del fronte.

Se pur la completa integrazione del Tool FLOW2D in MapWindowGIS sottoforma di Plug-In consente all'utente un unico ambiente di lavoro, i linguaggi utilizzati per lo sviluppo del Tool sono stati differenti. I codici relativi ai processori di calcolo, non prevedendo interazione diretta con l'utente, ma un'autonoma lettura dell'input da files testo predisposti automaticamente dal Tool, sono stati scritti in linguaggi ritenuti più efficienti dal punto di vista computazionale come il FORTRAN ed il C, ancora oggi molto usati per il calcolo numerico. Per lo sviluppo delle interfacce grafiche, che costituiscono l'elemento di comunicazione della macchina con l'utente, è stato utilizzato il linguaggio Visual Basic. E' un linguaggio orientato agli oggetti, che consente di creare finestre grafiche che rendono l'immissione, la lettura dei dati e l'esecuzione di istruzioni rapida ed intuitiva per l'utilizzatore di un software.

#### 7.4 Modellazione digitale del terreno

Una corretta ricostruzione di un fenomeno fisico come la propagazione di acque superficiali su un dominio bidimensionale può essere perseguita se la griglia su cui si basa il modello matematico ricostruisce fedelmente l'andamento della superficie del terreno. Il rilievo della superficie terrestre viene ormai effettuato con diverse tecniche che prevedono misure dirette sulla superficie e/o con telerilevamento. Usualmente il prodotto finale di tali tecniche è una cartografia digitale con punti quotati e curve di livello. Poiché i nodi della griglia di calcolo quasi sempre non coincidono con i punti rilevati della superficie terrestre, si rende necessario l'utilizzo di un metodo di interpolazione per assegnare il valore della quota topografica al nodo, mediante un insieme discreto di informazioni note. Numerose sono le tecniche di interpolazione spaziale dei dati che garantiscono un risultato più o meno "corretto", in funzione dello scopo per le quali vengono utilizzate. Nel presente lavoro si è adottato il metodo di interpolazione lineare bidimensionale, ottenuta dalla ricostruzione del terreno mediante una triangolazione irregolare dei dati osservati (TIN). Il metodo consente di modellare efficacemente un terreno fortemente irregolare, garantisce la perfetta aderenza del modello digitale del terreno con i punti rilevati, consente di inserire informazioni sulla morfologia del terreno, quali linee caratteristiche come argini fluviali, rilevati stradali e impluvi e soprattutto consente di descrivere la superficie terrestre con un numero inferiori di dati rispetto a griglie regolari.

Per la triangolazione dei dati osservati si è adottata la tecnica di Delaunay, imponendo il rispetto dei vincoli interni, rappresentati dai lati delle curve di livello e dalle informazioni sulla morfologia (constrained Delaunay). La Figura 7.1 riporta la triangolazione di un caso di studio, il rilievo topografico effettuato presso il fiume Imera Meridionale in Sicilia (La Loggia et al., 1997). Dalla figura possiamo vedere come i punti quotati ed i vertici delle curve di livello costituiscono i vertici della triangolazione. Inoltre è visibile il rispetto del vincolo imposto dalle curve di livello, che viene rispettato durante la connettività dei vertici dei triangoli.

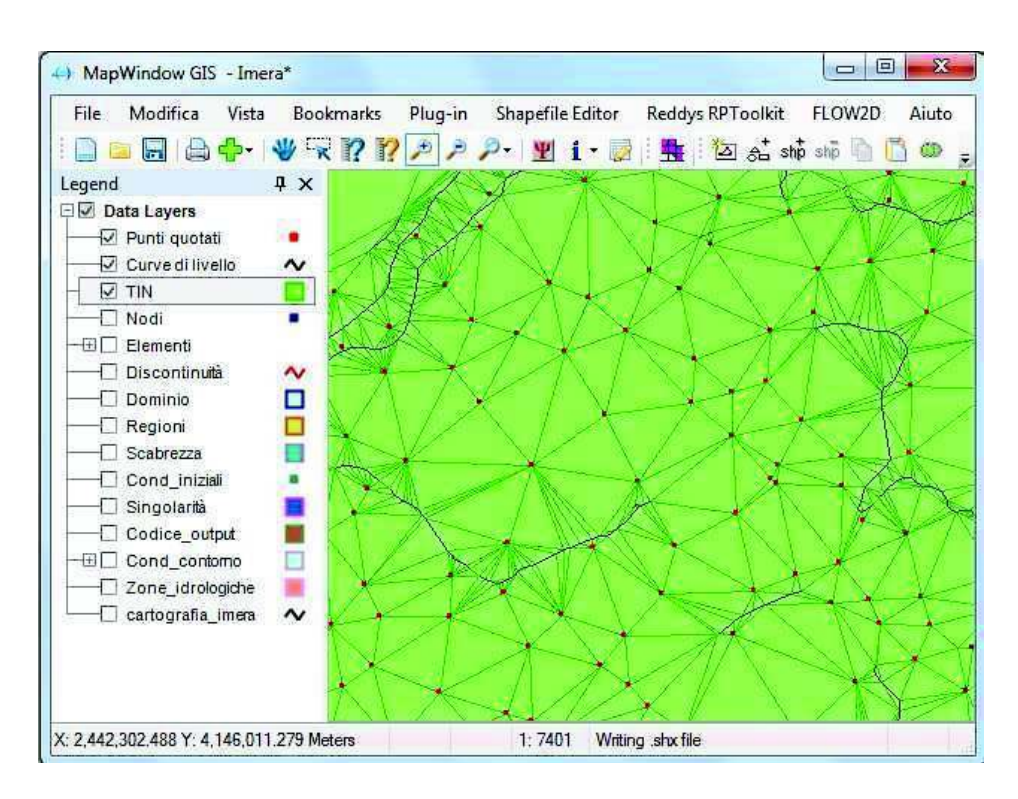

Figura 7.1. Particolare della triangolazione delle curve di livello e dei punti quotati. Rilievo topografico del fiume Imera Meridionale.

Durante la fase di rilievo topografico, frequentemente l'altimetria di opere a geometria lineare, come ad esempio i rilevati stradali o ferroviari e le arginature di canali è rappresentata da punti quotati isolati. Tali punti, se non opportunamente trattati, possono venire interpretati erroneamente da un interpolatore per la ricostruzione digitale del terreno come isolate sopraelevazioni della superficie terrestre. L'interpolazione mediante TIN consente di ovviare a questo inconveniente, collegando i punti quotati con l'andamento planimetrico dell'opera. In questo modo è possibile ottenere un'entità geometrica tridimensionale, che costituisce un ulteriore vincolo per la triangolazione. La Figura 7.2 mostra il confronto delle triangolazioni ottenute senza e con il vincolo delle entità 3D, in corrispondenza di un ipotetico rilevato stradale.

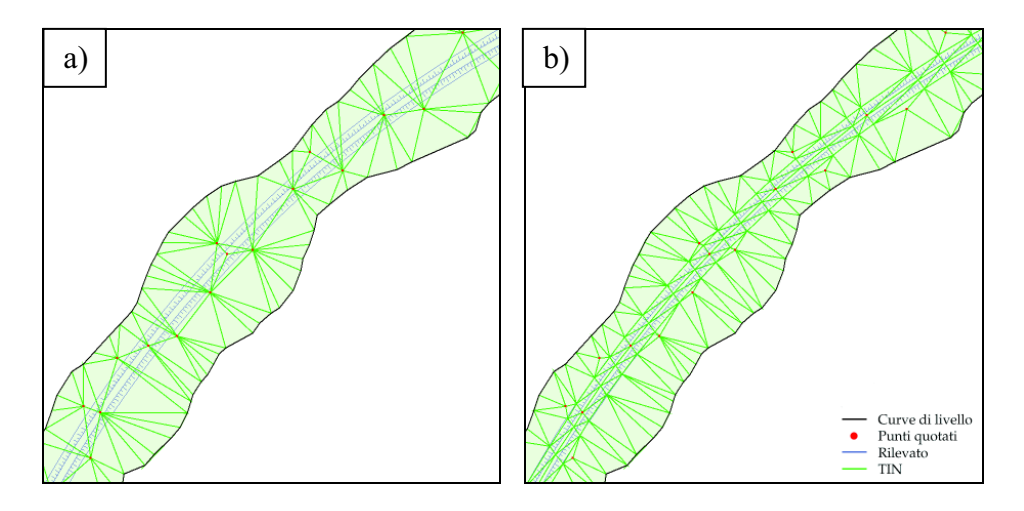

Figura 7.2. Triangolazione delle informazioni topografiche in corrispondenza di un rilevato. a) triangolazione in assenza di entità 3D; b) triangolazione con la ricostruzione plano-altimetrica delle livellette del rilevato.

Definita la triangolazione che modella la superficie del terreno, la quota topografica di ciascun nodo viene determinata imponendo l'appartenenza del nodo al triangolo che ne contiene la sua proiezione sul piano orizzontale. Tuttavia, una condizione che si può manifestare nell'adozione del TIN per la modellazione della superficie terrestre è la presenza di triangoli orizzontali impropri. La Figura 7.3 mostra due casi in cui la conformazione delle curve di livello può dar luogo a triangoli orizzontali impropri. In questi casi, qualora un nodo della griglia di calcolo appartenga ad uno di questi triangoli, la quota topografica nel punto incognito verrà calcolata utilizzando l'algoritmo Renka-Cline (Rena & Cline, 1984) che determina una funzione cubica all'interno del triangolo orizzontale improprio, che meglio approssima la superficie reale del terreno, basandosi sui punti noti in un intorno ristretto del triangolo improprio. Tale metodo garantisce una quota crescente ai nodi della mesh appartenenti ai triangoli orizzontali in corrispondenza delle vette (caso a della figura 7.3) oppure una quota decrescente nei nodi della mesh appartenenti ai triangoli

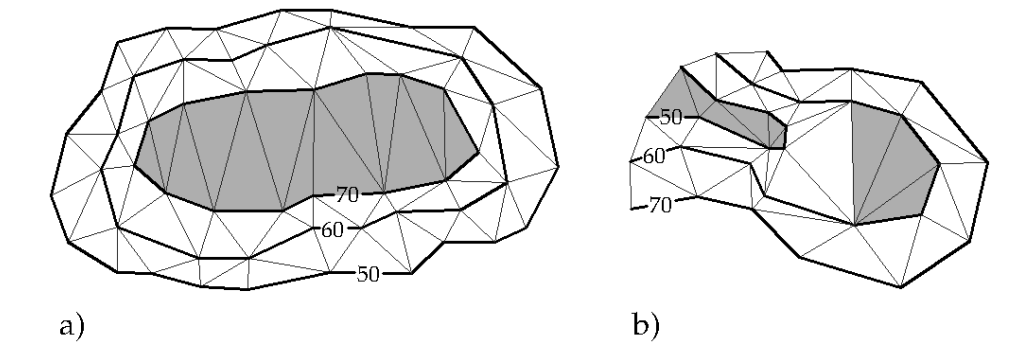

orizzontali in corrispondenza di impluvi (caso b della figura 7.3).

Figura 7.3. Triangoli orizzontali impropri a seguito della triangolazione dei dati topografici.

### 7.5 Il software FLOW2D

Al fine di fornire una visione globale del software sviluppato, nel presente paragrafo è stata riportata una descrizione della procedura da seguire per la composizione di un nuovo progetto di simulazione idraulica con il modello proposto.

### 7.5.1 Installazione della Plug-In FLOW2D

L'installazione della Plug-In prevede la preventiva installazione del software MapWindowGIS. L'ultima versione dell'*Installer* ed i requisiti software ed hardware sono disponibili sul sito http://www.mapwindow.org. FLOW2D non necessita di un *installer*, ma è sufficiente copiare la cartella fornita, contenete i files del Tool idraulico, nel seguente percorso di installazione del GIS: ... \*mapwindow* \*plugins*. Di conseguenza, per l'eventuale disinstallazione è sufficiente cancellare la cartella citata.

Per il caricamento della Plug-In nell'interfaccia del GIS, occorre

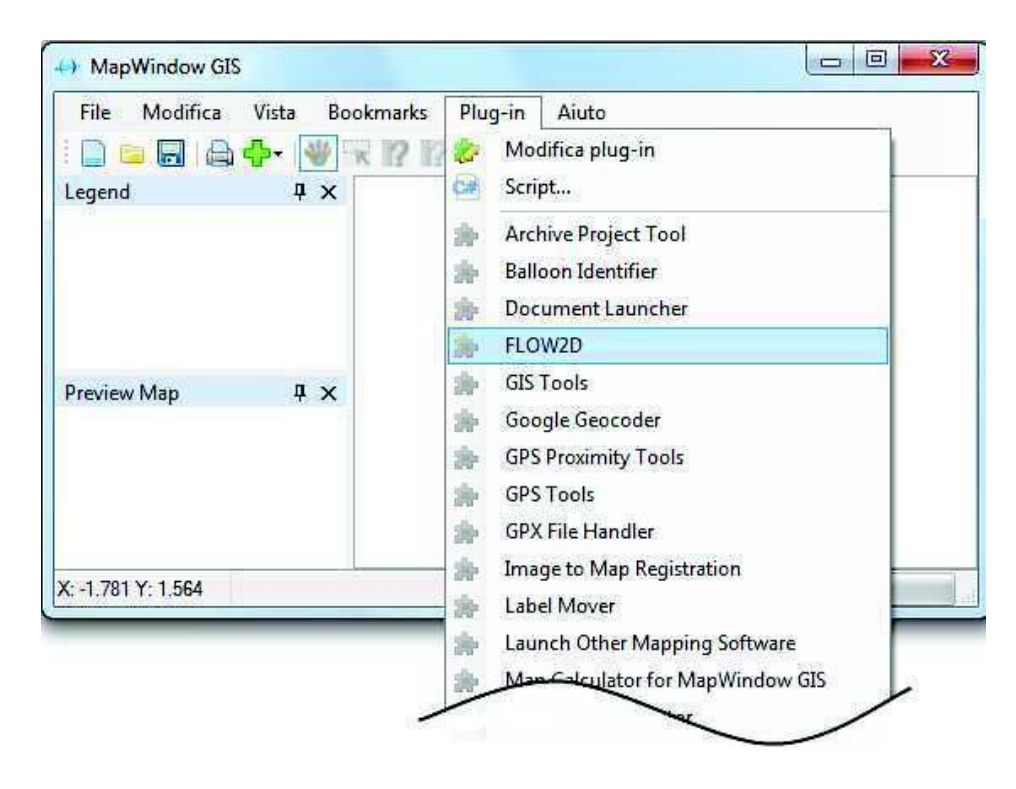

selezionare dal menù Plug-in il comando FLOW2D (Fig. 7.4).

Figura 7.4. Attivazione della Plug-in FLOW2D

# 7.5.2 Creazione di un nuovo progetto

Attivata la Plug-in, nella barra dei menù di MapWindowGIS sarà visualizzato il menù FLOW2D; con il comando Crea un nuovo progetto verrà richiesto all'utente il nome ed il percorso di salvataggio del nuovo progetto, nonché verranno automaticamente creati i layers per la composizione dei dati di input (Fig. 7.5). In aggiunta ai layers automaticamente generati, l'utente può inserire nel progetto ulteriori layers (nuovi o esistenti), come ad esempio mappe o punti di riferimento.

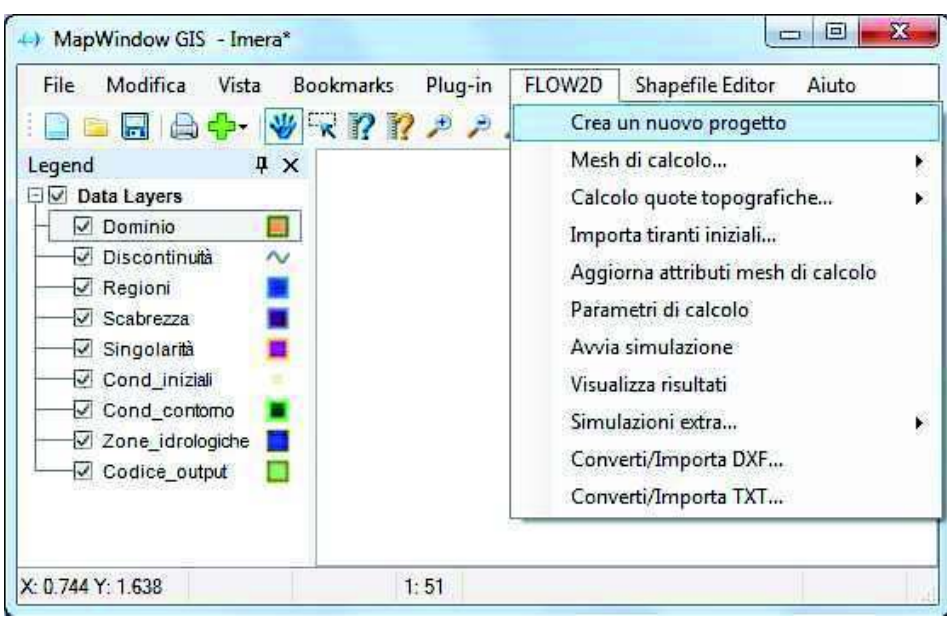

Figura 7.5. Generazione automatica dei layers per la composizione del nuovo progetto.

In particolare, la struttura sviluppata per il progetto prevede la generazione dei seguenti layers:

- Layer Dominio: contiene il contorno esterno del dominio di calcolo;
- Layer Discontinuità: contiene le discontinuità interne al dominio di calcolo (vincoli per la generazione della mesh);
- Layer Regioni: contiene regioni interne da escludere dalla triangolazione (vincoli per la generazione della mesh);
- Layer Scabrezza: contiene la suddivisione in zone omogenee in termini di scabrezza al fondo;
- Layer Singolarità: contiene la delimitazione dei restringimenti;
- Layer Cond\_iniziali: contiene la distribuzione spaziale delle altezze idriche iniziali;
- Layer Cond\_contorno: contiene la suddivisione in zone omogenee per l'assegnazione delle condizioni al contorno;
- Layer Zone\_idrologiche contiene la zonizzazione idrologica per l'assegnazione del termine sorgente (es: pioggia);

- Layer Codice\_out. contiene le zone caratterizzate da un maggior dettaglio di scrittura nei files di output del modello;

# 7.5.3 Definizione del dominio di calcolo

Il contorno esterno del dominio di calcolo può essere tracciato in modo grafico interattivo sul layer Dominio, utilizzando ad esempio una cartografia raster o vettoriale come sfondo. Per la discretizzazione dell'area delimitata dal contorno esterno, è possibile imporre vincoli interni, rappresentati da poligonali aperte e/o chiuse, tracciate rispettivamente nei layers Discontinuità e Regioni. Per ciascuna entità geometrica tracciata è possibile assegnare un valore di densità, ovvero la distanza massima con cui verrà suddiviso ogni segmento delle entità geometriche durante la fase di triangolazione. In alternativa al tracciamento interattivo delle entità geometriche, esse possono essere importate direttamente da file DXF (Drawing Interchange Format) creato con software CAD (Fig. 7.6).

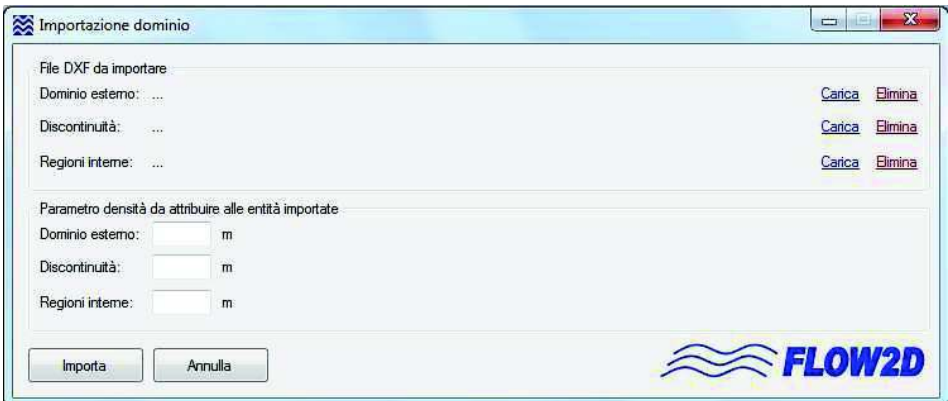

Figura 7.6. Finestra per l'importazione delle entità geometriche costituenti il dominio di calcolo, sottoforma di files DXF.

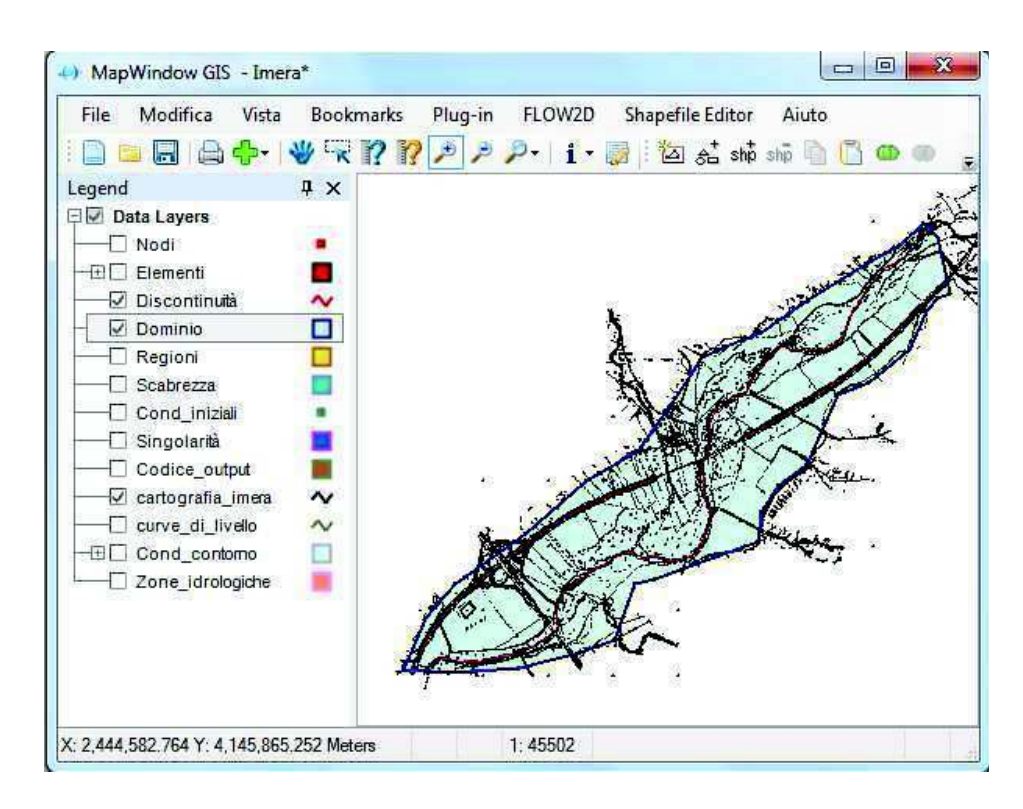

Figura 7.7. Dominio di calcolo con vincoli interni.

# 7.5.4 Generazione della mesh

Definito il dominio di calcolo, inteso come l'insieme del contorno esterno e dei vincoli interni, è possibile generare automaticamente la mesh, utilizzando l'algoritmo NETGEN. Mediante il comando Mesh di calcolo del menù FLOW2D viene generata la mesh di base, che verrà automaticamente corretta per garantire la condizione generalizzata di Delaunay richiesta dal modello idraulico. Al termine della generazione della mesh, essa verrà visualizzata nel GIS sottoforma di ShapeFile su due layers denominati Nodi ed Elementi (Fig. 7.8).

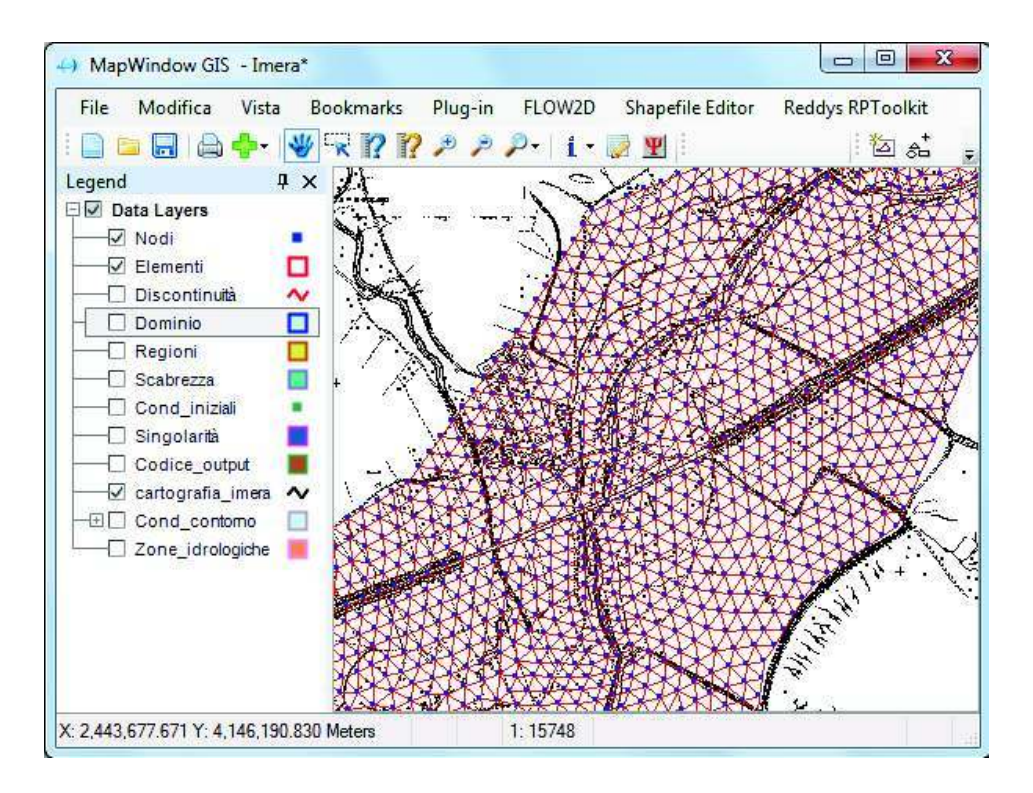

Figura 7.7. Stralcio della mesh di calcolo.

# 7.5.5 Interpolazione delle quote topografiche

Definita la mesh di calcolo, l'interpolazione della quota topografica in ogni nodo può avvenire mediante la finestra dell'interpolatore (Fig. 7.8), visualizzabile con il comando Calcolo quote topografiche.

Per la costruzione del TIN, l'input può essere fornito in più files con formati differenti (.txt, .dxf, .shp), contenenti le informazioni derivanti dai rilievi tradizionali o di tipo LIDAR, quali punti quotati, curve di livello e linee 3D.

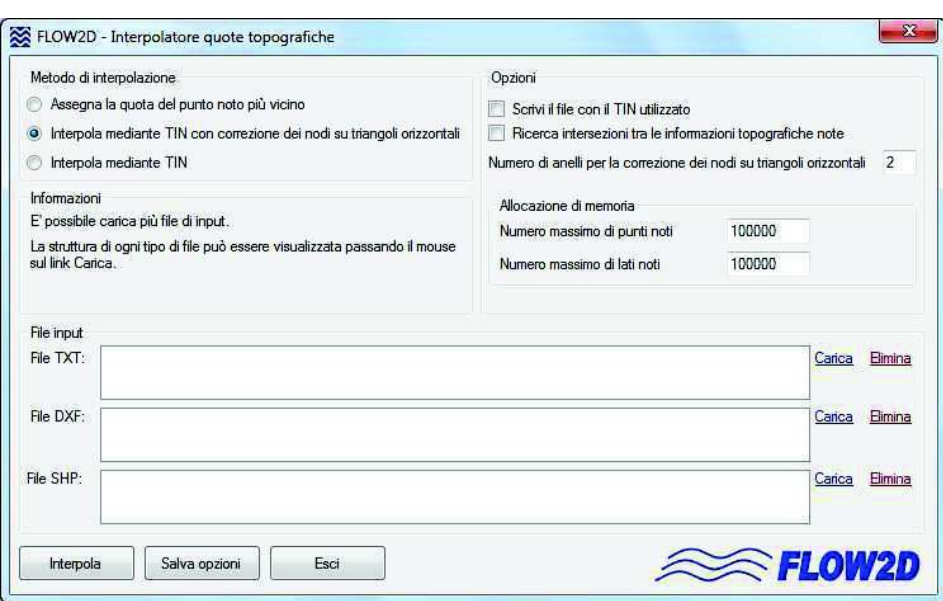

Figura 7.8. Finestra per l'interpolazione delle quote topografiche.

### 7.5.6 Caratterizzazione degli elementi della mesh

La caratterizzazione degli elementi triangolari della mesh consiste nell'assegnazione del parametro di scabrezza e nell'assegnazione dell'indice dell'eventuale restringimento, già descritto nel capitolo 4. L'assegnazione di entrambi i parametri può essere effettuato celermente dall'utente mediante le query spaziali caratteristiche dei GIS. Mediante tale funzionalità è possibile assegnare un parametro a tutti i triangoli inclusi in un poligono che caratterizza una zona di ugual coefficiente di scabrezza al fondo (o ugual restringimento), tracciato interattivamente nel layer Manning (o Restringimenti).

#### 7.5.7 Assegnazione delle condizioni iniziali ed al contorno

Le condizioni iniziali ed al contorno, entrambe da assegnare ai nodi della mesh, possono essere imposte rapidamente mediante il citato metodo delle query spaziali. Le condizioni iniziali sono rappresentate da una distribuzione spaziale delle altezze idriche e come tale possono essere assegnate. Le condizioni al contorno, come descritto nei capitoli precedenti, possono essere di tipo Dirichlet o di tipo Neumann. Per tale motivo è stata adottata un'opportuna codifica numerica che, assegnata al nodo, consente di individuare univocamente la condizione assegnata. Nello specifico il codice numerico per la condizione al contorno è rappresentato da un numero reale nel formato α.β, dove la parte intera α individua il tipo di condizione (Dirichlet o Neumann) e la parte decimale β individua la serie temporale (altezze idriche o flussi) eventualmente assegnata.

#### 7.5.8 Simulazione idraulica e visualizzazione dei risultati

Terminata la composizione dell'input, la simulazione idraulica può essere avviata con il comando Avvia Simulazione. Per sfruttare al meglio le potenzialità dei moderni PC multi-core e simulare più scenari contemporaneamente, è stata prevista la possibilità di avviare simultaneamente più simulazioni mediante il comando Simulazioni extra.

Tenuto conto dei fini applicativi che può avere il modello, la visualizzazione dei risultati, in termini di distribuzione spaziale delle variabili di calcolo (ad esempio il propagarsi dell'inondazione), può avvenire in tempo reale, con una successione di fotogrammi ad istanti di simulazione prefissati dall'utente (i fotogrammi sono rappresentati da uno ShapeFile nel GIS dinamicamente aggiornato). Al termine della simulazione sarà possibile visualizzare ciascun fotogramma e/o visualizzare l'andamento temporale delle variabili (ad esempio le altezze idriche o le portate attraverso sezioni trasversali) mediante la finestra di Figura 7.9, visualizzabile con il comando Visualizza risultati.

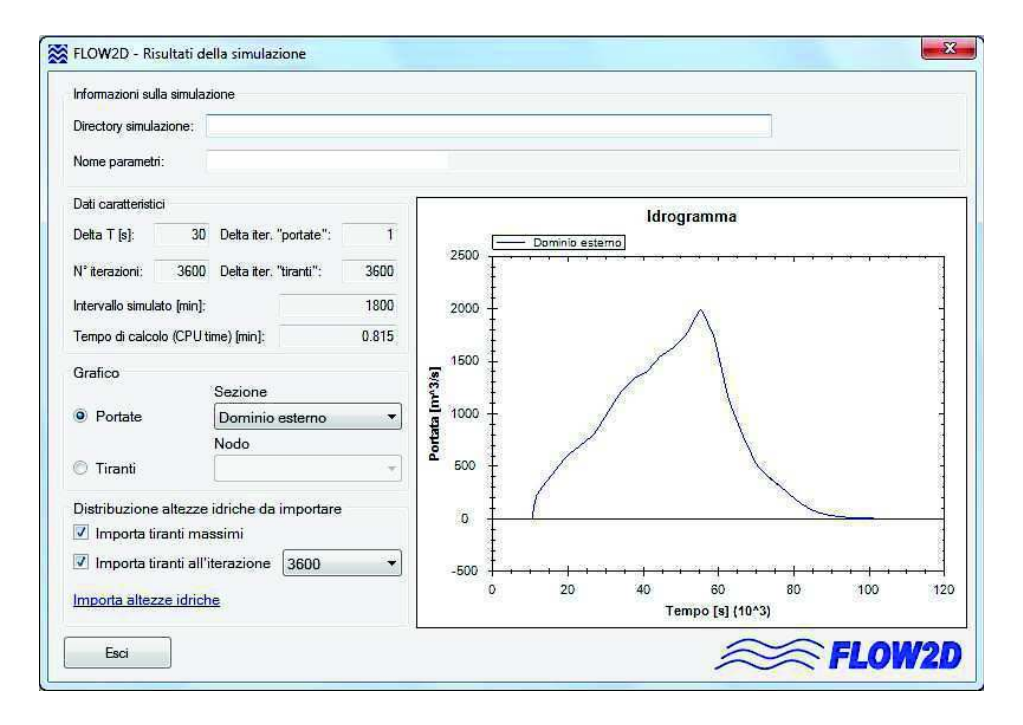

Figura 7.9. Finestra per la visualizzazione dei risultati.

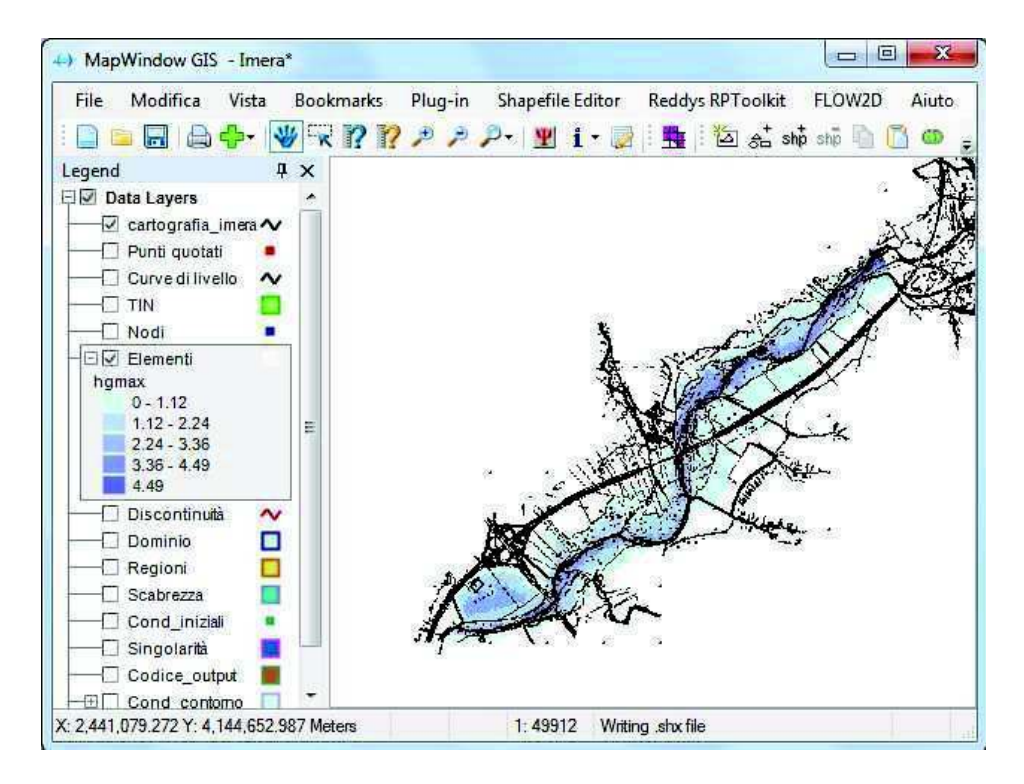

Figura 7.10. Visualizzazione dinamica dell'inondazione.

# Capitolo 8

# Conclusioni

#### 8.1 Considerazioni riassuntive

Nell'ambito della presente tesi di Dottorato di Ricerca, dopo una breve analisi delle equazioni delle acque basse e dei metodi oggi presenti in letteratura per la soluzione del problema di propagazione, un nuovo modello 2D è stato presentato per la soluzione delle equazioni del Saint Venant in forma parabolica, su griglia non strutturata a maglie triangolari. La forma parabolica delle equazioni rende il modello adatto alla simulazione di correnti gradualmente variati, come eventi di piena naturali. Proprio per tale fine è stata condotta la ricerca di metodi e algoritmi che fornissero al modello particolare robustezza, affidabilità nei risultati e contemporaneamente elevate prestazioni computazionali. Il metodo del passo frazionato, al cui interno è stata inserita la metodologia MAST per la soluzione del passo di predizione, congiuntamente all'adozione di una soluzione semianalitica, specificatamente elaborata per la soluzione delle ODE, hanno consentito di ottenere un abbattimento dei tempi di calcolo nei confronti di modelli analoghi. Inoltre, i test effettuati hanno mostrato come tali innovazioni abbiano consentito di ottenere una crescita dello sforzo computazionale poco più che lineare (coefficiente di crescita 1.10) rispetto al numero di gradi di libertà del problema (numero di nodi della griglia). Un altro aspetto altrettanto importante e innovativo è rappresentato

dall'introduzione di un algoritmo che tiene conto delle perdite localizzate in prossimità di restringimenti in alveo, al fine di ridurre l'errore commesso dai modelli diffusivi 2D nel calcolo del rigurgito a monte di tali manufatti. Il metodo, consistente nella valutazione di un opportuno coefficiente di scabrezza fittizio, ha permesso di considerare la dissipazione di energia che ha luogo nella formazione del risalto idraulico, non riprodotto da un modello diffusivo, e l'interazione della corrente con le pareti verticali che, modificando la distribuzione della velocità lungo la sezione trasversale, introducono un'ulteriore dissipazione di energia.

I numerosi esperimenti numerici effettuati hanno mostrato la incondizionata stabilità nei confronti del passo temporale, ovvero la stabilità del modello anche con numeri di Courant molto superiori ad 1. Inoltre, è stata dimostrata la conservazione della massa e la robustezza del modello in griglie con forte variazione dei parametri.

Il confronto dei risultati ottenuti con il modello proposto, con quelli di un noto modello completo che adotta un metodo risolutivo totalmente differente, hanno mostrato le ottime potenzialità del modello diffusivo, specie nei casi in cui c'è il rischio di un errore del dato topografico; errore di misura o di interpolazione che è molto frequente nelle reali applicazioni.

La presente tesi ha mostrato come l'attività di ricerca abbia condotto allo sviluppo di un modello bidimensionale che possiede caratteristiche tali da renderlo idoneo all'utilizzo in sistemi di allerta in tempo reale, come provato dall'applicazione in un caso di studio, effettuata in collaborazione con il CNR-IRPI di Perugia, che ha permesso di ottenere le aree inondate a valle di un bacino idrografico di piccole dimensioni, con tempi di calcolo circa 10 volte più piccoli della durata dell'evento idrologico.

E' inevitabile che le potenzialità intrinseche di un modello idraulico possano essere sfruttate al meglio se esso possiede anche un'elevata flessibilità, rapidità e semplicità di utilizzo. Pertanto, le attività del corso di Dottorato si sono concluse con lo sviluppo di un Tool idraulico, denominato FLOW2D, che ha consentito la completa implementazione del modello in un software GIS Open Source. Per rendere indipendente da altri software il Tool sono stati predisposti ed inseriti nello stesso Tool algoritmi per l'interpolazione delle quote topografiche e per la generazione della mesh di calcolo. Così facendo si è ottenuto uno strumento operativo per i diversi settori dell'ingegneria idraulica, in grado di lavorare in modo interattivo sotto un'unica piattaforma.

### 8.2 Sviluppi futuri

Tenuto conto che un prodotto della ricerca non può mai considerarsi concluso, ma costituisce sempre un nuovo punto di partenza per lavori futuri, gli sviluppi che si vorrebbero perseguire per l'avanzamento del lavoro fin qui svolto riguardano la trattazione idraulica delle campate, l'utilizzo della modellazione 2D per la stima delle portate e l'accoppiamento del modello idraulico ad un modello idrologico che valuti automaticamente la trasformazione afflussi-deflussi all'interno del dominio di calcolo.

La modellazione delle campate dei ponti desta un interesse applicativo e completerebbe la trattazione dei restringimenti già introdotta nel modello. In questo caso la valutazione dei flussi deve essere effettuata per due condizioni dinamiche della corrente, ossia quando essa transita in pressione al di sotto dell'impalcato e quando essa lo sormonta. La metodologia risolutiva adottata dal modello proposto si presta bene alla valutazione dei flussi menzionati, adottando una doppia griglia in corrispondenza dell'impalcato e situata alla quota dell'estradosso. Tale griglia sarebbe collegata a quella principale sottostante mediante collegamenti verticali di resistenza nulla, in

corrispondenza dei nodi di contorno dell'impalcato. Con tale approccio sarebbe possibile considerare, inoltre, i deflussi che si allontanano lateralmente dalla campata stessa.

Recentemente è stata sviluppata una metodologia che consente di valutare simultaneamente la portata in un fiume e la scabrezza media del fondo, utilizzando la modellazione 1D di un tratto di fiume compresa tra due sezioni di misura e l'analisi delle corrispondenti serie storiche delle altezze idriche (Aricò et al., 2009). L'approccio monodimensionale, nel caso di esondazione tra le due sezioni di misura, trascura l'adattamento bidimensionale della corrente nella zona di esondazione, potendo così indurre a commettere un errore nella stima della portata. L'utilizzo del modello 2D proposto consentirebbe di valutare più correttamente il campo di moto in prossimità della zona esondata e di ridurre così l'errore nella stima della portata. Sarebbe inoltre possibile valutare l'efficacia di una differenziazione del coefficiente di scabrezza, calcolato mediante calibrazione, nelle diverse zone di deflusso.

Nell'ottica di una simulazione integrata di un evento idrologico estremo e della conseguente propagazione, l'accoppiamento di un modello di trasformazione afflussi-deflussi al modello di propagazione esposto consentirebbe di ottenere uno strumento con elevate potenzialità applicative. Ad esempio, le caratteristiche del modello idraulico, verificate su mesh fortemente irregolari, potrebbero essere sfruttate per simulare la propagazione dei flussi superficiali valutati dal modello idrologico sul bacino e sulle zone a valle di esso, utilizzando un'unica mesh caratterizzata da densità notevolmente differenti per le due zone. Sarebbe inoltre possibile accoppiare, al modello di deflusso superficiale, un modello sottostante di propagazione in falda. Mediante la modellazione del mezzo poroso sarebbe così possibile localizzare le zone di affioramento della falda in prossimità dell'asta fluviale.

# Bibliografia

- Aizinger V. and Dawson C.N. Discontinuous Galerkin methods for two-dimensional flow and transport in shallow water, Adv. Wat. Res., 2002; 25: 67-84.
- Alcrudo F. and Garcia-Navarro P. A high-resolution Godunovtype scheme in finite volumes for the 2D shallow water equations. Int. J. Num. Meth. Fluids, 1993; 16: 489-505.
- Alcrudo F. and Benkhaldoun F. Exact solution to the Riemann problem of the shallow-water equations with a bottom step. Comput. Fluids, 2001; 30: 643-671.
- Ames D.P., Michaelis C., Dunsford T., Introducing the MapWindow GIS Project, OSGeo Journal, Vol. 2, settembre 2007
- Anastasiou K. and Chan C. T. Solution of the 2D shallow water equations using the finite volume method on unstructured triangular meshes. Int. J. Num. Meth. Fluids, 1997; 24: 1225- 1245.
- Aricò C. and Tucciarelli T. MAST solution of advection problems in irrotational flow fields, Adv. Wat. Res., 2007,a; 30(3): 665- 685.
- Aricò C. and Tucciarelli T. A Marching in space and time (MAST) solver of the shallow water equations. Part I: The 1D case. Adv. Wat. Res., 2007,b; 30(5): 1236-1252.
- Aricò C. and Tucciarelli T. The MAST FV/FE scheme for the simulation of two-dimensional thermohaline processes in variable-density saturated porous media. J. Comp. Phys., 2009; 228(4): 1234-1274..
- Aricò C., Nasello C. and Tucciarelli T. A Marching in space and time (MAST) solver of the shallow water equations. Part II: The 2D case, Adv. Wat. Res., 2007; 30(5): 1253-1271.
- Aricò C., Nasello C. and Tucciarelli T. Using unsteady-state water level data to estimate channel roughness and discharge hydrograph., Adv. Wat. Res., 2009; 32: 1223-1240.
- Balzano A. Evaluation of methods for numerical simulation of wetting and drying in shallow water flow models. Coastal Eng., 1998; 34: 83-107.
- Barry D. A., Bajracharya K. On the Muskingum–Cunge flood routing method. Environ Int., 1995; 21: 485-90.
- Bascià A. and Tucciarelli T. An explicit unconditionally stable numerical solution of the advection problem in irrotational flow fields, Wat. Res. Res., 2004; 40(6), W06501, 2004.
- Bates P. D. and De Roo A. P. J. A simple raster-based model for flood inundation simulation. J. Hydrol., 2000; 236:54-77.
- Begnudelli L. and Sanders B. F. Conservative Wetting and Drying Methodology for Quadrilateral Grid Finite Volume Models, J. Hydraul. Eng., ASCE, 2007; 133(3): 312-322.
- Begnudelli L. and Sanders B. F. Unstructured Grid Finite-Volume Algorithm for Shallow-Water Flow and Scalar Transport with Wetting and Drying. J. Hydraul. Eng., ASCE, 2006; 132(4): 371- 384.
- Bermudez A. and Vàzquez M. E. Upwind methods for hyperbolic conservation laws with source terms. Comput. Fluids, 1994; 8: 1049-1071.
- Cappelaere B. Accurate diffusive wave routing. J. Hydraul. Eng., ASCE. 1997;123:174–81.
- Chippada S., Dawson C. N., Martinez M. and Wheeler M., A Godunov-type finite volume method for the System of shallow water equations, Comp. Meth. Appl. Mech. Eng., 1998; 151: 105-129.
- Corradini C., Melone F., e Ubertini L. A semi-distributed model for direct runoff estimate, Proc. IASTED International Conference, Modeling and Simulation, Pittsburgh, Pennsylvania, 1995, April 27-29; 541-545.
- Cunge J., Holly F. M. and Verwey A. Practical aspects of computational river Hydraulics. Pitman ed., Advanced Publishing Program, London, 1980.
- Daluz Vieira J. H. Conditions governing the use of approximations for the Saint-Venant equations for shallow water flow. J. Hydrol., 1983; 60: 43-58.
- Dawson C. N. and Proft J. Discontinuous and coupled continuous/discontinuous Galerkin methods for the shallow water equations, Comput. Meth. Appl. Mech. Eng., 2002; 191: 4721-4746.
- Dooge J. C. I., Harley B. M. Linear routing in uniform channels. Proc. Int. Hydrol Symp. Fort Collins, CO, Colorado State University; 1967.
- Dooge J. C. I., Kundzewicz Z. W., Napiorkowski J. J. On backwater effects in linear diffusion routing. Hydrol. Sci, J., 1983; 28: 391- 402.
- Forsith P. A. A control volume finite element approach to NAPL groundwater contamination. SIAM J. Sci Statist. Comput., 1991; 12: 1029-1057.
- Gourgue O., Comblen R., Lambrechts J., Kärnä T., Legat V., Deleersnijder E. A flux-limiting wetting–drying method for finite-element shallow-water models, with application to the Scheldt Estuary. Adv. Wat. Res., 2009; 32: 1726-1739.
- Guinot V. and Cappeleare B. Sensitivity analysis of 2D steadystate shallow water flow. Application to free surface model calibration. Adv. Wat. Res., 2009; 32: 540-560.
- Hayami S. On the propagation of flood waves. Disaster Prev. Res. Inst. Bull., 1951;1: 1-16.
- Horrit M. S. and Bates P. D. Evaluation of 1D and 2D numerical models for predicting river flood inundation. J. Hydrol., 2002; 268: 87-99.
- Hunter N. M., Horrit M. S., Bates P. D., Wilson M. D. and Werner M. G. F. An adaptive time step solution for raster-based storage cell modelling of floodplain inundation. Adv. Wat. Res., 2005; 28: 975-991.
- Huthoff F., Roos P. C., Augustijn D. C. M., Hulscher S. Interacting divided channel method for compound channel flow. J. Hydraul. Eng., ASCE, 2008, 134(8): 1158-1165.
- Kärnä T., de Brye B., Gourgue O., Lambrechts J., Comblen R., Legat V. and Deleersnijder E. A fully implicit wetting–drying method for DG-FEM shallow water models, with an application to the Scheldt Estuary. Comp. Meth. Appl. Mech. Eng., 2011; 200(5-8): 509-524.
- Kawahara M., Hirano H., Tsuhora K. and Iwagaki K. Selective lumping finite element method for shallow water equations, Int. J. Num. Meth. Eng., 1982; 2: 99-112.
- King I., Norton W. R. Recent application of RMAs finite element models for two-dimensional hydrodynamics and water quality, in: C. Brebbia, W.G. Gray, G.F. Pinder (Eds.), Finite Elements in Water Resources II, Pentech Press, London, 1978.
- Klausen R. A. and Russell T. F. Relationships among some locally conservative discretization methods which handle discontinuous coefficients. Computational Geosciences, 2004; 8(4): 341-377.
- La Loggia G., Nasello C., Termini D. e Tucciarelli T., Applicazione a 5 Bacini Siciliani di una Procedura Integrata per Lo studio della Propagazione delle Onde di Piena Mediante Modellazione Bidimensionale e Uso di Cartografia Digitale, Workshop su Modelli Matematici per la Simulazione di Catastrofi Idrogeologiche, Rende, 30 e 31 Marzo 2004.
- Lapidus L. and Pinder G. F. Numerical Solution of Partial Differential Equations in Science and Engineering, John Wiley, New York, 1982.
- LeVeque R. J. Balancing source terms and flux gradients in highresolution Godunov methods : the quasi-steady wavepropagation algorithm. J. Comp. Phys., 1998; 146(1): 346-365.
- Liand Q., Borthwick A. G. L. and Stelling G. Simulation of dam and dyke-break hydrodynamics on dynamically adaptive quadtree grids. Int. J. Num. Meth. Fluids, 2004; 46: 127-162.
- Lynch D. R. and Gray W. R. A wave equation model for finite element computations, Comput. Fluids, 1979; 7: 207-228.
- Mingham C. G. and Causon D. M. A high resolution finite volume method for the shallow water equations. J. Hydraul. Eng., ASCE, 1998; 124(6): 605-614.
- Molinaro P., Di Filippo A., Ferrari F. Modelling of flood wave propagation over flat dry areas of complex topography in

presence of different infrastructures, in: P. Molinaro and L. Natale (eds), Modelling of flood propagation over initially dry areas, ASCE, New York, (1994), pp. 209–228.

- Moramarco T., Melone F., Singh V.P. Assessment of flooding in urbanized ungauged basins: a case study in the Upper Tiber area – Italy, Hydrological Processes, 2005, 19(10), 1909-1924.
- Moussa R. Analytical Hayami solution for the diffusive wave flood routing problem with lateral inflow. Hydrol. Process., 1996; 10: 1209-27.
- Moussa R. and Boucquillon C. On the use of the diffusive wave for modelling extreme flood events with overbank flow in the floodplain. J. Hydrol., 2009; 374: 116-135.
- Nasello C., Aronica G. and Tucciarelli T., Un modello bidimensionale per la propagazione delle piene in aree urbane ed extraurbane. Atti del XXVII Convegno di Idraulica e Costruzioni Idrauliche. Vol. III, pp. 77-83, Genova, settembre 2000.
- NETGEN http://sourceforge.net/projects/netgen-mesher
- Noto V. and Tucciarelli T. DORA Algorithm for network flow models with improved stability and convergence properties. J. Hydraul. Eng., ASCE, 2001; 127(5): 380-391.
- Ponce V. M., Li R. M. and Simons D. B. Applicability of kinematic and diffusion models. J. Hydraul. Div., ASCE, 1978; 104:353- 60.
- Ponce V. M. Engineering hydrology, principles and practices. Englewood Cliffs, NJ: Prentice Hall; 1989.
- Ponce V. M. Generalized diffusive wave equation with inertial effects. Wat. Res. Res., 1990; 26: 1099-101.
- Putti M. and Cordes C. Finite element approximation of the diffusion operator on tetrahedral, SIAM J. Sci. Comput., 1998; 19(4): 1154-1168.
- Putti M. and Sartoretto F. Linear Galerkin vs mixed finite element 2D flow fields, Int. J. Num. Meth. Fluids, 2009; 60: 1011-1031.
- Quarteroni A. and Valli A. Numerical approximations of partial differential equations. Springer series in Computational Mathematics, vol. 23. Springer, Berlin , 1994.
- Renka R.J., Cline A.K., A triangle-based  $C^1$  interpoltion method, Journal of mathematics, Vol. 14, Num. 1, 1984.
- Saint-Venant B., Théorie du mouvement non permanent des eaux, avec application aux crues des rivières et à l"introduction des marées dans leurs lits. Comptes Rendus des Séances de l"Académie des Sciences 73, 1871; 147–154, 237-240.
- Schöberl J. NETGEN An advancing front 2D/3D-mesh generator based on abstract rules. Computing and Visualization in Science, 1997; 1(1): 41-52.
- Singh V. P. Accuracy of kinematic wave and diffusion wave approximations for spaceindependent flows. Hydrol. Process., 1994;8: 45-62.
- Singh V. P. Accuracy of kinematic wave and diffusion wave approximations for timeindependent flows. Hydrol. Process., 1995; 9: 755-82.
- Singh V. P. Kinematic wave modelling in water resources: surface water hydrology. New York: John Wiley & Sons Ltd.; 1996.
- Smith M. B., Seo D. J., Koren V. I., Reed S. M., Zhang Z., Duan Q., Moreda F. and Cong S.,The distributed model intercomparison project (DMIP): motivation and experiment design. J. Hydrol., 2004; 298: 4-26.
- Subramanya K., Flow in open channels. Edt. Tata McGraw Hill. Third edition 2009.
- Szymkiewicz R. Oscillation-free solution of shallow water equations for nonstaggered grid, J. Hydraul. Eng., ASCE, 1993; 119: 1118-1137.
- Tang X.-N., Knight D. W. and Samuels P. G.. Volume conservation in variable parameter Muskingum-Cunge method. J. Hydraul. Eng., ASCE, 1999; 125(6): 610-620.
- Toro E. F. shock-capturing methods for free-surface shallow flows. Chichester, John Wiley & Sons; 2001.
- Tsai, W. C. Applicability of Kinematic, Noninertia and Quasy-Steady Dynamic Wave Model to Unsteady Flow Routing. J. Hydraul. Eng., ASCE, 2003; 129(8): 613-627.
- Tucciarelli T. and Termini D. Finite-element modelling of floodplain flows. J. Hydraul. Eng., ASCE, 2000; 126(6): 416- 424.
- Vazquez-Cendon M. E., Improved Treatment of Source Terms in Upwind Schemes for the Shallow Water Equations in Channels with Irregular Geometry, J. Comp. Phys., 1999; 148: 497-526.
- Weinmann P. E., Laurenson E. M. Approximate flood routing methods: a review. J. Hydraul. Div., ASCE 1974; 105: 1521-36.
- Yarnell D. L., Bridge piers as channel obstruction, U.S. Department of Agriculture (1934), 442.
- Younes A., Ackerer P. and Lehmann F. A New Mass Lumping for the Mixed Hybrid Finite Element Method, Int. J. Num. Meth. Eng., 2006; 67: 89-107.
- Yu D. and Lane S. N. Urban fluvial flood modelling using a twodimensional diffusion-wave treatment, part 1: mesh resolution effects. Hydrol. Process., 2006; 20:1541-1565.
- Zhou J. G., Causon D. M., Ingram D. M. and Mingham C. G. Numerical solution of the shallow water equations with discontinuous bed topography. Int. J. Num. Meth. Fluids, 2002; 38: 769-88.
- Zienkiewicz O. and Ortiz P. A split-characteristic based finite element model for the shallow water equations, Int. J. Num. Meth. Fluids, 1995; 20: 1061-1080.